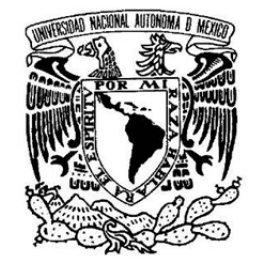

VNIVER LDAD NACIONAL AVPNºMA DE MEXICO

# **UNIVERSIDAD NACIONAL AUTÓNOMA DE MÉXICO**

# **PROGRAMA DE MAESTRÍA Y DOCTORADO EN INGENIERÍA**

INGENIERÍA CIVIL – HIDRÁULICA

# **MODELACIÓN HIDRÁULICA DE UN REACTOR DE ELECTROCOAGULACIÓN**

# **T E S I S**

# QUE PARA OPTAR POR EL GRADO DE: **MAESTRO EN INGENIERÍA**

# PRESENTA:

# **JAVIER DE JESÚS CANTO RÍOS**

TUTOR: **DR. VÍCTOR HUGO ALCOCER YAMANAKA FACULTAD DE INGENIERÍA** 

MÉXICO, D.F. ENERO 2013

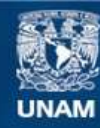

Universidad Nacional Autónoma de México

**UNAM – Dirección General de Bibliotecas Tesis Digitales Restricciones de uso**

### **DERECHOS RESERVADOS © PROHIBIDA SU REPRODUCCIÓN TOTAL O PARCIAL**

Todo el material contenido en esta tesis esta protegido por la Ley Federal del Derecho de Autor (LFDA) de los Estados Unidos Mexicanos (México).

**Biblioteca Central** 

Dirección General de Bibliotecas de la UNAM

El uso de imágenes, fragmentos de videos, y demás material que sea objeto de protección de los derechos de autor, será exclusivamente para fines educativos e informativos y deberá citar la fuente donde la obtuvo mencionando el autor o autores. Cualquier uso distinto como el lucro, reproducción, edición o modificación, será perseguido y sancionado por el respectivo titular de los Derechos de Autor.

### **JURADO ASIGNADO:**

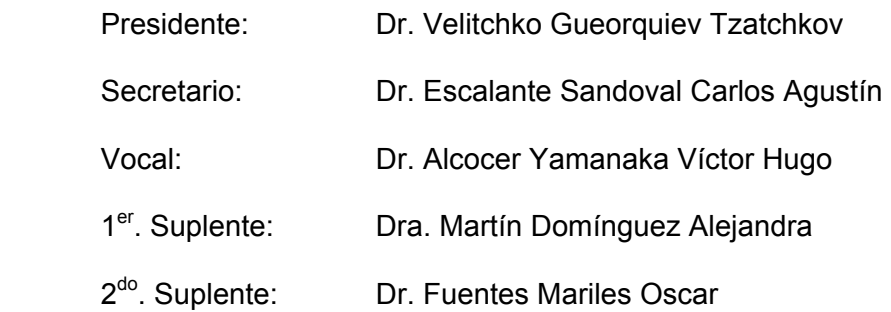

Lugar en donde se realizó la tesis:

DEPFI-UNAM, Campus Morelos.

Paseo Cuauhnáhuac 8532 Colonia Progreso C.P. 62550 Jiutepec, Morelos México.

### **TUTOR DE TESIS:**

Dr. Víctor Hugo Alcocer Yamanaka

\_\_\_\_\_\_\_\_\_\_\_\_\_\_\_\_\_\_\_\_\_\_\_\_\_\_\_\_\_\_\_\_\_ **FIRMA**

#### **DEDICATORIAS**

A Dios, por la oportunidad de vivir la experiencia del saber y ayudarme a alcanzar mis metas.

A mis padres, quienes me han apoyado en cada una de mis decisiones, me han fortalecido con sus palabras y formado con sus experiencias de vida. Gracias por su paciencia, comprensión y valores morales inculcados. Esta es una meta más que comparto con ustedes como un símbolo de gratitud por el amor incondicional que siempre me han manifestado.

A mis amigos que nos apoyamos mutuamente en nuestra formación.

A todos los que directa o indirectamente ayudaron a la realización de este proyecto.

#### **AGRADECIMIENTOS**

A mi *Alma Mater* la Universidad Nacional Autónoma de México, y en especial a la Facultad de Ingeniería por darme la oportunidad de alcanzar esta meta, gracias a los profesores e investigadores quienes compartieron sus conocimientos y experiencias para nuestra formación.

A mis sinodales por su amable aceptación, el tiempo y las recomendaciones vertidas en la investigación. Dr. Velitchko Gueorquiev Tzatchkov, Dr. Escalante Sandoval Carlos Agustín, y Dr. Fuentes Mariles Oscar.

Al Consejo Nacional de Ciencia y Tecnología (CONACYT) por el respaldo económico otorgado para poder realizar los estudios de posgrado.

Al Instituto Mexicano de Tecnología del Agua (IMTA) por las instalaciones y medios para llevar a cabo el proyecto de investigación.

A la División de Estudios de Posgrado en Ingeniería campus Morelos, por los servicios y atención prestada en el período de estudios.

A mis tutores Dr. Víctor Alcocer Yamanaka y la Dra. Alejandra Martín Domínguez por su valiosa asesoría, comprensión y apoyo, así como también por compartir sus conocimientos y experiencias convirtiéndose en ejemplos de profesionalismo y esmero.

A la M. Sara Pérez Castrejón y la Dra. Silvia Gelover Santiago, por su amistad, ayuda y apoyo durante la realización del trabajo de investigación.

A mis Amigos Hector, Selene, Joyce, Juan, Mirce, Giovani, Gilberto, Antonio, Vladimir, Víctor y Pedro, por los buenos momentos que pasamos, el apoyo, consejos y amistad brindada, haciendo el tiempo de estancia ameno, enriquecedor y de gran valor.

Al M.I. José Osorio, Efrén, Andrea, Alonso, Ruth, Diego, Wendy y a todos aquellos que pese a la distancia me apoyaron, animaron y creyeron en mi cada día.

#### **RESUMEN**

El objetivo de este trabajo fue desarrollar una herramienta de cómputo que permita calcular las pérdidas de carga hidráulica en cierto tipo de reactores de electrocoagulación de sección anular concéntricas que trabajan a flujo pistón, y comparar la respuesta de los modelos matemáticos con mediciones reales a escala laboratorio.

Para la simulación se utilizaron modelos empíricos clásicos de tuberías circulares a presión y ecuaciones específicas para pérdidas en secciones anulares.

La verificación de la respuesta de los modelos matemáticos seleccionados se llevó a cabo en reactores a escala laboratorio con diferentes configuraciones y tamaños. Cada uno de ellos comprendió una carcasa exterior constituida por la unión de varios tubos de PVC mediante codos de 90°, y en el interior de cada uno de estos tubos se colocaron electrodos tubulares concéntricos de aluminio o hierro.

Para el estudio se consideró una distribución proporcional del gasto a través de las secciones anulares, resultando la misma velocidad del agua entre cada uno de los electrodos de los reactores. Los resultados obtenidos con los diferentes modelos empíricos se compararon entre sí y con respecto a las mediciones reales de las pérdidas de carga hidráulica en los reactores a diferentes gastos.

A partir de esto se analizó el número de Reynolds teórico y el área específica de cada reactor, con el objetivo de establecer la frontera para modelar el comportamiento hidráulico de este tipo de sistemas y utilizar la información para calcular reactores de otro tamaño en el futuro.

# **CONTENIDO**

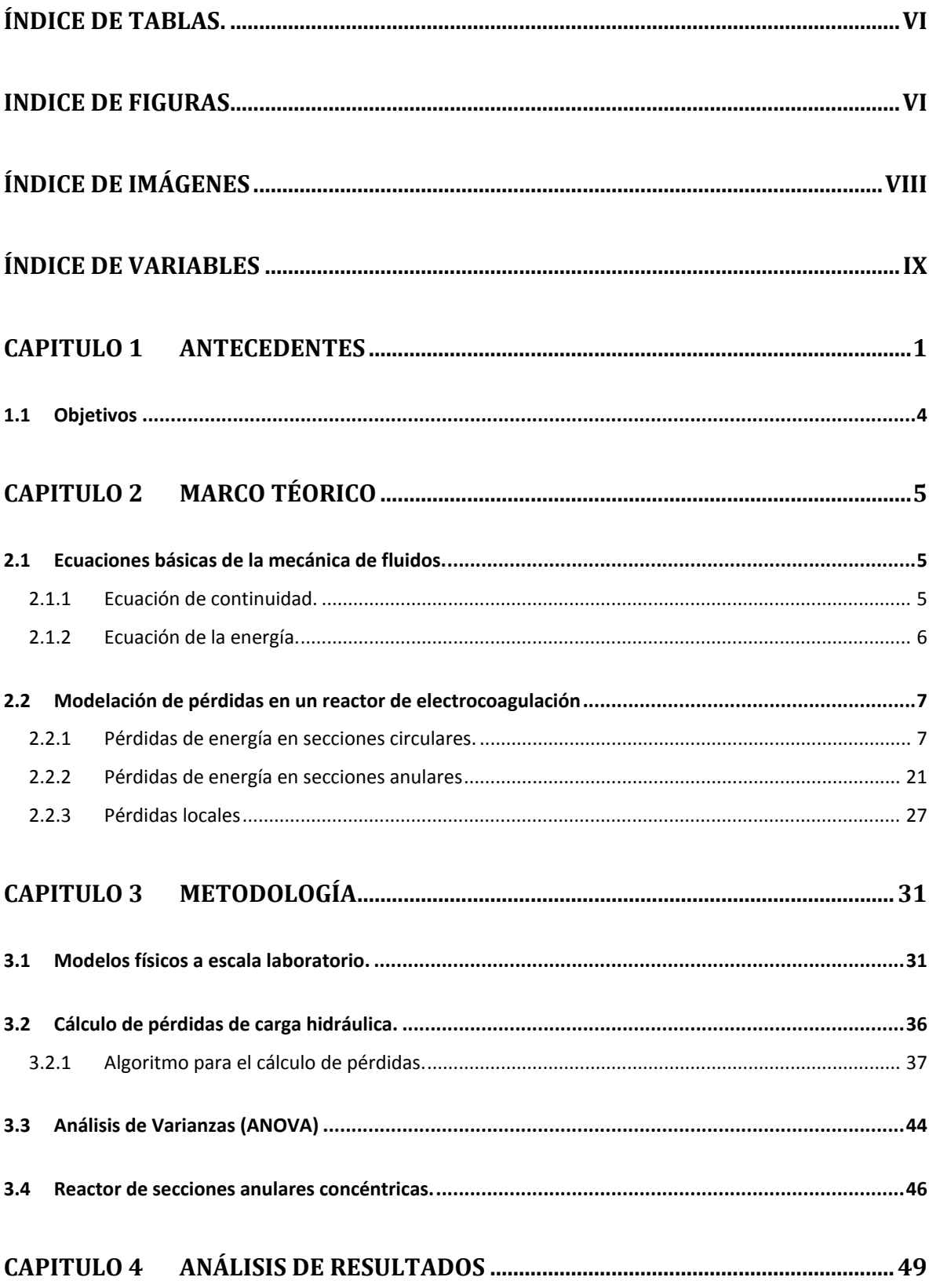

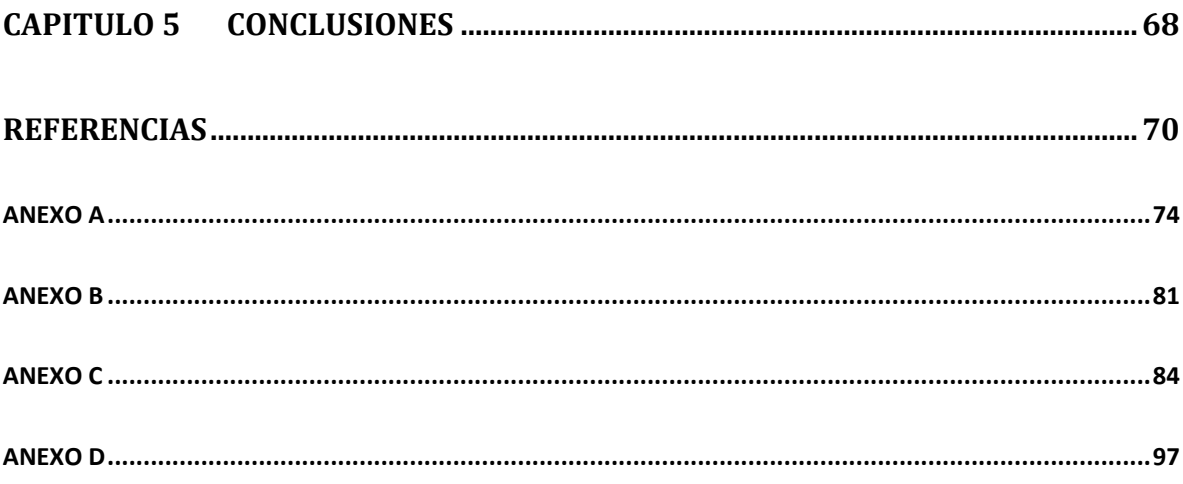

# **Índice de TABLAS.**

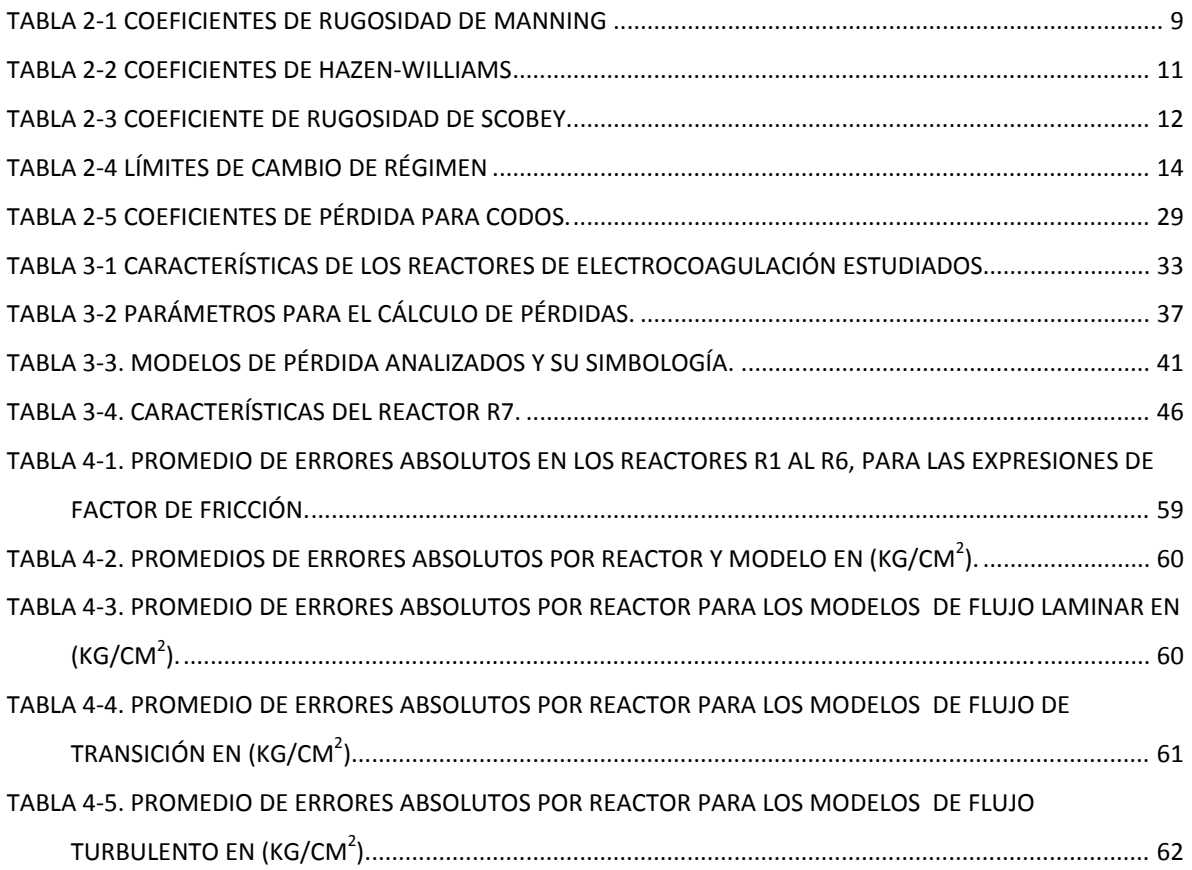

# **Índice de figuras**

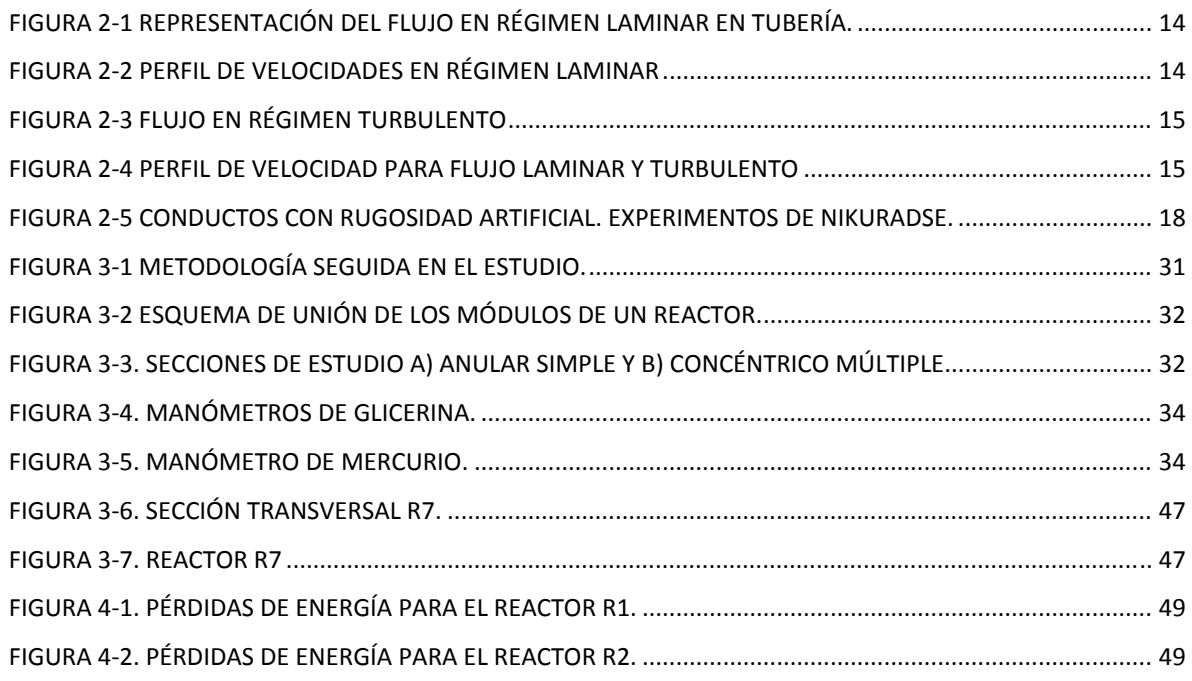

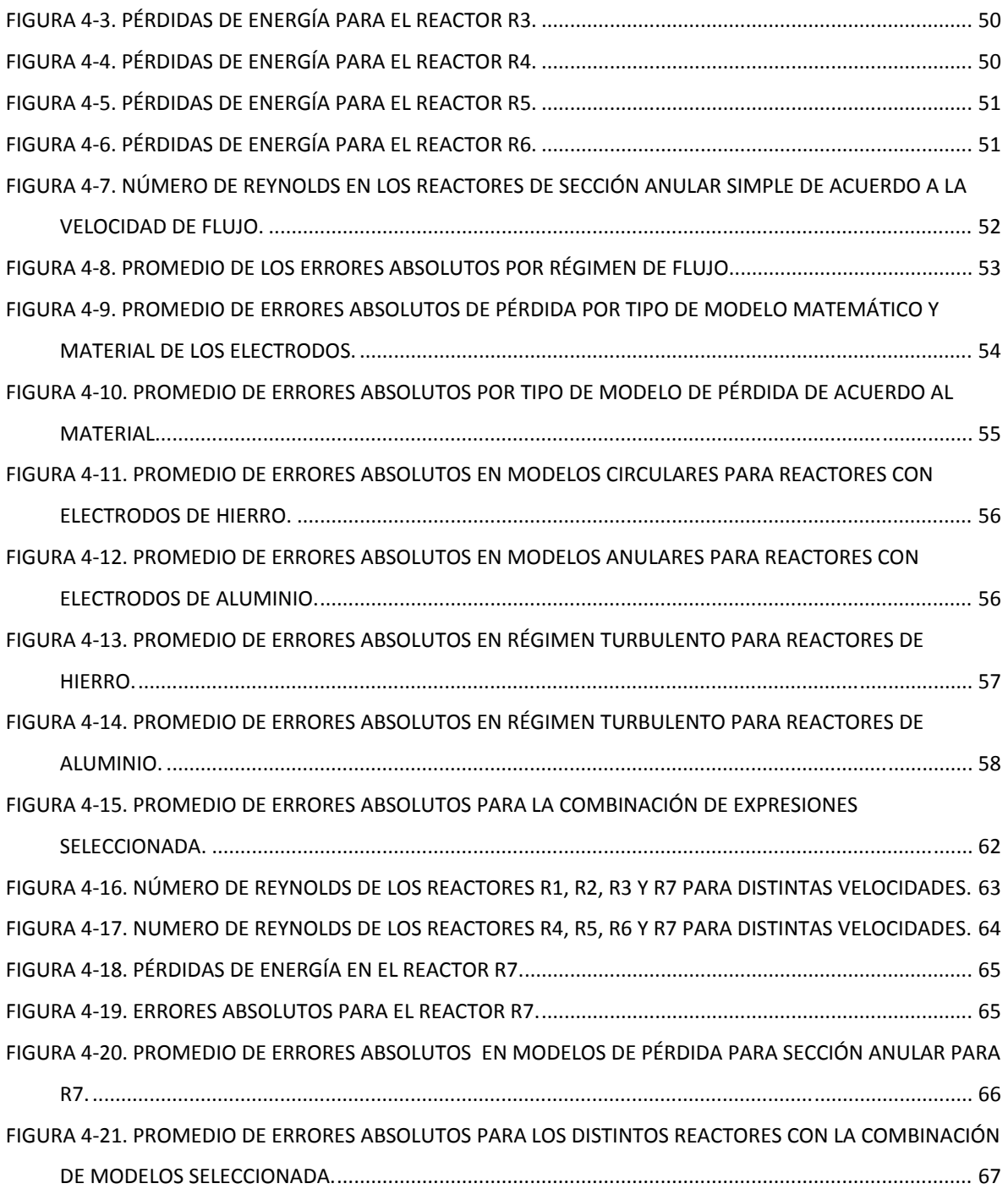

# **Índice de imágenes**

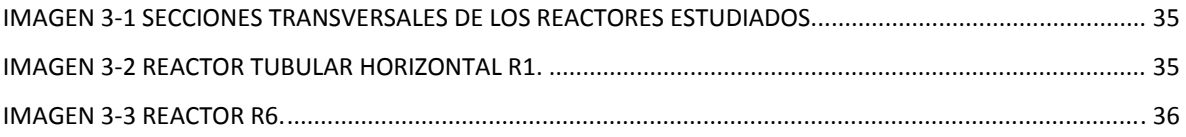

### **Índice de variables**

- $A_b$  **Área bruta** (m<sup>2</sup>).
- $A_n$  **Área neta (m<sup>2</sup>).**
- *Ca* Coeficiente de accesorios (adimensional).
- *CHW* Coeficiente de Hazen Williams (adimensional).
- *D* Diámetro de tubería o sección (m)
- *di* Diámetro interior (m).
- *de* Diámetro exterior (m)
- $E(\varepsilon)$  Integral elíptica completa de segunda especie.
- *f* Factor de fricción (adimensional).
- *FFM* Factor de forma para expresión de Muzychka (adimensional)
- *FFR* Factor de forma para expresión de Rehme (adimensional)
- *<sup>i</sup> f* Factor de fricción interno (adimensional).
- $f_o$  Factor de fricción externo (adimensional).
- $g$  Gravedad (m/s<sup>2</sup>)
- $\gamma$  Peso específico del agua (N/m<sup>3</sup>)
- *H* Energía (m)
- *hf* Pérdidas por fricción (m).
- *h*<sub>*l*</sub> Pérdidas locales (m).
- *k* Relación de diámetros (adimensional).
- $k^{-1}$  Inversa de la relación de diámetros (adimensional).
- *kcd* Coeficiente de pérdida para el cambio de dirección (adimensional).
- *<sup>s</sup> k* Coeficiente de Scobey (adimensional).
- *L* Longitud (m)
- *n* Coeficiente de Manning (adimensional).
- *n<sub>d</sub>* Número de datos
- *ng* Número de grupos

$$
P \qquad \text{Presión (kg/cm}^2)
$$

$$
Q \qquad \text{Gasto (m}^3\text{/s})
$$

- *r* Radio (m)
- *Re* Número de Reynolds (adimensional).
- *Rg* Radio de giro (m)
- *Rh* Radio hidráulico (m)
- *SCE* Suma de cuadrados entre grupos
- *SCG* Suma de cuadrados dentro del grupo
- *SCT* Suma de cuadrados totales
- *S <sup>f</sup>* Pendiente de fricción (m)
- *v* Velocidad del fluido (m/s)
- *X* Media
- *<sup>i</sup> x* i-ésimo dato de comparación
- *xm* Promedio global de los datos
- *xm<sub>gi</sub>* Promedio del i-ésimo grupo de comparación
- *z* Carga de posición (m).
- *ΔH* Pérdida de energía (m).
- $\varepsilon$  Rugosidad de la tubería (mm)
- v Viscosidad cinemática (m<sup>2</sup>/s)
- $\mu$  Viscosidad dinámica (kg s/m<sup>2</sup>)
- $\pi$  Pi
- $\rho$  Densidad del fluido (kg/m<sup>3</sup>)

#### **CAPITULO 1 Antecedentes**

La superficie del planeta está constituida por un 75% de agua, pero no toda es apta para el uso humano, el 97.5 % del agua es salada y el 2.5 % restante es agua dulce, distribuida en lagos, ríos, arroyos y embalses; esta mínima proporción es la que se utiliza con mayor facilidad y frecuencia (Sepulveda, 2009).

Hoy en día la proporción de agua apta para su uso ha mermado en cantidad, y calidad, mientras que la demanda de la misma ha aumentado continuamente, ocasionando que existan problemas a nivel mundial para proveer dicho recurso con la calidad adecuada a la población.

Muchas son las actividades que se realizan de manera cotidiana haciendo uso del agua, lo que la convierte en un recurso invaluable y de primera necesidad.

Uno de los procesos fisicoquímicos más utilizados en la actualidad para el tratamiento de agua es la clarificación convencional. Este sistema inicia con una etapa de coagulación en la que se desestabilizan los contaminantes del agua mediante el uso sales metálicas o polímeros sintéticos; estos reactivos forman flóculos que atrapan los contaminantes, pero requieren una agitación adecuada para aumentar de tamaño hasta que su densidad sea superior a la del agua y puedan ser separados de la misma por sedimentación o por filtración. Esta última puede llevarse a cabo en un medio granular o mediante el uso de membranas.

La ventaja de este tipo de procesos es su bajo costo, y su principal desventaja es la generación de lodos residuales que, dependiendo de la calidad del agua, pueden representar un volumen importante que tiene que ser dispuesto de manera apropiada y aumenta el costo del tratamiento.

La electrocoagulación es una alternativa a la clarificación convencional, con la diferencia que en este proceso un ánodo dosifica electroquímicamente al agente coagulante; existe también una formación simultánea de iones hidróxido en el cátodo, que ayudan a desestabilizar las partículas coloidales, además de adsorber una variedad de contaminantes (Holt, et al., 1999).

La electrocoagulación es una tecnología usada desde 1906, con la primera patente concedida en Estados Unidos. Problemas de tipo financiero o de regulación de incentivos generaron tropiezos para que la industria adoptara esta técnica y aunque no es una tecnología nueva, ha sido poco estudiada y desarrollada; pese a esto, ha logrado alcanzar un aprovechamiento comercial importante en el tratamiento puntual de algunos contaminantes, ubicándose como una técnica con ventajas competitivas respecto a las tecnologías tradicionales de tratamiento, es por ello que ha cobrado interés su estudio (Emamjomeh & Sivakumar, 2009).

La importancia que ha alcanzado en los último años la electrocoagulación se debe a la necesidad de investigar, adaptar e implementar nuevas tecnologías para la remoción de contaminantes en diversos tipos de agua, por lo que es necesario conocer aquellos parámetros que controlan el proceso para logra un diseño óptimo que se pueda adaptar y aplicar, a bajo costo, en los procesos de tratamiento de agua principalmente a nivel industrial.

La electrocoagulación tiene varias ventajas frente a otros procesos de tratamiento de agua, entre las cuales se encuentran que, genera menos lodos, el costo de operación es menor al tratamiento químico convencional cuando se requieren concentraciones elevadas de coagulante, requiere menor área para ser instalada y no aumenta la concentración de sólidos disueltos en el agua tratada. Esta tecnología se ha aplicado en el tratamiento de aguas residuales proveniente de la industria de: galvanoplastia y electro-plateado metálico, metalúrgica y fertilizantes, alimentaria, mecánica y refinería, así mismo se han dado avances importantes en lavanderías, tintorerías e industria textil y para la remoción de contaminantes de materia orgánica y también ha sido probada en la potabilización de aguas (Restrepo, et al., 2006)

Dentro de la electrocoagulación intervienen diferentes parámetros electroquímicos, fisicoquímicos e hidrodinámicos que operan en sinergia para la remoción de los contaminantes. Esto ha dificultado el entendimiento de los factores que afectan la efectividad en el proceso (Trompette & Vergnes, 2008). Lo que ha limitado la implementación de esta tecnología es la falta de un procedimiento sistemático del diseño y la operación del reactor (Holt, et al., 1999).

Los reactores para la electrocoagulación pueden clasificarse en primera instancia como reactores de régimen discontinuo (mezcla perfecta o tanque agitado) y continuo (flujo pistón o reactor tubular) (Martín, et al., 2006).

En un reactor de mezcla perfecta, la concentración que se obtiene de la solución a la salida es igual a la concentración uniforme existente dentro del reactor, salvo en las proximidades de los electrodos (Mundo, 2011). Tiene como desventaja que sus condiciones hidrodinámicas cambian con el tiempo.,

En un reactor tubular o pistón, los elementos del flujo se desplazan todos a una misma velocidad uniforme, por lo que permanecen durante el mismo tiempo en el interior del reactor. La concentración del elemento transformado varía en forma continua entre la entrada y la salida del mismo (Martín, et al., 2006).

En los reactores a flujo pistón, el diseño o la configuración del mismo dependen de la orientación de los electrodos, ya que la celda puede tener flujo vertical u horizontal. En estos sistemas es posible tener un solo canal o dividir el flujo en múltiples canales; en estos últimos la velocidad del flujo será menor (Chen & Sheng, 2004). El uso de esta configuración disminuye los problemas de zonas muertas y cortos circuitos, sin embargo presenta pérdidas de carga hidráulica, que pueden ser generadas dependiendo del flujo (Mundo, 2011).

Para este estudio se utiliza un reactor a flujo pistón horizontal, con geometría transversal anular. Esta configuración permite aumentar el área de contacto y mejora la disolución de los compuestos, (Chen & Sheng, 2004) sin embargo, las pérdidas de energía aumentan debido al área de fricción generada por las paredes internas del reactor.

El flujo en el sistema se considera permanente y unidimensional, los perfiles de velocidad y la presión en cualquier sección de análisis uniforme, además de trabajar con flujos Newtonianos.

De acuerdo a lo anterior se comparan diferentes ecuaciones utilizadas en el cálculo de pérdidas tanto en secciones circulares como algunas expresiones para secciones anulares, con lo cual se pretende encontrar una expresión o conjunto de expresiones que describan correctamente la pérdida de carga que se presenta a lo largo del reactor y que pueda ser extrapolada a diferentes configuraciones anulares.

## **1.1 Objetivos**

El objetivo general es optimizar una herramienta de cómputo que permita el diseño de reactores de cierto tipo de electrocoagulación a escala semi piloto y piloto, la cual utiliza modelos empíricos y geométricos para describir el comportamiento hidráulico dentro de las unidades, comparando los resultados con mediciones en laboratorio de pérdidas de carga con diferentes flujos.

Con lo anterior será posible analizar el comportamiento de los factores de fricción relacionados a la geometría de la sección, así como de las características hidráulicas del flujo y la variación del número de Reynolds en las diferentes zonas de la sección transversal.

Como objetivos particulares se tiene:

- Comparar la respuesta de diferentes modelos hidráulicos del cálculo del factor de fricción con respecto a la medición real.
- Analizar cómo el número de Reynolds y la velocidad del fluido afectan la respuesta de los modelos matemáticos.
- Analizar la variación por cambio de dimensiones del reactor y delimitar la zona de ajuste.

## **CAPITULO 2 MARCO TÉORICO**

Para poder llevar a cabo el diseño de un reactor de flujo pistón, es importante predecir el comportamiento del sistema bajo ciertas condiciones, para ello se debe utilizar un modelo matemático bien definido. En cuanto al funcionamiento hidráulico, para su estudio se utilizan modelos físicos que se trabajaron en laboratorio, con los que se calibraron los modelos de perdida utilizados.

### **2.1 Ecuaciones básicas de la mecánica de fluidos.**

Al tratarse de flujos a presión, la distribución de los flujos del líquido a través de los reactores tubulares de electrocoagulación, se rige por leyes físicas que permiten determinar el gasto presente en diferentes puntos de la trayectoria del fluido, así como las cargas de presión.

#### **2.1.1 Ecuación de continuidad.**

Puede establecerse una relación matemática sencilla para el flujo incompresible en una sola dirección. Considerando la hipótesis de que el flujo es invariable en el tiempo (permanente); se puede considerar como una constante.

 $vA = C$ **(2-1)** 

$$
Q = v_1 A_1 = v_2 A_2
$$

 $C$  Constante (m<sup>3</sup>/s)

*v* Velocidad (m/s)

 $A$  *A* Área de la sección transversal (m<sup>2</sup>)

Los reactores tubulares de flujo pistón trabajan a tubo lleno, por lo que la consideración de flujo permanente se hace validad para este tipo de flujo. La ecuación de continuidad dice que la masa que ingresa a un volumen de control en una unidad de tiempo, es igual a la masa que sale de dicho volumen (flujo permanente y fluido incompresible).

**(2-2)** 

#### **2.1.2 Ecuación de la energía.**

La ecuación de la energía permite determinar la energía presente en un punto determinado de la trayectoria del flujo. Para un flujo no compresible, esta energía se calcula como:

$$
H = z + \frac{P}{\gamma} + \frac{v^2}{2g} + \Delta H
$$

 **(2-3)** 

**(2-4)** 

Donde:

- *H* Energía específica
- *v* Velocidad media del fluido en la sección (m/s)
- *z* Energía potencial (m)
- *g* Constante gravitacional (m/s<sup>2</sup>)
- $ΔH$  Pérdida de energía (m)

Considerando que esta ecuación se aplica en dos secciones diferentes del reactor tubular (entrada y salida), la relación de energía existente entre ambas secciones se expresaría con la ecuación siguiente.

$$
\frac{v_1^2}{2g} + \frac{p_1}{\gamma_1} + z_1 = \frac{v_2^2}{2g} + \frac{p_2}{\gamma_2} + z_2 + \Delta H
$$

Donde:

- *v* Velocidad del flujo (m/s)
- $p$  Presión (N/m<sup>2</sup>)
- $\gamma$  Peso específico (N/m<sup>3</sup>)
- *z* Carga de posición (m)

6

*<sup>H</sup>* Pérdidas presentes en el trayecto (m)

Ahora bien al considerar que la entrada y la salida de los reactores se encuentra a la misma altura de acuerdo a un eje de referencia, que la velocidad en ambas secciones es la misma y de acuerdo a la consideración de flujo permanente donde la presión es constante en cualquier punto de la trayectoria, la ecuación (2-4) se ve simplifica a la ecuación (2-5), donde se observa que para estos reactores únicamente se consideran las pérdidas de energía para su diseño.

 $H = \Delta H$ 

 **(2-5)** 

Donde la pérdida de energía se debe a efectos de la fricción entre el flujo y las paredes (h<sub>f</sub>) o por efecto de los accesorios utilizados en la construcción del reactor  $(h<sub>1</sub>)$ .

## **2.2 Modelación de pérdidas en un reactor de electrocoagulación**

En la ecuación de la energía el término ∆H corresponde a las pérdidas de energía que se presentan por efectos de la fricción existente entre las paredes y el flujo en movimiento y por efectos de los accesorios del reactor que dificultan el paso del flujo en el sistema (pérdidas locales).

En el caso de las tuberías de sección circular, se cuentan con diversas expresiones empíricas utilizadas en el cálculo de las pérdidas por fricción, así como también, diversos autores proponen expresiones para el caso de las secciones anulares.

## **2.2.1 Pérdidas de energía en secciones circulares.**

Las expresiones utilizadas en el cálculo de las pérdidas de energía en secciones circulares pueden dividirse en dos grupos. Al primer grupo pertenecen aquellas expresiones que tienen los coeficientes de fricción prestablecido, como son las ecuaciones de Manning, Hazen-Williams y Scobey, mientras que al segundo grupo pertenece la ecuación Darcy-Weisbach, la cual por medio de diferentes expresiones calcula el factor de fricción más adecuado de acuerdo al régimen de flujo (Sotelo, 2006).

#### **2.2.1.1 Ecuación de Manning**

Esta ecuación de carácter empírico surge a finales del siglo XIX (Chow, 1994); es utilizada de manera general para el cálculo de flujos a superficie libre, sin embargo se ha generalizado su uso cubriendo los flujos a presión.

En esta expresión toman importancia las características geométricas de la sección, así como el tipo de material del que se trate. La característica geométrica se refiere a la longitud característica de la sección, la cual corresponde al radio hidráulico de esta y en cuanto al material se hace uso de un coeficiente de rugosidad (n).

De acuerdo a lo anterior la ecuación (2-6), describe la relación entre las variables para el cálculo de la velocidad presente en la sección de estudio.

$$
v = \frac{1}{n} R_h^{2/3} S_f^{1/2}
$$

Donde:

**(2-6)** 

- *v* Velocidad del flujo (m/s)
- *n* Coeficiente de rugosidad de Manning (adimensional)
- *Rh* Radio hidráulico (m)
- *Sf* Pendiente del lecho o pendiente de fricción (adimensional)

La expresión anterior es la utilizada en flujos a superficie libre, esta se adecua al aplicar la ecuación (2-7) para el cálculo de pérdidas en tuberías, en ella se supone que la pendiente de fricción es la pérdida de carga por unidad de longitud, con lo que al realizar dicha modificación se obtiene la ecuación (2-8).

$$
S_f = \frac{h_f}{L}
$$

$$
(2-7)
$$

**(2-8)** 

$$
h_f = 10.2936n^2L\frac{Q^2}{R_h^{16/3}}
$$

Donde:

- *h*<sub>f</sub> Pérdida de carga (m)
- *n* Coeficiente de rugosidad de Manning.
- *Rh* Radio hidráulico (m)
- $Q$  Caudal (m<sup>3</sup>/s)

*L*Longitud de la tubería (m)

La ecuación de Manning resulta de utilidad, sin embargo, al considerar los coeficientes de rugosidad de acuerdo al material, las variaciones de la viscosidad del fluido no son tomadas en cuenta. La tabla 2-1 presenta algunos valores del coeficiente, según el tipo de material.

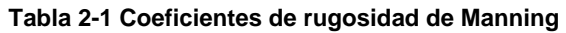

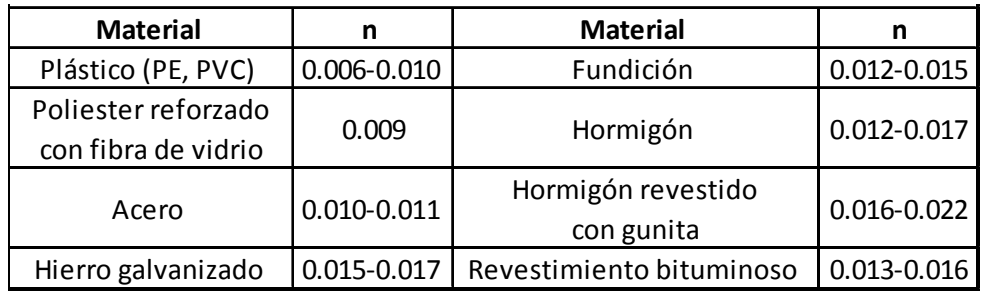

#### **2.2.1.2 Ecuación de Hazen - Williams**

Esta ecuación semi-empírica desarrollada por A. H. Hazen y G. S. Williams (Sotelo, 2006), es utilizada con frecuencia para el cálculo de las pérdidas de

carga, debido a su facilidad de aplicación. A finales del siglo XX se llega a esta expresión mediante la experimentación en diferentes tuberías, aunque muchas de estas se encontraban con un flujo por debajo del turbulento y en tuberías lisas (Bombardelli & García, 2003).

$$
v = 0.849 C_{HW} R_h^{0.63} S_f^{0.54}
$$

**(2-9)** 

Donde:

- $S_f$  Gradiente hidráulico (m)
- *v* Velocidad del flujo (m/s)
- *Rh* Radio hidráulico (m)
- $C_{HW}$  Coeficiente de Hazen-Williams (adimensional)

Esta expresión puede ser utilizada en flujos a superficie libre así como en conductos a presión, para este último caso es necesario retomar la ecuación (2-7) y sustituirla en la ecuación (2-9), de manera que se pueda obtener la ecuación  $(2-10)$ .

$$
h_f = 10.62L \left(\frac{Q}{C_H {R_h}^{2.63}}\right)^{1.85}
$$

**(2-10)** 

Donde:

- *h*<sub>f</sub> Pérdida de carga (m)
- $Q$  Caudal (m<sup>3</sup>/s)
- *Rh* Radio hidráulico (m)

*C <sup>H</sup>* Coeficiente de fricción del material (adimensional).

*L* Longitud de la tubería (m)

Pese a ser utilizada para cualquier flujo, sus resultados son más certeros cuando se trata de flujos en régimen turbulento y dentro de un rango específico de viscosidad; el coeficiente depende únicamente del material utilizado.

Los valores del coeficiente de Hazen-Williams se encuentran tabulados entre 80 y 160, algunos de estos valores son mostrados en la tabla 2-2.

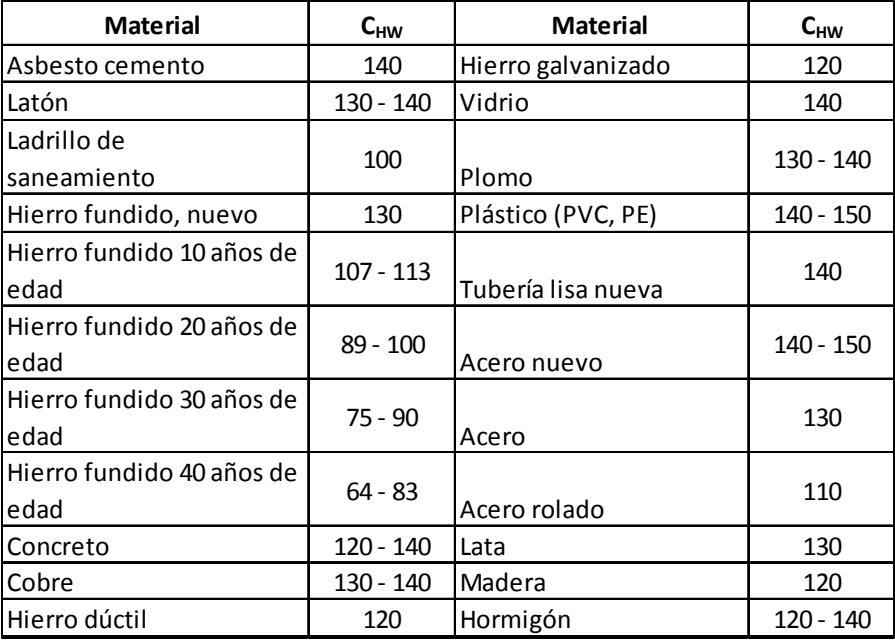

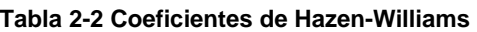

Existen autores que restringen los valores del coeficiente a un rango entre 100 y 160 (Diskin, 1960), así como también autores que aconsejan el desuso de la ecuación (Liou, 1998), en flujos a presión.

## **2.2.1.3 Ecuación de Scobey**

En 1931 Scobey se desarrolla una fórmula para el cálculo de las perdidas que se presentan en las tuberías de aluminio en régimen de transición y turbulento, su uso se enfoca principalmente al diseño de riego por aspersión (Franqueti, 2005).

Esta expresión considera en su cálculo un porcentaje de pérdidas totales por efectos de acoples y derivaciones.

$$
h_f = 0.004098 \left(\frac{Q^{1.9}}{R_h^{1.1}}\right) k_S L
$$

**(2-11)** 

Donde:

- *h*<sub>f</sub> Pérdida de carga (m)
- $k_s$  Coeficiente de rugosidad de Scobey.

 $Q$  Caudal (m<sup>3</sup>/s)

- *Rh* Radio hidráulico (m)
- *L* Longitud de la tubería (m)

La tabla 2-3 contiene los coeficientes para algunos materiales utilizados como tubería en el diseño de riego por aspersión.

#### **Tabla 2-3 Coeficiente de rugosidad de Scobey.**

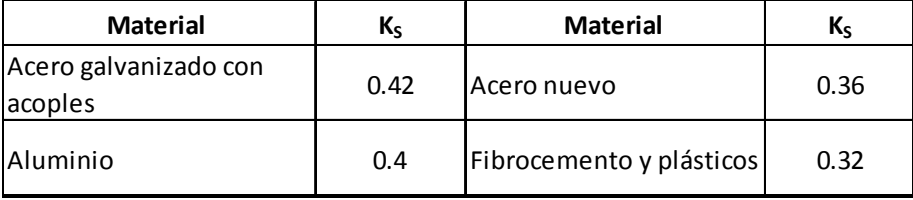

## **2.2.1.4 Número de Reynolds y regímenes de flujo.**

Como se ha mencionado con anterioridad, la ecuación de Darcy-Weisbach calcula el factor de fricción de acuerdo al régimen de flujo presente en el sistema incluyendo de esta manera el efecto del rozamiento interno del fluido y las paredes de la sección.

Al determinar el régimen de flujo presente en el sistema, se selecciona la expresión adecuada para el cálculo de dicho factor de fricción. De acuerdo al comportamiento del flujo, puede ser considerado en régimen laminar, de transición o turbulento. Dentro de la mecánica de fluidos el número de Reynolds es un parámetro adimensional; el nombre de dicho parámetro hace honor a Osborne Reynolds (1842 – 1912), quien demostró que la combinación de ciertas variables podrían ser utilizadas como un criterio de distinción entre los tipos de régimen: laminar, transición y turbulento.

Las variables que conforman este parámetro son: una longitud característica, la cual depende de la geometría y corresponde al radio hidráulico, una velocidad característica; así como la densidad y viscosidad del fluido en estudio.

$$
\text{Re} = \frac{v(4R_h)}{v}
$$

Donde:

- *v* Velocidad del flujo (m/s)
- $\nu$  Viscosidad cinemática (m<sup>2</sup>/s)
- *Rh* Radio hidráulico (m)

Este parámetro describe la relación existente entre las fuerzas de inercia sobre las fuerzas viscosas presentes en la trayectoria del fluido, así como también la estabilidad del fluido.

De acuerdo a los estudios realizados por Reynolds, la relación de estos parámetros alcanza el límite del comportamiento laminar a transición cuando el numero de Reynolds llega a los 2300, mientras que a los 4000 se llega al límite de cambio de flujo de transición a turbulento.

El tipo de régimen y el valor del número de Reynolds son herramientas necesarias para el análisis de las pérdidas por fricción generadas a lo largo de la tubería, puesto que con ellos se puede seleccionar la expresión que más convenga.

**(2-12)** 

| Régimen    | Límite           |
|------------|------------------|
| Laminar    | Re < 2300        |
| Transición | 2300 < Re < 4000 |
| Turbulento | 4000 < Re        |

**Tabla 2-4 Límites de cambio de régimen** 

Como se ha mencionado con antelación, cuando el número de Reynolds es menor a 2300, se clasifica el flujo como laminar Tabla 2-4. En este régimen, en teoría el movimiento de las partículas del fluido dentro del conducto es de forma paralela, lo que indica que la inexistencia de mezcla ente las partículas del fluido.

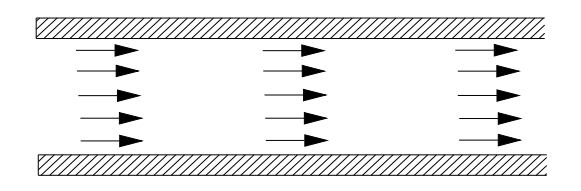

**Figura 2-1 Representación del flujo en régimen laminar en tubería.** 

Ralmente, el perfil de velocidades es de tipo parabólico, lo que indica que la máxima velocidad se presenta a un medio de la distancia radial de la sección de análisis, debido a que las fuerzas cortantes ubicadas en las paredes. Cabe destacar que esto último no ocurre al tratarse de secciones anulares, donde la ubicación de la velocidad máxima se encuentra sesgada hacía la pared interna de la sección.

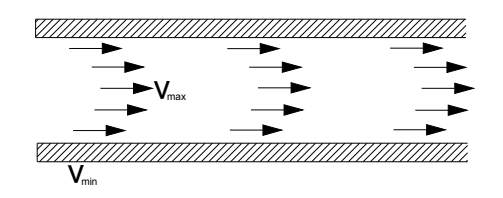

**Figura 2-2 Perfil de velocidades en régimen laminar** 

A diferencia del flujo en régimen laminar, en el régimen turbulento las partículas del líquido se mezclan entre si y existe una alta presencia de oscilaciones en la velocidad. Las líneas de corriente se ven afectadas por el desorden de las partículas, los desplazamientos transversales e incluso por movimientos rotacionales presentes en la trayectoria del fluido.

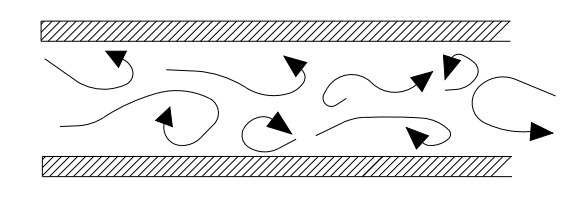

**Figura 2-3 Flujo en régimen turbulento** 

Los perfiles en régimen turbulento tienen un alto grado de complicación para su obtención. De los experimentos de Nikuradse con régimen turbulento, Reynolds apenas obtuvo diferentes perfiles por encima de 4000 (Shames, 1995).

De manera general se puede ilustrar la diferencia entre el perfil parametrizado de un fluido en régimen laminar y el de uno en régimen turbulento en la figura 2-4, donde la línea punteada representa el perfil en régimen turbulento y la continua en régimen laminar.

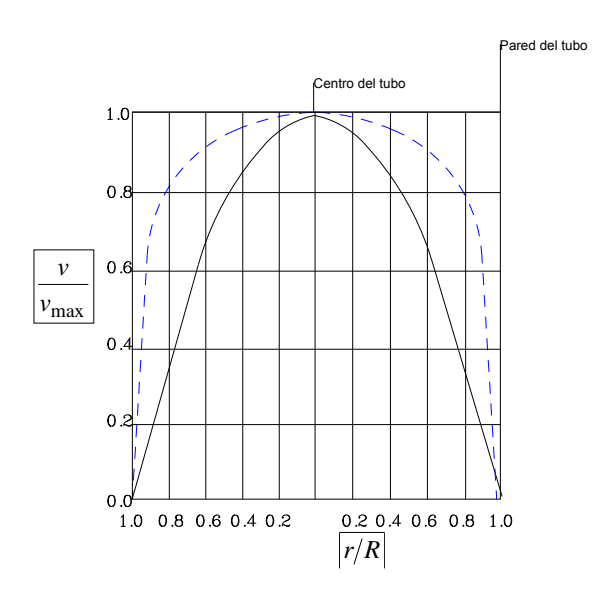

**Figura 2-4 Perfil de velocidad para flujo laminar y turbulento** 

El régimen de transición, se presenta entre las fronteras del número de Reynolds correspondientes a 2300 y 4000. En esta zona de valores el comportamiento del fluido resulta una combinación entre el régimen laminar y el turbulento, debido a que las fuerzas de inercia y de viscosidad tienen igual importancia y desestabilizan el flujo.

### **2.2.1.5 Ecuación de Darcy Weisbach**

Darcy (1803-1858) (Sotelo, 2006) realizó una serie de experimentos cuyos resultados fueron retomados por Julius Weisbach y los refina generando la expresión de Darcy – Weisbach en el siglo XIX (2-13), la cual es utilizada en el cálculo de las pérdidas, considerando la fricción interna de las partículas y las paredes por medio del régimen de flujo presente en la sección. La expresión está en función de la viscosidad, la densidad del fluido, la rugosidad del material y las características geométricas de la sección, por medio de un factor de fricción calculado.

$$
h_f = f \frac{L}{D} \frac{v^2}{2g}
$$

**(2-13)** 

Donde:

- *h<sub>f</sub>* Pérdida por fricción (m).
- *f* Factor de fricción.
- *L* Longitud de la tubería (m)
- *D* Diámetro de la tubería (m)
- $g$  Aceleración gravitacional (m/s<sup>2</sup>)
- *v* Velocidad media en la sección de estudio (m/s)

Esta ecuación tiene la característica de ser dimensionalmente homogénea aun cuando el factor de fricción utilizado sea adimensional. El factor de fricción asociado a esta expresión depende del número de Reynolds y de la rugosidad relativa del material utilizado. Para la obtención de dicho factor existen diferentes expresiones que pueden ser utilizadas.

Poiseuille (1846), fue el primero en determinar una función matemática para el cálculo del factor de fricción, la ecuación (2-14) se utiliza cuando el flujo es laminar independientemente del tipo de tubo que se utilice, debido a que los efectos viscosos del fluido son los que predominan sobre la inercia del material (Bird, et al., 1993).

$$
f = \frac{64}{\text{Re}}
$$

**(2-14)** 

Posterior a los estudios realizados por Poiseuille, P.R. H. Blasiuss (1913) deduce de manera empírica la ecuación (2-15), que para sus consideraciones cubre el comportamiento del fluido en el régimen turbulento para tubos tanto lisos como rugosos, luego de haber deducido que para los tubos lisos la viscosidad predomina haciéndose función solamente del número de Reynolds, mientras que para los tubos rugosos tienen igual efecto la viscosidad como la rugosidad del material, siendo entonces función del número de Reynolds y la rugosidad relativa (Sotelo, 2006).

$$
f = \frac{0.316}{\text{Re}^{0.25}}
$$

**(2-15)** 

Mas adelante Prandtl y Von Karman (1920-1930), realizaron estudios relacionados con la longitud de mezcla, con lo cual logran hallar ecuaciones para el cálculo del factor de fricción para tuberías rugosas (Sotelo, 2006).

La ecuación (2-16) es la solución para ductos hidráulicamente lisos y la ecuación (2-17) para ductos hidráulicamente rugosos. Una de las desventajas de estas expresiones es que el valor de la fricción se encuentra implícito en la expresión, por lo que se requiere de métodos matemáticos de tanteo para su obtención.

$$
\frac{1}{\sqrt{f}} = 2Log\,Re\sqrt{f} - 0.8
$$

**(2-16)** 

$$
\frac{1}{\sqrt{f}} = 2Log\left(\frac{D}{\varepsilon}\right) + 1.14
$$

Donde:

- *D* Diámetro de la tubería (m)
- *f* Factor de fricción (adimensional)
- $\varepsilon$  Rugosidad de la tubería (m)

Posteriormente Johan Nikuradse (1933) lleva a cabo una serie de experimentos con tuberías de diferentes diámetros, colocando en su pared interior un recubrimiento de arena de diferentes granulometrías para obtener distintas relaciones de rugosidad relativa. A través de los tubos hizo pasar una serie de caudales diferentes obteniendo un amplio rango de números de Reynolds, logrando desarrollar los tres regímenes de flujo (Sotelo, 2006).

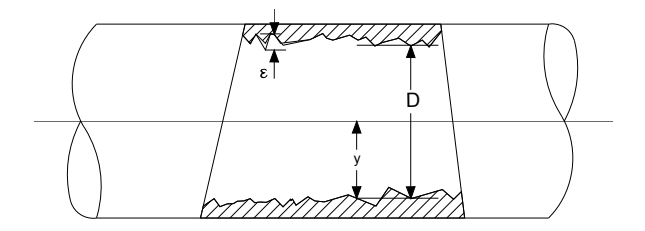

**Figura 2-5 Conductos con rugosidad artificial. Experimentos de Nikuradse.** 

De los experimentos realizados obtiene una relación para el cálculo del factor de fricción en tuberías rugosas (2-18) y una segunda expresión que utiliza en tuberías lisas con flujos en transición y turbulentos (2-19).

$$
\frac{1}{\sqrt{f}} = 2Log\left(\frac{3.71D}{\varepsilon}\right)
$$

**(2-18)** 

Donde:

*D* Diámetro de la tubería (m).

18

**(2-17)** 

- $\varepsilon$  Rugosidad de la tubería (m).
- *f* Factor de fricción (adimensional).

$$
\frac{1}{\sqrt{f}} = 2Log\left(\frac{Re\sqrt{f}}{2.51}\right)
$$

Donde:

#### *Re* Número de Reynolds (adimensional)

*f* Factor de fricción (adimensional).

Más tarde C. F. Colebrook y H. White (1938-1939) retomaron los trabajos previos realizados por Prantl, Von Karman (1920 – 1930) y Nikuradse (1933), y realizaron nuevas investigaciones enfocándose en la zona de transición, con lo cual logran llegar a la ecuación (2-20) aplicable a tubos lisos y rugosos (Sotelo, 2006), este factor de fricción depende de la rugosidad relativa, diámetro y número de Reynolds. La expresión obtenida contiene el factor de fricción implícito por lo que se requiere de métodos matemáticos de aproximación para su cálculo.

$$
\frac{1}{\sqrt{f}} = -2Log\left(\frac{2.51}{\text{Re}\sqrt{f}} + \frac{\varepsilon}{3.71D}\right)
$$

Donde:

**(2-20)** 

**(2-19)** 

- *D* Diámetro de la tubería (m)
- $\varepsilon$  Rugosidad de la tubería (m)
- *Re* Número de Reynolds (adimensional)
- *f* Factor de fricción (adimensional).

Swamee y Jain (1976) realizaron diversos experimentos con tuberías logrando simplificar la expresión de Colebrook-White (1938-1939), llegando a una solución aproximada del factor de fricción, con lo que evitan realizar operaciones iterativas para su obtención (Swamee & Jain, 1976). La ecuación (2-21) se utiliza también como valor de arranque en la ecuación (2-20) reduciendo el número de iteraciones a realizar.

$$
f = \frac{1.325}{\left[\ln\left(\frac{\varepsilon}{3.71D} + \frac{5.74}{\text{Re}^{0.9}}\right)\right]^2}
$$

Donde:

- *D* Diámetro de la tubería (m)
- $\varepsilon$  Rugosidad de la tubería (m)

*Re* Número de Reynolds

*f* Factor de fricción.

Dunlop (1991) trabaja principalmente con flujos en régimen de transición y genera una expresión que permite interpolar valores entre el régimen laminar y turbulento, de manera tal que se tomen las propiedades de ambos regímenes. Para la obtención de este facto de fricción se hace uso de la ecuación (2-22).

$$
f = x_1 + RR[x_2 + RR(x_3 + x_4)]
$$

**(2-22)** 

**(2-21)** 

Donde cada término de la ecuación resulta ser:

 $\downarrow$ J

$$
Y_3 = -2Log\left(\frac{\varepsilon}{3.71D} + \frac{5.74}{4000^{0.9}}\right)
$$

$$
Y_2 = \frac{\varepsilon}{3.71D} + \frac{5.74}{Re^{0.9}}
$$

20

$$
FB = FA \left[ 2 - 0.00514215 \left( Y_2 Y_3 \right) \right]
$$
  
\n
$$
FA = \left( Y_3 \right)^{-2}
$$
  
\n
$$
RR = \frac{Re}{2000}
$$
  
\n
$$
x_1 = 7FA - FB
$$
  
\n
$$
x_2 = 0.128 - 17FA + 2.5FB
$$
  
\n
$$
x_3 = -0.128 + 13FA - 2FB
$$
  
\n
$$
x_4 = RR \left( 0.032 - 3FA + 0.5FB \right)
$$

Donde:

- *D* Diámetro de la tubería (m)
- $\varepsilon$  Rugosidad de la tubería (m)
- *Re* Número de Reynolds.

#### **2.2.2 Pérdidas de energía en secciones anulares**

Las secciones anulares han logrado obtener impacto debido a las diversas aplicaciones bajo las cuales pueden ser utilizadas en el ámbito ingenieril. Se puede decir que los estudios realizados para las secciones anulares o de corona, han sido el foco de atención para investigar de forma paralela los experimentos realizados por Nikuradse (1933) en tuberías con sección circular. Dentro de los modelos para el cálculo de pérdidas se presenta el mismo fenómeno que en secciones circulares, existen expresiones que no calculan un factor de fricción asociado al flujo y expresiones para el cálculo del factor de fricción.

Kartik Jain realizó experimentos para la revisión de canales anulares con una relación de diámetros (k) variable. Algunos objetivos que se planteó fueron investigar de manera experimental la relación entre el flujo volumétrico y la relación existente entre el diámetro interior y el exterior del canal, por otro lado busca determinar el número de Reynolds crítico para una relación de diámetros específica. La ecuación (2-23), considera los esfuerzos viscosos en el cálculo de las pérdidas, por medio de la viscosidad dinámica.

$$
\Delta H = \frac{8\mu LQ}{r^4 \pi} \left[ \left( 1 - k^4 \right) - \frac{\left( 1 - k^2 \right)^2}{\ln(1/k)} \right]^{-1}
$$

 Donde:

*ΔH* Pérdida de carga (m)

- $Q$  Caudal presente en la tubería (m<sup>3</sup>/s)
- *k* Relación del diámetro interno entre el diámetro externo (adimensional)
- *L* Longitud de la tubería (m)
- *r* Radio externo de la sección (m)
- $\mu$  Viscosidad dinámica (kg/m\*s)

En cuanto a las autores que trabajaron con secciones anulares y generaron expresiones para el cálculo del factor de fricción asociado a la sección, se mencionan a continuación los utilizados para este trabajo con los trabajos que realizaron.

Davis (Quarmby, 1966) concluye que el factor de fricción presente en las secciones transversales anulares, es función de la relación de diámetros (2-24) y el número de Reynolds; dichos factores son generalmente mayores que en las secciones circulares calculados con el mismo número de Reynolds, de acuerdo a la anterior propone la ecuación (2-25).

$$
k = \frac{d_e}{d_i}
$$

**(2-24)** 

**(2-23)**
$$
f = 0.055Re^{-0.2} \left(\frac{k-1}{k}\right)^{0.1}
$$

Donde:

*Re* Número de Reynolds

- *<sup>e</sup> d* Diámetro exterior (m)
- *<sup>i</sup> d* Diámetro interior (m)
- *k* Relación del diámetro interno entre el diámetro externo

El factor de fricción resultante de la ecuación (2-25) es función de la geometría del canal, considerando la fricción tanto interna del flujo como con las paredes para distintos regímenes de flujo. Por otro lado, cuando la relación de diámetros tiende a la unidad, se considera como una sección circular, sin embargo el factor de fricción no se reduce.

Para poder deducir sus resultados, Davis realizó una serie de experimentos donde utilizó treinta diferentes relaciones de diámetros que se encontraban en un rango entre 1.01 y 2.75, con flujos que oscilaron entre números de Reynolds de 3 000 y 40 000, en todos los casos.

Posteriormente Rothfus *et al*. (1955) propone la existencia de dos factores de fricción, uno para la pared exterior (2-26) y otro para la pared interna (2-27), es decir, considera que el esfuerzo cortante generado en cada pared es diferente. Los resultados que obtiene resultan ser similares a los recabados por Nikuradse (1933) en sus experimentos.

$$
\frac{1}{\sqrt{f_o}} = 4Log\left(\frac{\text{Re}_o}{\sqrt{f_o}}\right) - 0.4
$$

**(2-26)** 

$$
\frac{1}{\sqrt{f_i}} = 4Log\left(\frac{\text{Re}_i}{\sqrt{f_i}}\right) - 0.4
$$

Donde:

 $f<sub>o</sub>$  Factor de fricción de la pared exterior

*<sup>i</sup> f* Factor de fricción de la pared interior

Re*<sup>o</sup>* Número de Reynolds relacionado con la pared exterior

Re*<sup>i</sup>* Número de Reynolds relacionado con la pared interior

Para los experimentos de Rothfus *et al*., se utilizaron números de Reynolds de 10 000 a 45 000 con relaciones de diámetro de 1.78 y 2.97. Sus experimentos dieron como resultado una dependencia notable de las pérdidas de carga hidráulica con la relación de diámetros.

Rehme (1973), de sus experimentos, deduce que el factor de fricción, tanto para flujos turbulentos como laminares tiene un comportamiento similar entre sí, aunque ciertamente la dependencia de la geometría es mucho más marcada en flujo laminar. Así mismo deduce que los factores de fricción en régimen laminar y turbulento son menores que los presentes en secciones circulares.

El comportamiento de los factores de fricción se le atribuye principalmente a los factores geométricos, puesto que existe una relación entre estos, tanto en flujo laminar como turbulento. Para una sección anular se tiene que dentro del régimen laminar el factor de fricción lo define como, (2-28):

$$
f = \frac{64(k^2 - 1)^3}{3k^4 - 4k^2 - 4k^2 \ln k + 1}
$$

**(2-28)** 

**(2-27)** 

Al tratarse de régimen turbulento, Rehme hace uso de un factor geométrico previamente definido por Maubach (1970), quien de acuerdo a la relación de diámetros lo define con la (2-29.

$$
FFR = \frac{3.966 + 1.25k}{1 + k}
$$

**(2-29)** 

La expresión para el factor de fricción, resulta ser:

$$
\sqrt{\frac{8}{f}} = 2.5 \ln \text{Re} \left( \frac{f}{8} \right) + 5.5 - \left[ \text{FFR} + 2.5 \ln 2(1 + k) \right]
$$
\n(2-30)

Donde:

*f* Factor de fricción

*FFR* Factor geométrico para flujo turbulento

## *k* Relación del diámetro interno entre el diámetro externo

Muzychka *et al* (1998), basado en estudios de modelos previos, propone una expresión que depende de un parámetro geométrico. El aporte más importante en la fórmula de este autor, recae en su análisis, en el cual considera como longitud característica la raíz cuadrada del área efectiva de la sección, siendo su expresión:

$$
f \text{Re} = 8\sqrt{\pi} \left[ \frac{\pi}{4} \frac{1 + FFM^2}{\sqrt{FFM} E(\varepsilon) \left( \sqrt{1 - FFM^2} \right)} \right]
$$

**(2-31)** 

Donde:

 $E(\varepsilon)$  Integral elíptica completa de segunda especie

#### *FFM* Relación de aspecto de la geometría a utilizar

Para el caso de las secciones anulares o de corona, la relación de aspecto a utilizar resulta ser:

$$
FFM = \frac{\left(1 - k^{-1}\right)}{\pi\left(1 + k^{-1}\right)}
$$
\n
$$
k^{-1} = \frac{d_i}{d_e}
$$
\n(2-32)

Donde:

*di* Radio interior de la sección anular (m)

d<sub>e</sub> Radio exterior de la sección anular (m)

Para evitar la evaluación de la integral elíptica (2-34), en la ecuación de Muzychka, se utiliza la ecuación (2-35), que aproxima su valor:

$$
g(FFM) = \left[\frac{\pi}{4} \frac{1 + FFM^2}{\sqrt{FFM} E(\varepsilon) \left(\sqrt{1 - FFM^2}\right)}\right]
$$

**(2-34)** 

Donde el valor de la función se calcula en base a la siguiente expresión:

$$
g(FFM) \approx \left[1.086957 \;^{1-\varepsilon} \left(\sqrt{FFM} - FFM \;^{3/2}\right) + FFM\right]^{-1}
$$

**(2-35)** 

De esta manera el modelo que se maneja para el factor de fricción resulta ser solamente función de la relación de diámetros de la sección que se esté trabajando.

La micro construcción de canales ha tenido un avance considerable en la industria ingenieril, lo cual lleva a la adecuación de las longitudes características, para el cálculo de flujos en su interior. Estas ecuaciones son aplicadas principalmente en artículos electrónicos; Bahrami *et al* (2006) trabajaron en expresiones para el cálculo de factores de fricción de diferentes geometrías, desarrollando de esta manera la ecuación (2-36) para las secciones anulares.

$$
f \text{Re} = \frac{8\sqrt{\pi} \left(1 - k^{-1}\right) \sqrt{1 - (k^{-1})^2}}{(k^{-1})^2 - 1 + \frac{2\ln(1/k^{-1}) + (k^{-1})^2 - 1}{\ln(1/k^{-1})}}
$$

**(2-36)** 

De esta manera se presentan los modelos de pérdida y expresiones que se utilizaran posteriormente para el cálculo de las pérdidas por fricción.

#### **2.2.3 Pérdidas locales**

Las pérdidas locales son aquellas relacionadas con los accesorios utilizados en el sistema de conductos a presión del que se trate. Lo que representan estas pérdidas son las perturbaciones que los accesorios inducen al flujo, a diferencia de las pérdidas por fricción que se desarrollan a lo largo de la trayectoria las pérdidas locales se presentan únicamente en puntos específicos del sistema.

Debido a la complejidad de medición de estas pérdidas, son omitidas generalmente en los diseños, sin embargo al tratarse de modelos físicos a escala laboratorio con un número considerable de accesorios estas pérdidas toman relevancia.

A comparación con las pérdidas por fricción, las pérdidas locales utilizan una sola expresión para su cálculo (2-37), que es función de un coeficiente de pérdida y de la energía cinética del punto en estudio.

$$
h_L = c_a \frac{v^2}{2g}
$$

**(2-37)** 

Donde:

*ac* Coeficiente de pérdida del accesorio

*v* Velocidad (m/s)

- $g$  Constante gravitacional (m/s<sup>2</sup>)
- *h*<sub>*i*</sub> Perdidas locales (m)

Los diferentes coeficientes para calcular estas pérdidas son resultado del interés de estudiarlos experimentalmente. Para los reactores de electrocoagulación tubulares, las pérdidas locales que podían impactar de acuerdo al diseño, son las pérdidas por rejilla y cambios de dirección, donde las primeras corresponden a la reducción de la entrada y la segunda a los codos de 90 ° para el re direccionamiento del flujo al siguiente módulo.

# **2.2.3.1 Pérdidas por rejilla**

Este tipo de pérdidas se presentan cuando existe un elemento que cumpla con la función de rejilla a la entrada o salida de un sistema, tal y como se utilizan en las obras de toma de la presas. Ahora bien si la sección transversal de entrada y salida tienen una reducción puntual, es posible tomarla semejante a la presencia de una rejilla (Sotelo, 2006). La obstaculización de este elemento genera una pérdida de energía, para su cálculo al considerarla como una rejilla completamente sumergida se hace uso de la ecuación de Creager (2-38).

$$
c_a = 1.45 - 0.45 \left(\frac{A_n}{A_b}\right) - \left(\frac{A_n}{A_b}\right)^2
$$

**(2-38)** 

Donde:

An Área neta de paso entre rejillas.

Ab Área bruta de la estructura de rejillas

#### **2.2.3.2 Pérdidas por codo y curvas**

Finalmente se encuentran los cambios de dirección, generado principalmente por codos de distintos ángulos, en estos se generan flujos secundarios y la separación de la capa límite en las regiones cercanas a la entrada de los codos, para el cálculo de estas pérdidas puede hacerse uso de la ecuación (2-39) y la ecuación  $(2-40)$ .

$$
kcd = 0.388a \left(\frac{Rg}{D}\right)^{0.84} \text{Re}^{-0.17}
$$
\n
$$
\alpha = 0.95 + 4.42 \left(\frac{Rg}{D}\right)^{-1.96}
$$
\n(2-39)

Donde:

- *D* Diámetro de la sección (m)
- *Rg* Radio de giro del codo (m)
- *Re* Número de Reynolds

Así mismo se han realizado estudios sobre los coeficientes de pérdida por cambios de dirección, obteniendo un registro de estos (Sotelo, 2006).

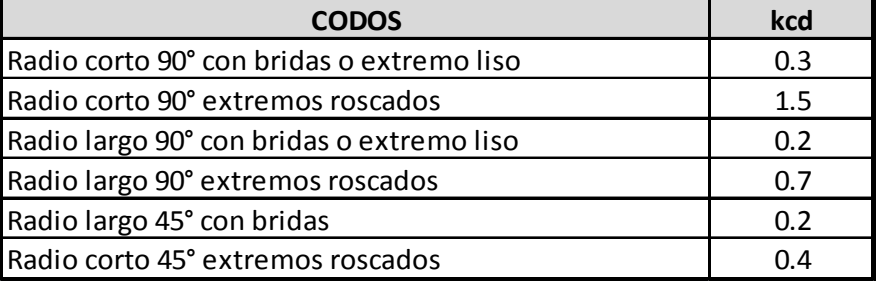

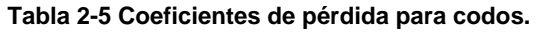

En resumen, para en el cálculo de las pérdidas en los diferentes modelos, se considerarán aquellas generadas por la fricción entre las paredes y el fluido y entre las partículas del fluido, de acuerdo a las ecuaciones y expresiones mostradas, con los factores de fricción correspondientes según el modelo seleccionado y a las características propias del modelo físico probado. De igual forma se tomarán en cuenta las pérdidas locales generadas por los accesorios utilizados para la construcción de los diferentes módulos.

En el segmento siguiente se explica la metodología seguida para la realización de las mediciones de los rectores estudiados, así como el proceso para utilizar la información presentada con antelación en el diseño de los reactores.

### **CAPITULO 3 Metodología**

El estudio se divide en cuatro etapas, la primera se enfoca en a la medición en laboratorio de las pérdidas de energía a diferentes caudales, utilizando seis reactores de configuración anular simple de diferentes tamaños; la segunda consiste en la aplicación de las ecuaciones teóricas para el cálculo de pérdidas en los tres regímenes de flujo y su comparación con lo obtenido en laboratorio; la tercera consta del análisis de diferentes combinaciones de expresiones matemáticas, con el objetivo de obtener la combinación adecuada para el cálculo de las pérdidas en el intervalo de gastos estudiados. Finalmente se compararon los resultados obtenidos en un reactor de tubos concéntricos múltiples de mayor tamaño, como se muestra en la figura 3-1.

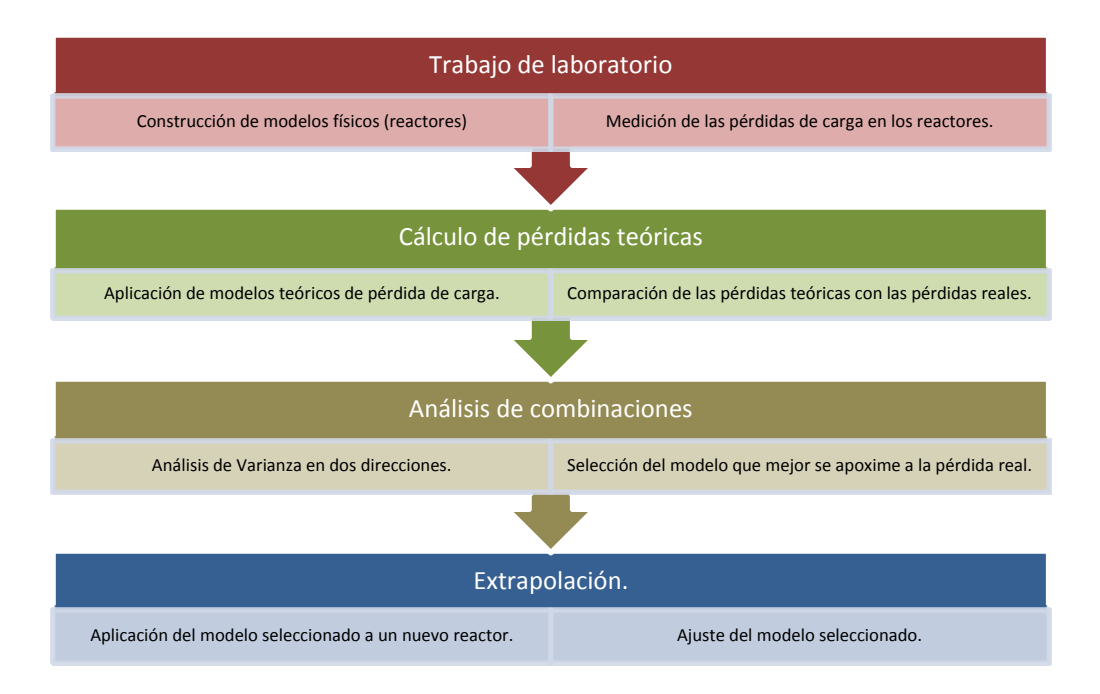

**Figura 3-1 Metodología seguida en el estudio.** 

## **3.1 Modelos físicos a escala laboratorio.**

Los reactores utilizados para llevar a cabo las mediciones de pérdidas de carga hidráulica a escala laboratorio, consisten de módulos conformados por tubos de PVC unidos entre sí por codos de 90°, que a su vez están unidos mediante un tramo recto de tubería de PVC para formar la carcasa de cada reactor, como se muestra en la figura 3-2.

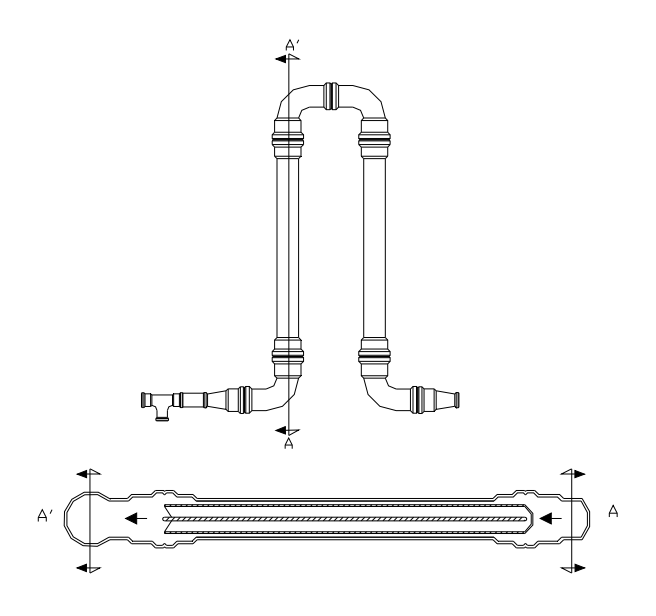

**Figura 3-2 Esquema de unión de los módulos de un reactor.** 

En el interior de cada tubo de PVC se coloca, de manera concéntrica, un tubo y una varilla en el caso de los seis reactores de sección anular simple, y cuatro tubos concéntricos en el reactor de escala semi-piloto, tal como se indica en la figura 3-3:

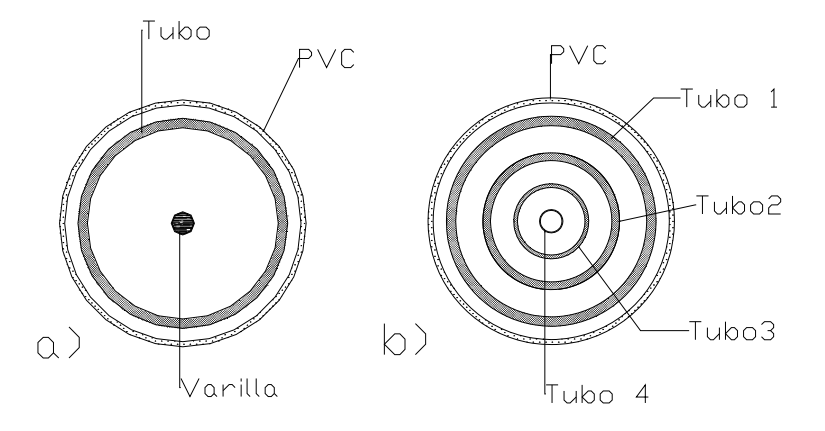

**Figura 3-3. Secciones de estudio a) anular simple y b) concéntrico múltiple** 

Los seis primeros reactores varían entre sí por el número y longitud de los tubos de PVC conectados (módulos), el material de los electrodos (aluminio o hierro) y la existencia o no de flujo entre la carcasa y el primer tubo.

La tabla 3-1 muestra la configuración de los seis reactores (R1, R2, R3, R4, R5 y R6) de sección anular simple, que fueron utilizados en la verificación de la respuesta de los modelos teóricos estudiados. Una peculiaridad de esta configuración en los reactores es la presencia de altas pérdidas de carga y elevados gradientes de velocidad en el mezclado.

|                                           | R1       | R <sub>2</sub> | R <sub>3</sub> | <b>R4</b> | R5       | R <sub>6</sub> |
|-------------------------------------------|----------|----------------|----------------|-----------|----------|----------------|
|                                           |          |                |                |           |          |                |
| Rango de Gastos (I/min)                   | 10 a 35  | 1.5a9.5        | 0.19a9.3       | 1.0a6.4   | 0.7a10.9 | 0.9a7.8        |
| <b>Material</b>                           | Hierro   | Hierro         | Hierro         | Aluminio  | Aluminio | Aluminio       |
| No. Módulos                               | 19       | 4              | 4              | 3         | 8        | 16             |
| Flujo entre (PVC-Tubo)                    | No       | No             | Si             | No        | No       | No             |
| Tramo entre codos (cm)                    | 2.00     | 3.10           | 3.10           | 3.10      | 3.10     | 3.10           |
| Area transversal libre (cm <sup>2</sup> ) | 7.08     | 1.30           | 1.30           | 0.88      | 0.88     | 0.88           |
| Perímetro mojado (cm)                     | 29.74    | 6.85           | 6.85           | 5.70      | 5.70     | 5.70           |
| <b>Diámetro</b>                           |          |                |                |           |          |                |
| Entrada y Salida                          | 11/4"    | 3/8"           | 3/8"           | $3/8$ "   | $3/8$ "  | $3/8$ "        |
| <b>PVC</b>                                | $21/2$ " | 3/4"           | 3/4"           | $3/4$ "   | $3/4$ "  | $3/4$ "        |
| Tubo 1                                    | 2"       | $1/2$ "        | $1/2$ "        | $5/8$ "   | $5/8$ "  | $5/8$ "        |
| Varilla                                   | 11/4"    | $1/4$ "        | $1/4$ "        | $1/16$ "  | $1/16$ " | $1/16$ "       |
| Longitud (m)                              |          |                |                |           |          |                |
| <b>PVC</b>                                | 2.56     | 1.00           | 1.00           | 1.07      | 1.07     | 1.07           |
| Tubo y Varilla                            | 3.00     | 1.07           | 1.07           | 1.12      | 1.12     | 1.12           |

**Tabla 3-1 Características de los reactores de electrocoagulación estudiados.** 

Para inducir el flujo dentro de los reactores se utilizaron bombas peristálticas o centrífugas, dependiendo del tamaño del reactor en estudio. Para poder realizar las mediciones de las pérdidas de energía se colocaron manómetros de glicerina a la entrada (2 kg/cm<sup>2</sup>) y a la salida (1 kg/cm<sup>2</sup>), del reactor R1 (figura 3-4), mientras que para los reactores R2, R3, R4, R5 y R6 se utilizó un manómetro de mercurio (figura 3-5). La medición del caudal en cada prueba realizada se llevó a cabo mediante el método de volumen-tiempo a la salida del reactor en estudio.

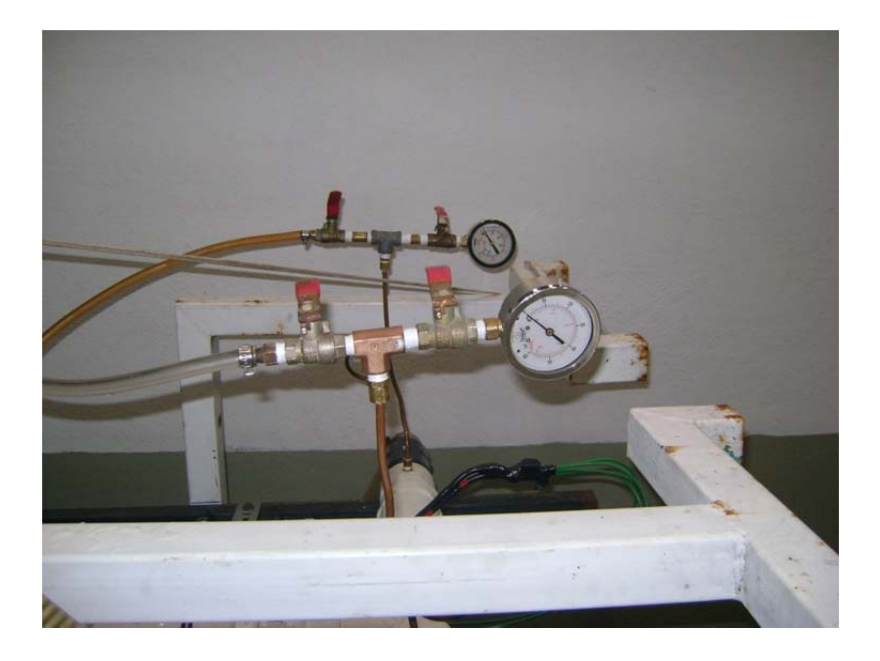

**Figura 3-4. Manómetros de glicerina.** 

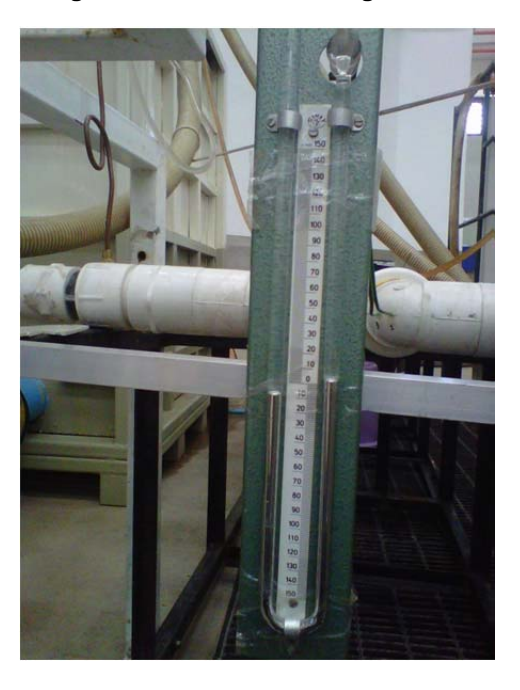

**Figura 3-5. Manómetro de mercurio.** 

Las variaciones de la sección efectiva de flujo que pueden presentarse en los diferentes reactores de estudio a escala laboratorio se ilustran en la imagen 3-1.

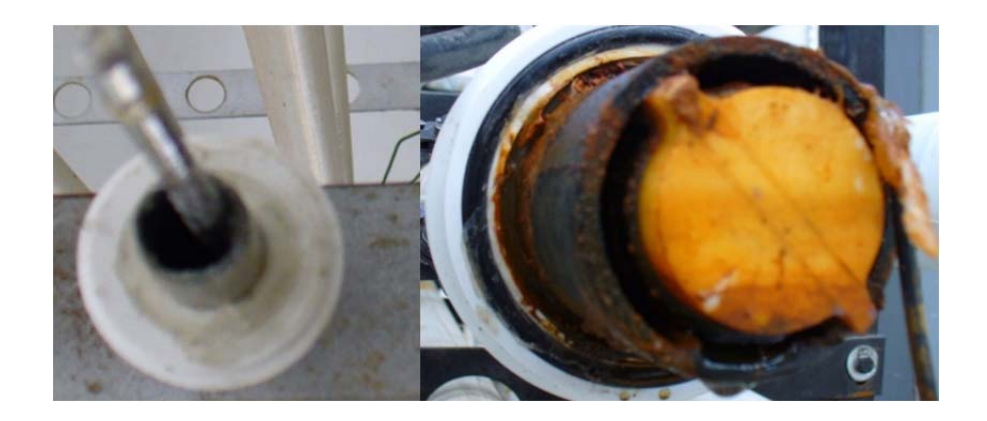

**Imagen 3-1 Secciones transversales de los reactores estudiados.** 

De acuerdo al diámetro de los materiales utilizados se puede requerir de accesorios externos para evitar los cortos circuitos dentro del sistema, obligando a la varilla o tubo central a mantenerse fijos, pese a la presencia del.

Así mismo, de la imagen 3-2 a la imagen 3-3 se muestran las configuraciones relacionadas con el número de módulos por reactor.

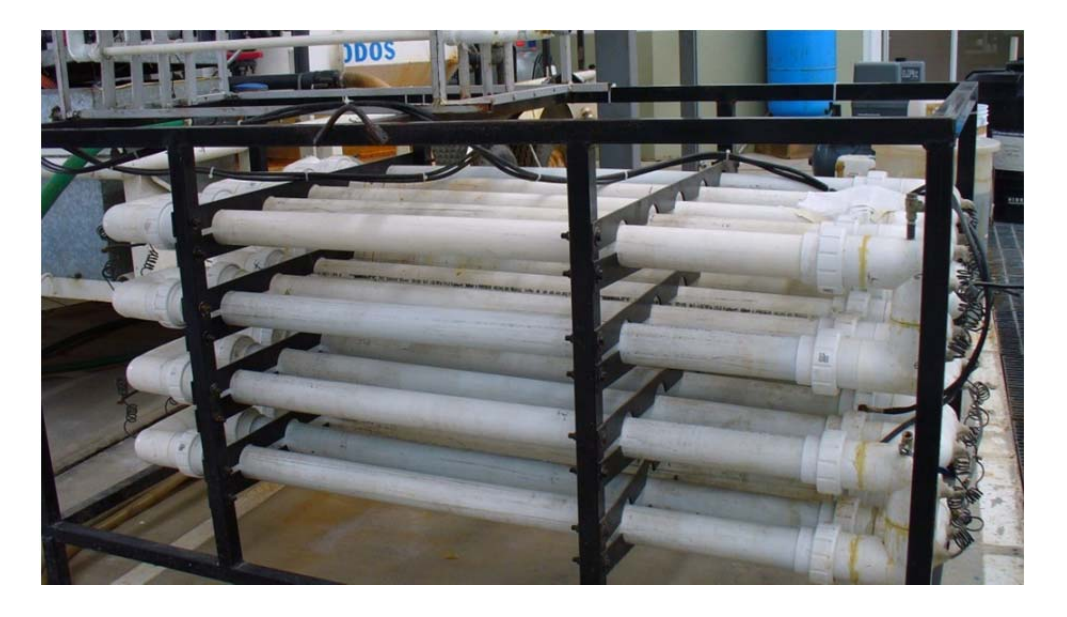

**Imagen 3-2 Reactor tubular horizontal R1.** 

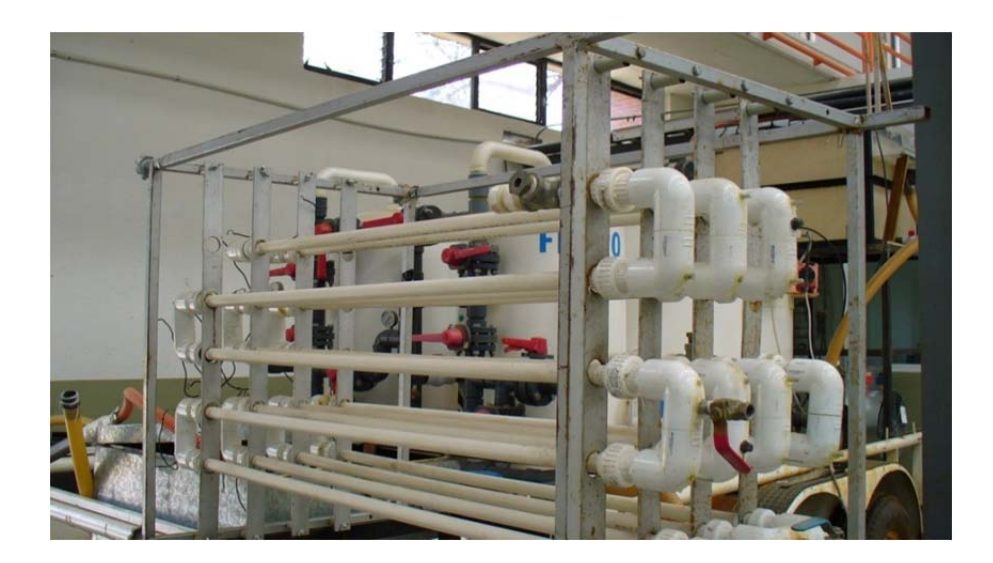

**Imagen 3-3 Reactor R6.** 

## **3.2 Cálculo de pérdidas de carga hidráulica.**

El algoritmo de cálculo permite conocer los parámetros geométricos e hidráulicos de cada reactor, así como también el régimen de flujo presente por medio del número de Reynolds, los factores de fricción asociados al régimen de flujo y a las expresiones teóricas seleccionadas y obtiene finalmente las pérdidas de carga hidráulica para los distintos modelos propuestos, como se muestra la figura 3-6.

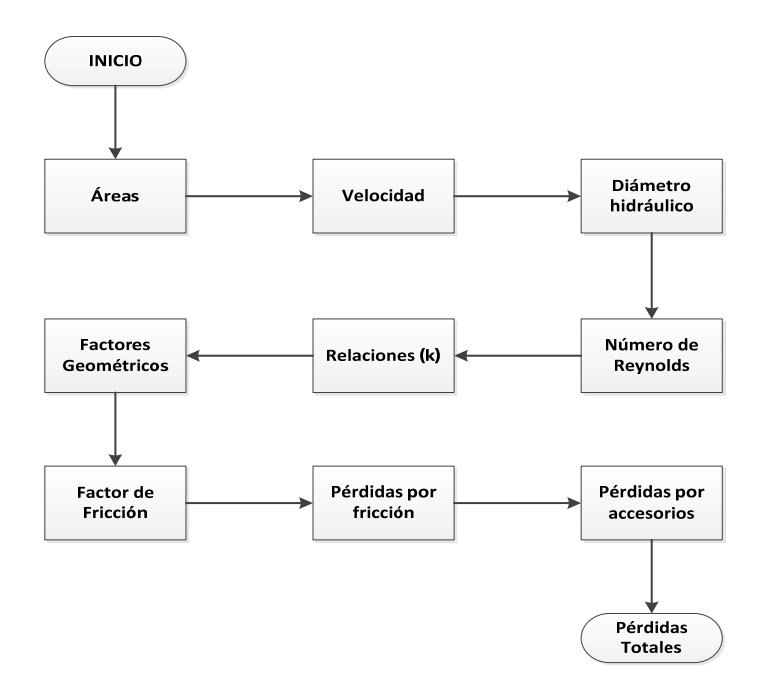

**Figura 3-6. Diagrama de flujo de los cálculos.** 

## **3.2.1 Algoritmo para el cálculo de pérdidas.**

En esta etapa se lleva a cabo la modelación de cada reactor para obtener una curva de pérdidas de carga con respecto al flujo, la cual varió desde 0.90 L/min hasta 35 L/min. La cual se comparó con las pérdidas de carga medias en laboratorio.

Las pérdidas de carga teóricas se obtuvieron con las características geométricas de la sección, el tipo de régimen presente en el reactor, los factores geométricos y de fricción (según sea el modelo revisado), a lo cual se le anexan las pérdidas locales generadas por efecto de los accesorios utilizados.

Las pérdidas de carga hidráulica se calculan con los modelos de Mannning, Scobey, Hazen-Williams, Kartik Jain y Darcy-Weisbach, donde los primeros tres tienen el coeficiente de fricción prestablecido, el cuarto modelo utiliza una relación de diámetros y es aplicada generalmente para secciones anulares, finalmente el quinto modelo utiliza un factor de fricción calculado mediante diferentes expresiones empíricas para secciones circulares y anulares.

En la tabla 3-2, se presentan los parámetros necesarios para el cálculo de los diferentes modelos de pérdida de energía que serán utilizados en este estudio.

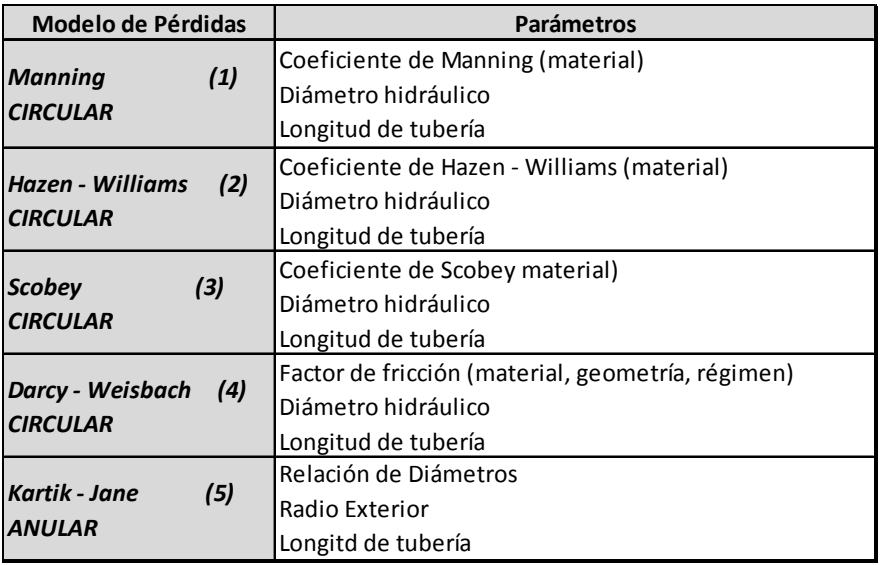

**Tabla 3-2 Parámetros para el cálculo de pérdidas.** 

El algoritmorequiere como datos de entrada: el material de los electrodos (hierro o aluminio), la rugosidad de las tuberías, el diámetro de los tubos y la varilla, el espesor de los tubos y su longitud, si existe o no flujo entre la carcasa y el tubo interior y finalmente el modelo de pérdida seleccionado y la combinación de expresiones para el factor de fricción de acuerdo al modelo.

Partiendo de la definición de área de una circunferencia (3-1), se lleva a cabo el cálculo del área efectiva a la entrada y salida del reactor, así como la de los cambios de dirección, tomando en cuenta para cada caso las dimensiones de los tubos correspondientes.

$$
A_c = \frac{\pi (D)^2}{4}
$$

**(3-1)** 

- $A_c$  é Área transversal de una circunferencia (m<sup>2</sup>)
- *D* Diámetro del tubo (m)

Por otro lado, de la ecuación (3-2), correspondiente al área de una sección anular, se calcula el área efectiva transversal al flujo formaba por el tubo y la varilla. En el caso de las secciones concéntricas, el área efectiva se obtiene de la suma de las diferentes secciones generadas por los tubos internos.

$$
A_{an} = \frac{\pi \left(d_e^2 - d_i^2\right)}{4}
$$

**(3-2)** 

 $A_{an}$  é Área transversal de una corona (m<sup>2</sup>)

- d<sub>e</sub> Diámetro exterior de la sección anular (m)
- d<sub>i</sub> Diámetro interior de la sección anular (m)

Posteriormente se calcula el radio hidráulico, partiendo de la ecuación (3-3), la ecuación (3-2) y la ecuación (3-4), se tiene:

$$
D_h=4\frac{A}{P}
$$

- *Dh* Diámetro hidráulico (m)
- $A$  *A* Área de la sección transversal (m<sup>2</sup>)
- *P* Perímetro mojado (m)

$$
P_{an} = \pi (d_e + d_i)
$$

- *Pan* Perímetro mojado sección anular (m)
- *de* Diámetro exterior de la sección anular (m)
- *di* Diámetro interior de la sección anular (m)

Sustituyendo en la (3-3, la (3-2 y la (3-4, se obtiene:

$$
D_h = 4 \frac{\pi (d_e^2 - d_i^2)}{4\pi (d_e + d_i)}
$$
\n(3-5)

Simplificando la ecuación (3-5), se obtiene la ecuación (3-6), la cual permite calcular los diámetros hidráulicos de cada zona de acuerdo a las características de los elementos utilizados.

$$
D_h = (d_e - d_i)
$$

*Dh* Diámetro hidráulico (m)

**(3-3)** 

**(3-4)** 

**(3-5)** 

**(3-6)** 

- *de* Diámetro exterior de la sección anular (m)
- d<sub>i</sub> Diámetro interior de la sección anular (m)

Posteriormente se calculó la relación de los diámetros que conforman la sección, obteniendo el porcentaje que representa de una tubería circular la sección anular en estudio; esta relación (k) se define de acuerdo a la ecuación (2-24), aplicada a cada una de las secciones que se formen.

Una vez calculados los parámetros geométricos, se calcularon la velocidad y el número de Reynolds de acuerdo a la ecuación de continuidad. La velocidad se obtuvieron de la ecuación (2-2); para este estudio se supuso que los gastos se reparten proporcionalmente en cada área efectiva de las secciones anulares, de esto resultó que la velocidad media es igual en todas las secciones.

 $v = Q / A_n$ 

*v* Velocidad (m/s)

*Q* Gasto (m<sup>3</sup> /s)

$$
A_n \qquad \text{Area neta (m}^2\text{)}
$$

 $v_{cd} = Q/A_{cd}$ 

**(3-8)** 

**(3-7)** 

*cd v* Velocidad en el cambio de dirección (m/s)

*Q* Gasto (m<sup>3</sup> /s)

 $A_{cd}$  é Área en el cambio de dirección (m<sup>2</sup>)

El número de Reynolds se calculó con la velocidad y el diámetro hidráulico previamente obtenidos, considerando la densidad del agua como 997 kg/m<sup>3</sup> y una

viscosidad dinámica de 0.0009 kg s/m<sup>2</sup>. Se aplicó la ecuación (2-12) en cada una de las secciones de estudio.

Al calcularse los números de Reynolds en cada sección de flujo se puede clasificar el régimen presente en cada zona. Puesto que la velocidad es igual en todas las secciones y la viscosidad cinemática es una constante, el régimen de flujo queda en función del diámetro hidráulico de cada zona.

Una vez obtenidas las características geométricas e hidráulicas, se calculan las pérdidas de acuerdo a los modelos seleccionados (tabla 3-3).

| <b>MODELO</b>                                                            |   | ID           | <b>RÉGIMEN</b>                    |                   |                   |  |  |  |
|--------------------------------------------------------------------------|---|--------------|-----------------------------------|-------------------|-------------------|--|--|--|
|                                                                          |   |              | <b>LAMINAR</b>                    | <b>TRANSICIÓN</b> | <b>TURBULENTO</b> |  |  |  |
| $\mathbf{1}$<br><b>MA</b>                                                |   |              | Manning                           |                   |                   |  |  |  |
| $\overline{2}$<br><b>SC</b>                                              |   |              | Scobey                            |                   |                   |  |  |  |
|                                                                          | 3 | <b>HW</b>    | Hazen - Williams                  |                   |                   |  |  |  |
|                                                                          |   |              | Darcy-Weisbach (Sección Circular) |                   |                   |  |  |  |
| Expresiones empíricas del factor de fricción para<br>Darcy-Weisbach<br>4 |   | P-D-N        | Poiseuille                        | Dunlop            | Nikuradse         |  |  |  |
|                                                                          |   | P-C-N        | Poiseuille                        | Colebrook - White | Nikuradse         |  |  |  |
|                                                                          |   | C            | Colebrook - White                 |                   |                   |  |  |  |
|                                                                          |   | $P - C - S$  | Poiseuille                        | Colebrook - White | Swamee - Jain     |  |  |  |
|                                                                          |   | $C - N$      | Colebrook - White                 | Nikuradse         |                   |  |  |  |
|                                                                          |   | N            | Nikuradse                         |                   |                   |  |  |  |
|                                                                          |   | $P - D - B$  | Poiseuille                        | Dunlop            | <b>Blasius</b>    |  |  |  |
|                                                                          |   |              | Darcy-Weisbach (Sección Anular)   |                   |                   |  |  |  |
|                                                                          |   | <b>P</b> - M | Poiseuille                        | Muzychka          |                   |  |  |  |
|                                                                          |   | P-BR         | Poiseuille                        | Bahrami           |                   |  |  |  |
|                                                                          |   | R            | Rehme                             |                   |                   |  |  |  |
|                                                                          |   | P-RO         | Poiseuille                        | Rothfus           |                   |  |  |  |
|                                                                          |   | P - DS       | Poiseuille                        | Davis             |                   |  |  |  |
|                                                                          | 5 | KJ           | Kartik Jane                       |                   |                   |  |  |  |

**Tabla 3-3. Modelos de pérdida analizados y su simbología.** 

El modelo de Manning (MA) es el primero en revisarse, para ello se utiliza la ecuación (2-8), considerando las características geométricas e hidráulicas de cada zona estudiada, así mismo se consideran como coeficientes de fricción 0.01 y 0.016 para los materiales utilizados.

El segundo modelo es el de Scobey (SC), para lo cual se utiliza la ecuación (2-11), considerando el diámetro hidráulico correspondiente a la zona de estudio, la longitud del reactor y el coeficiente de 0.40 para ambos materiales utilizados.

El tercer modelo de revisión corresponde al de Hazen-Williams (HW), en el cual se consideran las áreas efectivas de cada sección de estudio, la longitud de los módulos, el diámetro hidráulico y el coeficiente de rugosidad (130) de acuerdo al material del reactor.

El cuarto modelo corresponde al de Darcy-Weisbach; para el cual de acuerdo a la tabla 3-3, se realizaron 12 diferentes combinaciones de expresiones para el cálculo del factor de fricción que se utiliza en la ecuación (2-13). Las primeras siete combinaciones corresponden a expresiones para secciones circulares mientras que las cinco restantes para secciones anulares.

La primera combinación de expresiones para el modelo de Darcy-Weisbach esta compuesto por el expresión de Poiseuille (P) (2-14) para flujo laminar, Dunlop (D)(2-22) para la zona de transición y Nikuradse (N) (2-18) para la zona turbulenta.

En la segunda combinación se tiene la expresión de Poiseuille (P) (2-14) para la región laminar, Colebrook-White (C) (2-20) para la de transición y Nikuradse (N) (2-18) para la turbulenta. En esta combinación la expresión de Colebrook White calcula el valor del factor de fricción por medio de iteraciones, para lo cual se utiliza el método de la secante como análisis numérico.

Para la tercera combinación se extendió el rango de aplicación de la ecuación (2-20), que corresponde a la expresión de Colebrook-White (C), a los tres regímenes de flujo para observar el comportamiento en las secciones anulares.

Para la cuarta combinación se considera modificar la expresión utilizada en el régimen turbulento cambiando la ecuación de Nikuradse (N) por la de Swamee y Jain (S) (2-21), mientras que para el régimen laminar y de transición se utilizan las expresiones de Poiseuille (P) (2-14) y Colebroook-White (C) (2-20) respectivamente.

Para la quinta combinación se considera la expresión de Colebrook-White (2-20) en la totalidad del régimen laminar y de transición, mientras que para el régimen turbulento se considera la expresión de Nikuradse (2-18).

En la sexta combinación se considera que la expresión de Nikuradse (2-18) es valida en los tres regímenes de flujo; originalmente esta expresión se utiliza en régimen de transición o turbulento tanto en tuberías lisas como rugosas.

En la séptima opción se utiliza para el régimen laminar la expresión de Poiseuille (2-14), para el régimen de transición la expresión de Dunlop(2-22) y finalmente para el régimen turbulento la expresión de Blasius (2-15). Con esta última combinación se han considerado los modelos correspondientes a secciones circulares.

La octava opción para el cálculo del factor de fricción utiliza la expresión de Poiseuille (2-14) para el régimen laminar, mientras queel régimen de transición y turbulento hace uso de la expresión de Muzychka (2-31). Para hacer uso de a esta última expresión es necesario calcular primeramente un factor de forma que considera la relación de diámetros de las secciones anulares; para su cálculo se hace uso de la (2-35 que funciona como una simplificación para dicho cálculo. La novena combinación corresponde a la expresión de Poiseuille (2-14) para el régimen laminar y la de Bahrami (2-36) para las zonas de flujo de transición y turbulento.

Para la décima combinación se hace uso de la (2-28 para el flujo en régimen laminar y la (2-29 para el flujo en régimen de transición y turbulento, ambas expresiones corresponden a la investigación realizada por Rehme.

En la decimo primera combinación se utiliza la expresión de Poiseuille ((2-14) para régimen laminar y la expresión de Rothfus ((2-26) en las zonas de transición y turbulento. Finalmente la decimo segunda combinación utiliza en el régimen laminar la expresión de Poiseuille ((2-14) y para los regímenes de transición y turbulento la de Davis ((2-25).

Las expresiones utilizadas para secciones anulares se enfocan básicamente a la relación de diámetros como parámetro de cálculo. Por otra parte, la expresión de Poiseuille es la única independiente de la geometría para régimen laminar por lo que se utiliza de manera indiferente para ambos tipos de sección transversal.

El último modelo que se analiza corresponde a un modelo de cálculo de pérdidas para secciones anulares específicamente, el cual corresponde a la (2-23, resultado del estudio realizado por Kartik Jain, donde además de las características geométricas considera la viscosidad dinámica del fluido, que equivale a considerar la fricción interna entre las partículas.

## **3.3 Análisis de Varianzas (ANOVA)**

Para la tercera etapa del estudio se procede a comparar los resultados obtenidos por los diferentes modelos en los seis reactores, para esto se utiliza el análisis de varianzas (ANOVA), que permite a partir de la hipótesis de igualdad de medias, analizar el comportamiento de los errores absolutos de los valores obtenidos entre los modelos y los reactores. Los errores absolutos que se utilizaron en este estudio son resultado de la diferencia entre las pérdidas teóricas y las pérdidas obtenidas en el laboratorio, en cada uno de los gastos de diseño.

El ANOVA permitió comparar la media global con respecto a la media de cada uno de los modelos utilizados; si las diferencias absolutas entre estas eran nulas se considera que no existe diferencia significativa entre los modelos utilizados.

El análisis de varianza se aplicó entre los modelos propuestos y entre los reactores estudiados para comparar los errores absolutos obtenidos de la comparación de las pérdidas teóricas con las pérdidas del modelo físico.

La variabilidad entre los modelos permite conocer la discrepancia entre estos y la media global de manera que al obtener variabilidades pequeñas, significa que no existen diferencias entre ellos (Morales, 2011).

$$
SCE = \sum_{i=1}^{r} n_g \left( x m_{gi} - X_m \right)^2
$$

**(3-9)** 

Donde:

*SCE* Suma de cuadrados entre los modelos.

- *r* Número máximo de modelos.
- *<sup>g</sup> n* Número de modelos.
- $x_{m_{oi}}$  Promedio del iésimo modelo de comparación.
- *X<sub>m</sub>* Promedio global de los modelos.

La variabilidad dentro de los modelos ((3-10), permite contrastar los datos de cada una de las combinaciones de las expresiones utilizadas para el cálculo de las pérdidas de energía.

$$
SCD = \sum_{i=1}^{n_d} \sum_{i=1}^{n_g} n_g (x_i - X_m)^{2}
$$

**(3-10)** 

#### Donde:

- *SCD* Suma de cuadrados dentro de los modelos
- *n<sub>d</sub>* Número de datos dentro del modelo.
- *<sup>g</sup> n* Número de modelos
- *<sup>i</sup> x* i-ésimo dato de comparación.
- *X<sub>m</sub>* Promedio global de los datos.

Así mismo el parámetro más importante de esta comparación es el promedio global de los datos obtenidos tanto entre los modelos como dentro de los modelos, puesto que este será el indicador de mayor peso para la selección adecuada de expresiones. Las diferencias con respecto a la media del error debe ser la más cercana a cero, para considerarla como opción viable, lo anterior en base a que se busca minimizar los errores absolutos presentes en el cálculo de las pérdidas de energía.

## **3.4 Reactor de secciones anulares concéntricas.**

Luego de revisar los errores absolutos por medio del ANOVA, se aplicaron a un reactor de secciones anulares concéntricas los mejores modelos de pérdida para probar su eficiencia con reactores a mayor escala las características del reactor (R7) se encuentran enlistados en la tabla 3-4.

|                                               | <b>R7</b>    |
|-----------------------------------------------|--------------|
| Rango de Gastos (I/min)                       | 30 a 207     |
| <b>Material</b>                               | Aluminio     |
| No. Módulos                                   | 2            |
| Centro                                        | $\mathsf{T}$ |
| Varilla (V) o Tubo (T)                        |              |
| Flujo entre (PVC-Tubo)                        | No           |
| Tramo entre codos (cm)                        | 2.0          |
| No. Tubos internos / módulo                   | 3            |
| Área transversal libre $\text{(cm}^2\text{)}$ | 13.03        |
| Perímetro mojado (cm)                         | 61.69        |
| <b>Diámetro</b>                               |              |
| Entrada y Salida                              | 2"           |
| <b>PVC</b>                                    | $21/2$ "     |
| Tubo 1                                        | 2"           |
| Tubo <sub>2</sub>                             | 11/4"        |
| Tubo 3                                        | $3/4$ "      |
| Tubo 4                                        | $3/8$ "      |
| Longitud (m)                                  |              |
| <b>PVC</b>                                    | 2.56         |
| Tubo                                          | 3.00         |

**Tabla 3-4. Características del reactor R7.** 

La figura 3-7 muestra la sección transversal del reactor R7, así como las zonas que se forman de manera concéntrica. La primera zona de flujo en el reactor es la comprendida entre la carcasa (tubo PVC) y el tubo 1, la segunda es la formada entre el tubo 1 y el tubo 2, la tercera entre el tubo 2 y el tubo 3, la cuarta entre el tubo 3 y el tubo 4 y finalmente la quinta zona que corresponde a la sección del tubo central. Se puede observar que no existe flujo ente la carcasa y el primer tubo, puesto que esta zona se encuentra sellada.

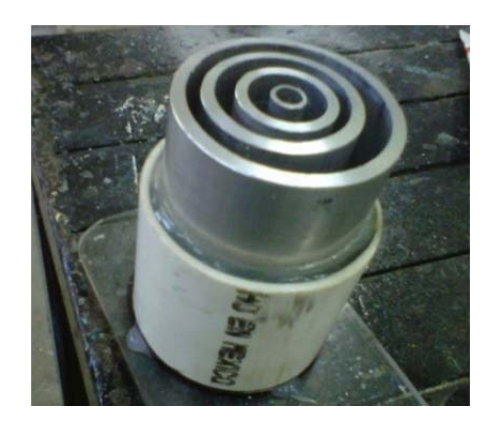

**Figura 3-7. Sección transversal R7.** 

Una característica importante de este reactor, es que los gastos utilizados en él generan un flujo predominantemente turbulento, debido al rango de caudales manejado y la geometría de la sección transversal al flujo, mismo que fluye a través de cinco zonas anulares concéntricas formadas por los tubos de aluminio que fungirán como electrodos para el proceso.

La figura 3-8 muestra los componentes y accesorios externos utilizados en la construcción del reactor R7, y la toma de mediciones.

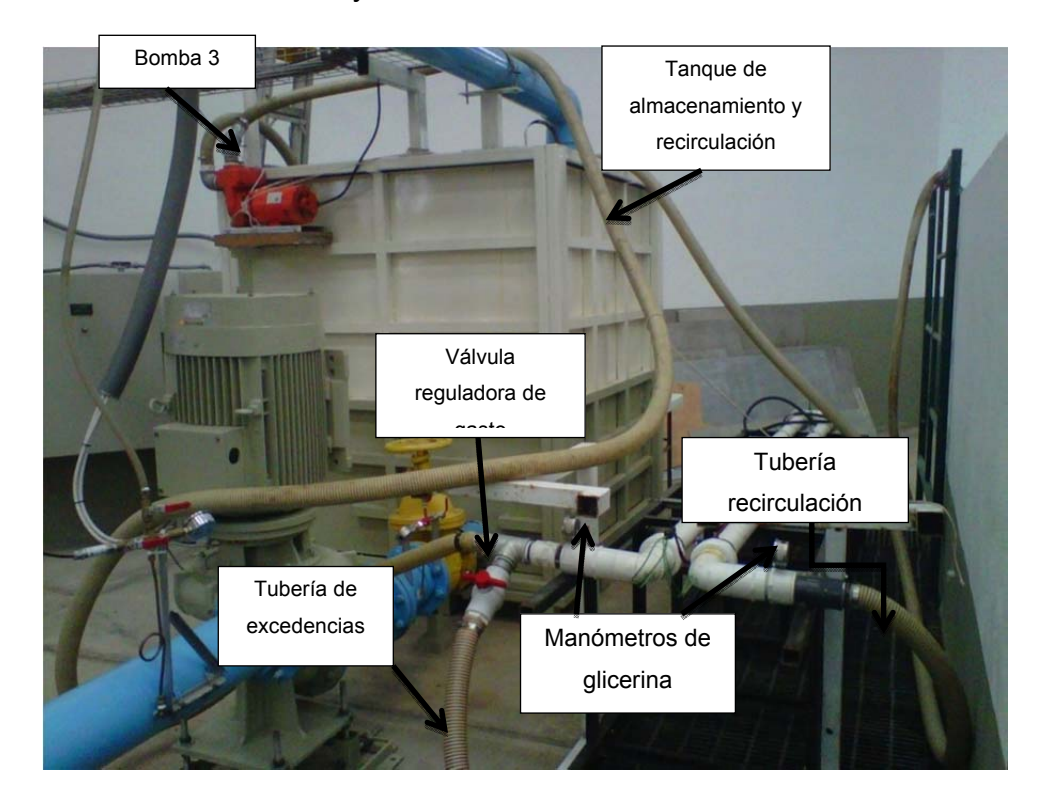

**Figura 3-8. Reactor R7** 

En el segmento siguiente se muestra el análisis de los datos obtenidos en base a la metodología planteada con antelación.

## **CAPITULO 4 Análisis de resultados**

De la figura 4-1 a la figura 4-6, se muestran las gráficas de las pérdidas calculadas y medidas en laboratorio, para los caudales de trabajo en cada reactor de estudio, en las cuales se pueden observar los modelos que mejor se ajusten.

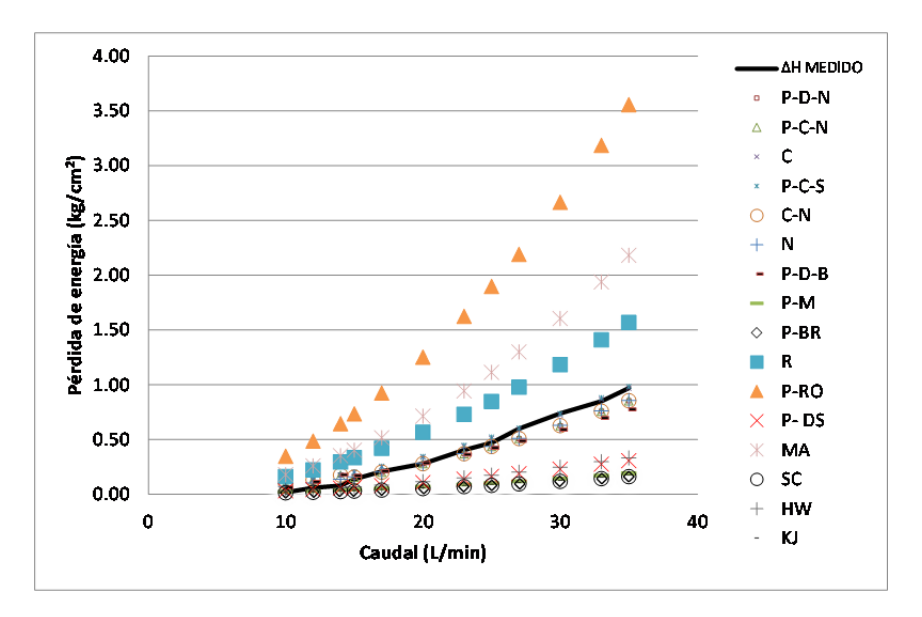

**Figura 4-1. Pérdidas de energía para el reactor R1.** 

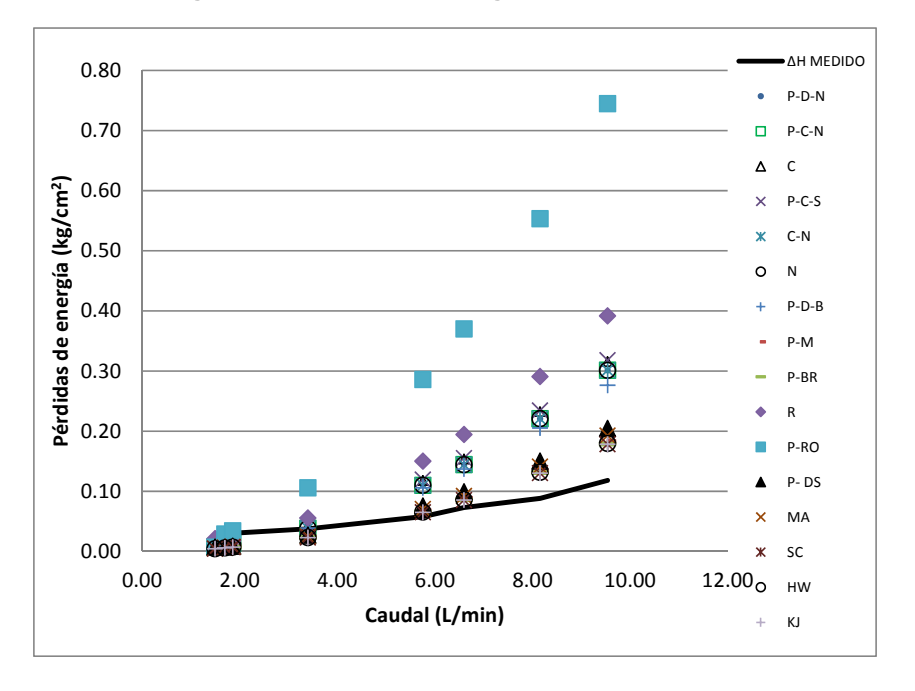

**Figura 4-2. Pérdidas de energía para el reactor R2.** 

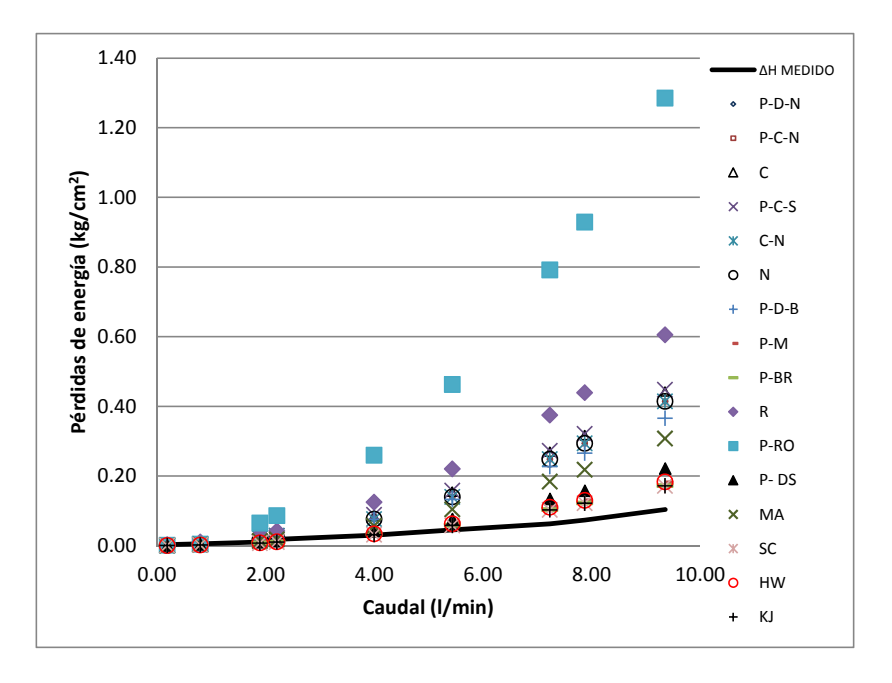

**Figura 4-3. Pérdidas de energía para el reactor R3.** 

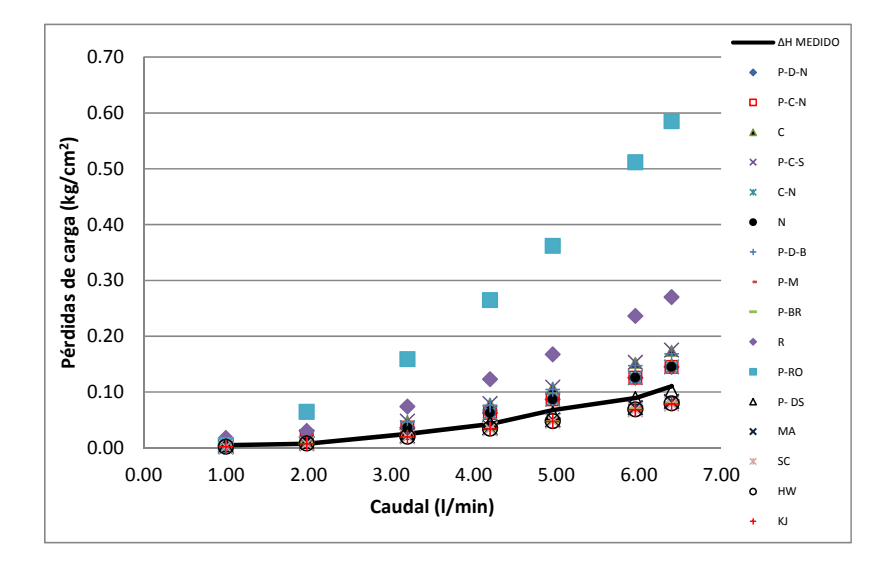

**Figura 4-4. Pérdidas de energía para el reactor R4.** 

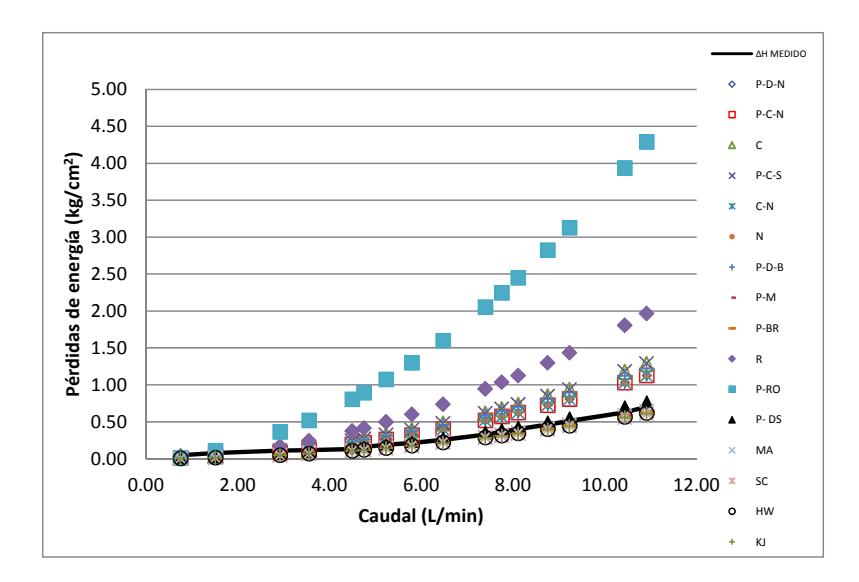

**Figura 4-5. Pérdidas de energía para el reactor R5.** 

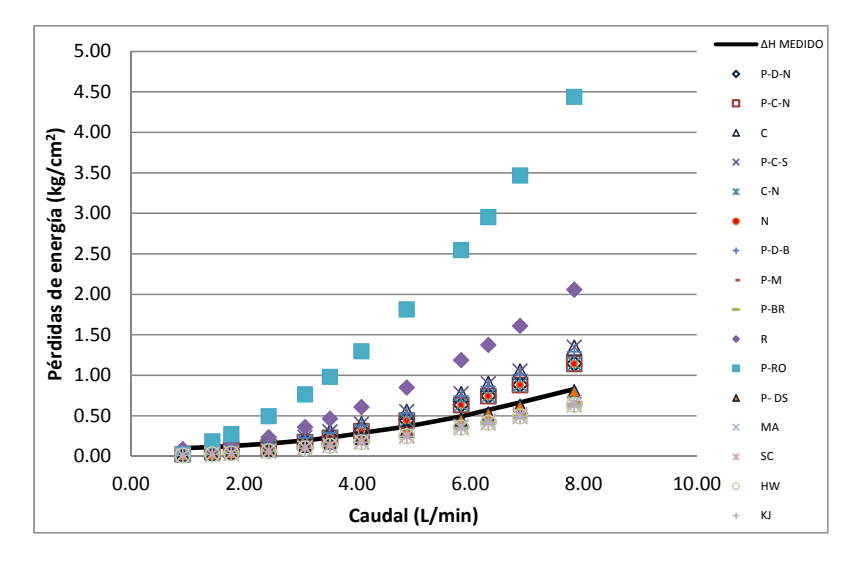

**Figura 4-6. Pérdidas de energía para el reactor R6.** 

Las gráficas de pérdidas de energía permiten darse una idea de los modelos y expresiones con mejores resultados, sin embargo se requiere un análisis más detallado para la selección adecuada de los modelos.

En la Figura 4-7, se muestran los números de Reynolds presentes en los reactores estudiados, con un rango de 0 a 21 000 aproximadamente, en la misma se muestra que el comportamiento del número de Reynolds es similar para ambos grupos en régimen laminar independientemente del material y de la geometría, mientras que en los regímenes de transición y turbulento el comportamiento se

hace independiente de la geometría dependiendo principalmente del tipo de material; la mayor parte del flujo presente en los reactores se encuentra en el régimen turbulento. Finalmente los reactores de hierro tienen números de Reynolds mayores que los de aluminio, para los mismos caudales de trabajo en los tres regímenes de flujo.

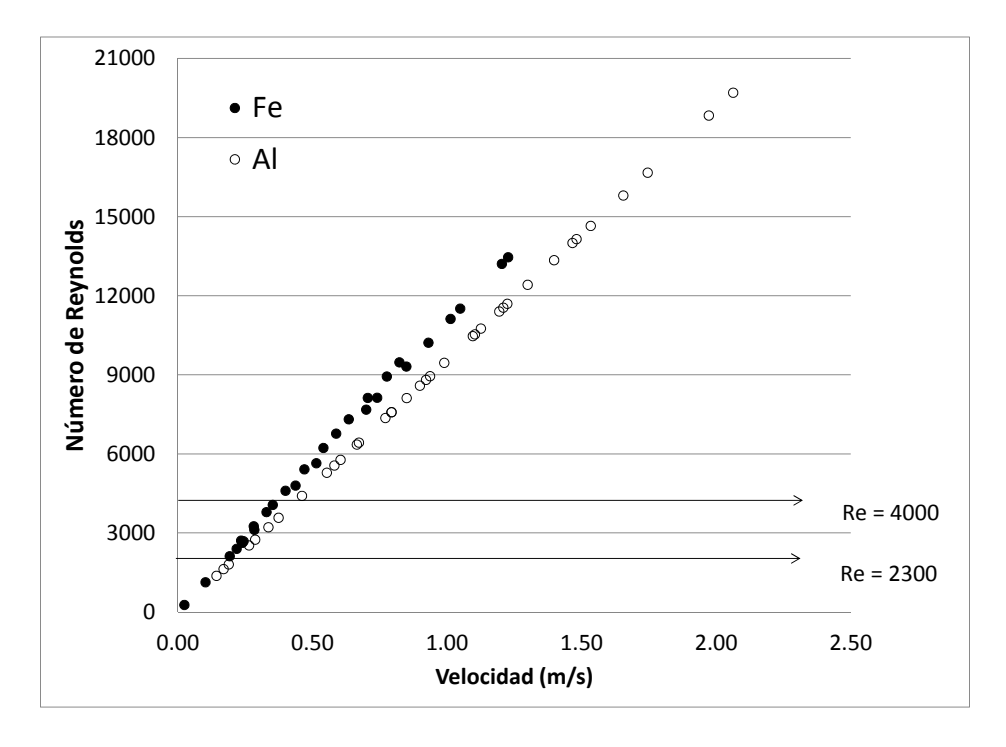

**Figura 4-7. Número de Reynolds en los reactores de sección anular simple de acuerdo a la velocidad de flujo.** 

Con los resultados obtenidos en base a los modelos matemáticos de pérdida de energía, se calculan las diferencias absolutas (valores absolutos de las diferencias) con respecto a las mediciones realizadas en el laboratorio para los seis reactores de sección anular simple.

Se calcula el promedio aritmético de los errores absolutos de acuerdo al tipo de régimen de flujo en los seis reactores. De acuerdo al promedio calculado, el régimen laminar presenta un promedio de 0.017 kg/cm<sup>2</sup>, en transición 0.04 kg/cm<sup>2</sup> y en régimen turbulento de 0.146 kg/cm<sup>2</sup> (figura 4-8), así mismo se calculó la varianza de los errores de acuerdo al régimen, resultando del 28% para el flujo turbulento y menor al 1% en los regímenes laminar y de transición.

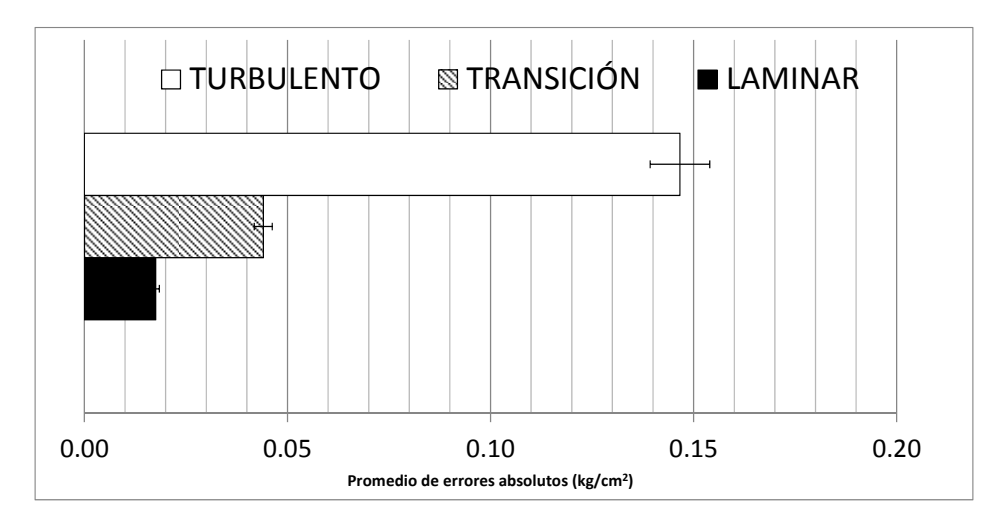

**Figura 4-8. Promedio de errores absolutos por régimen de flujo.** 

Los modelos probados describen el comportamiento del fluido en los reactores analizados, presentando una mayor varianza en régimen turbulento Los errores máximos registrados en los cálculos son de 1.6 kg/cm<sup>2</sup> en el régimen laminar, 4.4 kg/cm<sup>2</sup> en transición y de hasta 14.6 kg/cm<sup>2</sup> en el turbulento, teniendo una variación de carga real entre 0.003 kg/cm<sup>2</sup> y 10.25 kg/cm<sup>2</sup> en todo el régimen de flujo.

Posteriormente se analizaron los promedios de los errores absolutos, agrupando los reactores de acuerdo al material de los electrodos, comparando la respuesta que tiene cada grupo con los modelos matemáticos para sección circular y anular (figura 4-9).

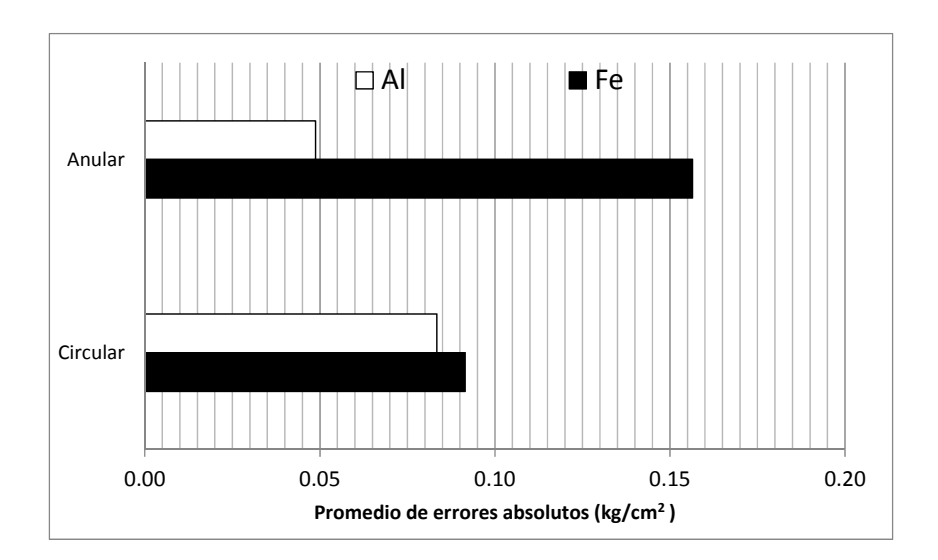

**Figura 4-9. Promedio de errores absolutos de pérdida por tipo de modelo matemático y material de los electrodos.** 

La figura 4-9, muestra que las pérdidas de energía en los reactores de hierro se describen mejor con los modelos circulares mientras que los de aluminio con los modelos anulares.

Los modelos de pérdida se clasificaron primeramente de acuerdo al tipo de geometría para la cual son válidas, y posteriormente se comparó el promedio de los errores absolutos diferenciando los modelos que calculan el coeficiente de fricción para secciones circulares y anulares, de los modelos para secciones circulares y anulares que manejan un coeficiente prestablecido, ambas clasificaciones con respecto al material de los electrodos (figura 4-10).

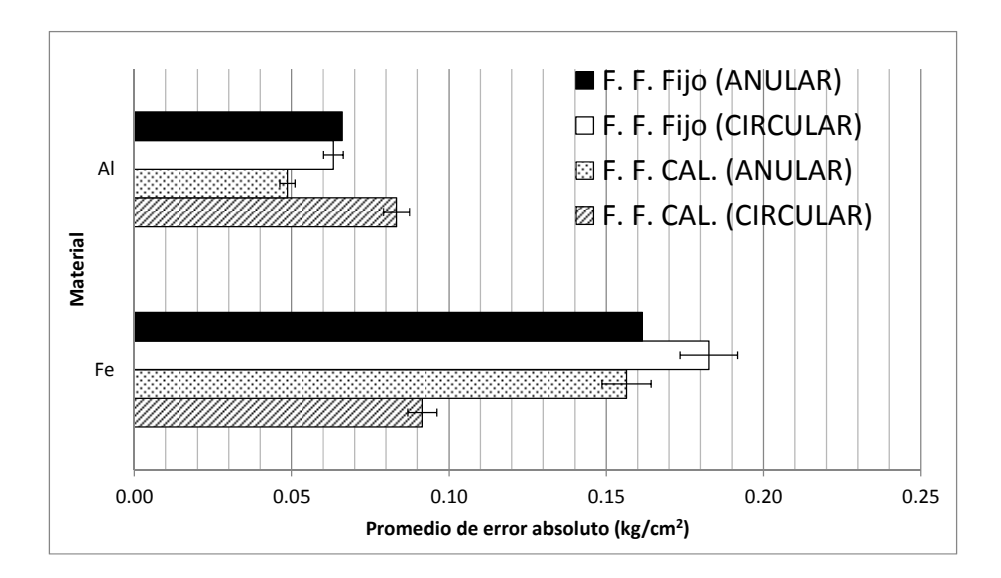

**Figura 4-10. Promedio de errores absolutos por tipo de modelo de pérdida de acuerdo al material.**  En la figura 4-10 se puede observar que los promedios de los errores absolutos en los reactores de hierro, son significativamente más altos que en los de aluminio, a excepción de los promedios obtenidos con los modelos circulares con cálculo de factor de fricción..

Los resultados obtenidos hasta aquí indican que los modelos que calculan el factor de fricción son los que permiten menores errores absolutos con respecto a las medidas del laboratorio, para el caso de los reactores de hierro. De la figura 4-11 a la figura 4-12 se muestran los promedios de errores obtenidos al aplicar las expresiones para secciones circulares y anulares en los reactores con electrodos de hierro y aluminio respectivamente.

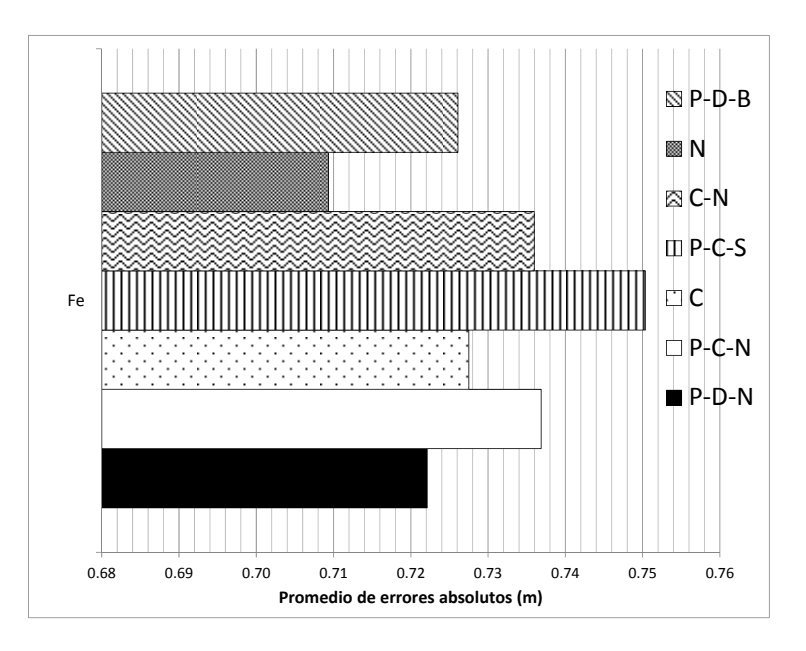

**Figura 4-11. Promedio de errores absolutos en modelos circulares para reactores con electrodos de hierro.** 

En la figura 4-11, se observa que el menor promedio de error absoluto encontrado corresponde a la expresión de Nikuradse, con errores que oscilan de 0.54 m a 0.96 m aproximadamente, mientras que el promedio de errores de la combinación Poiseuille, Colebrook-White, Swamee-Jain es el mayor entre los modelos circulares.

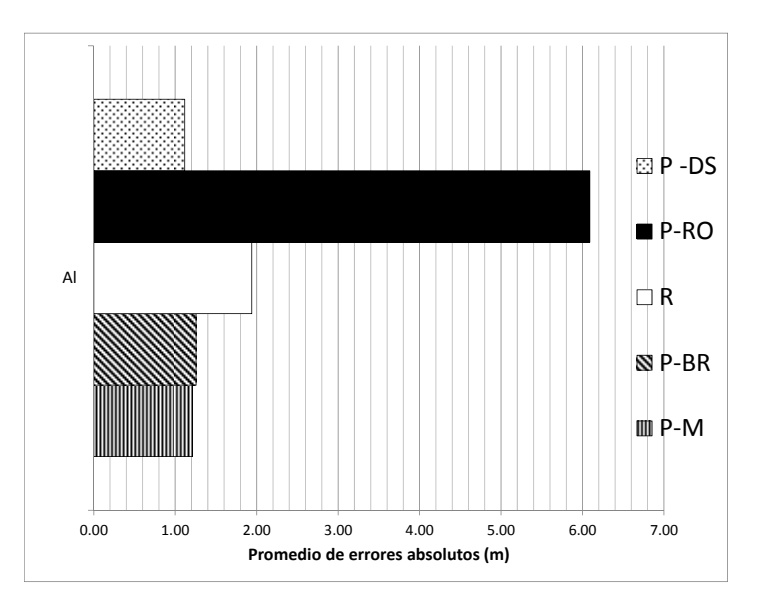

**Figura 4-12. Promedio de errores absolutos en modelos anulares para reactores con electrodos de aluminio.** 

De la figura 4-12 se puede decir que el promedio de error absoluto máximo es de 6 m aproximadamente y corresponde al modelo de Rothfus, mientras que el promedio más bajo es de 1.1 m aproximadamente con el modelo de Poiseuille y Davis.

Estos resultados contemplan la totalidad de los datos obtenidos en todo el rango de caudales trabajados, sin embargo, como se ha mencionado con antelación, los resultados con los distintos modelos en régimen turbulento tienen una varianza elevada. Las expresiones que se comparan en el régimen turbulento para reactores con electrodos de hierro se muestran en la figura 4-13 , y los de aluminio en la figura 4-14.

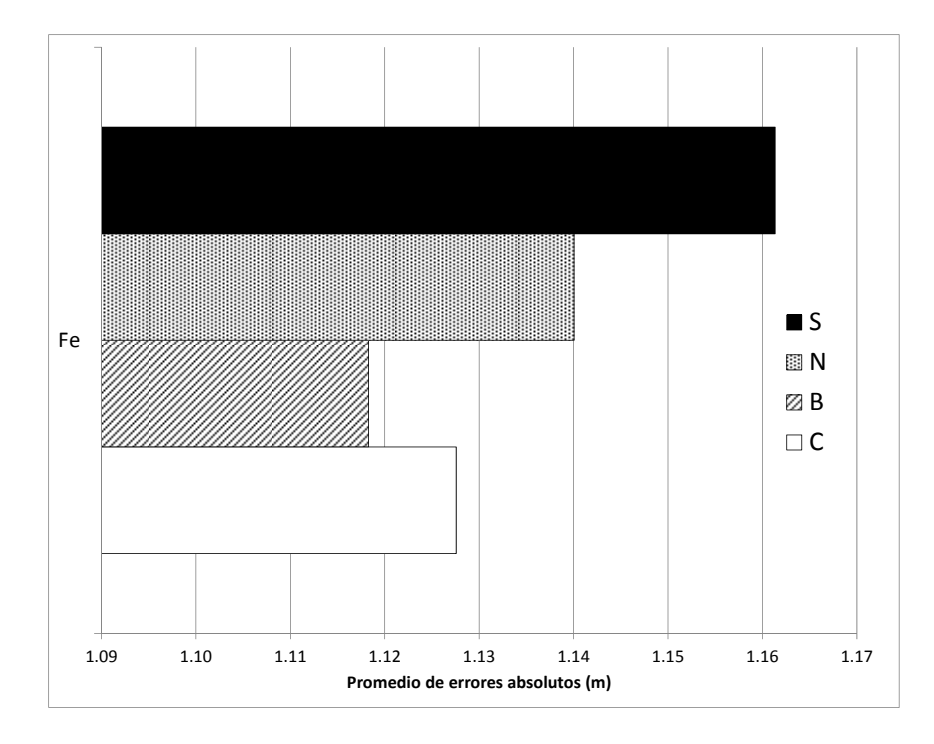

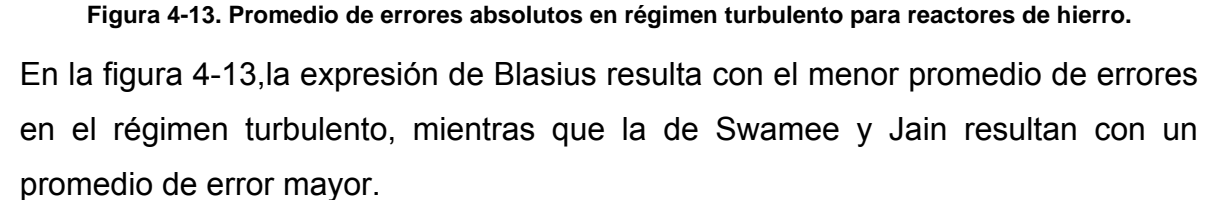

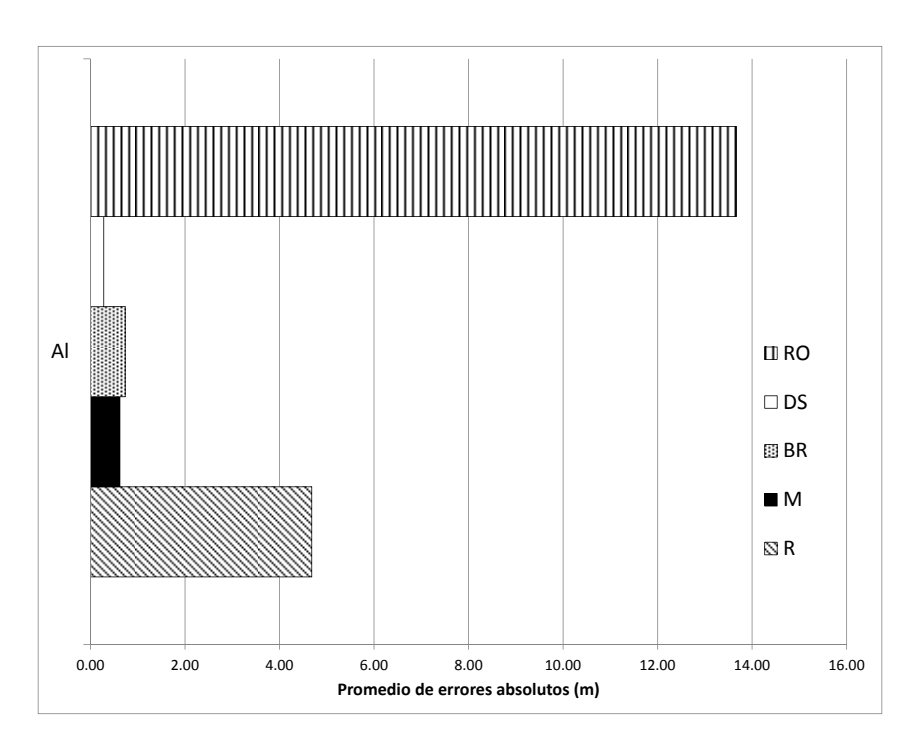

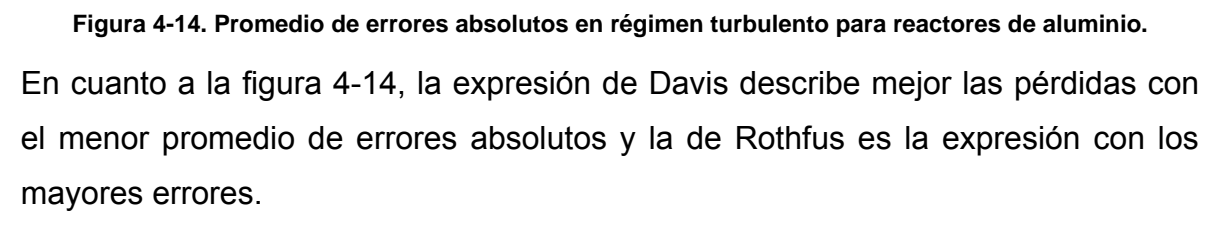

Hasta este punto se han analizado los modelos y sus resultados de acuerdo a los materiales del reactor, sin embargo, dentro de todos los modelos e independientemente del material, se requiere seleccionar aquella combinación de expresiones para el cálculo del factor de fricción, con la que se obtengan los menores errores absolutos en los seis reactores, para lo cual primeramente se analizan los promedios de errores absolutos de cada reactor, bajo la condición de que esta no exceda un metro de columna de agua y que se cumpla para la mayor parte de los reactores presentes (tabla 4-1), en esta tabla se puede observar que en primera instancia no existe una expresión que cubra el comportamiento de las pérdidas en la totalidad de los reactores.
| <b>REACTOR</b> | $P-D-N$ | $P-C-N$ |       | P-C-S | C-N   | N     | $P-D-B$ | P-M   | P-BR  | R     | P-RO   | P-DS  |
|----------------|---------|---------|-------|-------|-------|-------|---------|-------|-------|-------|--------|-------|
| R1             | 0.583   | 0.623   | 0.428 | 0.466 | 0.623 | 0.545 | 0.775   | 3.139 | 3.314 | 3.237 | 12.209 | 2.662 |
| R <sub>2</sub> | 0.616   | 0.610   | 0.667 | 0.679 | 0.607 | 0.614 | 0.552   | 0.260 | 0.249 | 0.918 | 2.131  | 0.326 |
| R3             | 0.967   | 0.978   | 1.087 | 1.106 | 0.978 | 0.969 | 0.850   | 0.234 | 0.207 | 1.664 | 3.931  | 0.361 |
| R4             | 0.189   | 0.190   | 0.338 | 0.343 | 0.190 | 0.183 | 0.313   | 0.104 | 0.124 | 0.815 | 2.291  | 0.030 |
| R <sub>5</sub> | 1.588   | 1.584   | 2.306 | 2.335 | 1.583 | 1.592 | 2.111   | 0.440 | 0.542 | 5.060 | 14.343 | 0.356 |
| R <sub>6</sub> | 0.978   | 0.960   | 1.713 | .746  | 0.957 | 0.999 | 1.589   | 1.117 | 1.253 | 4.241 | 13.020 | 0.603 |

**Tabla 4-1. Promedio de errores absolutos en los reactores R1 al R6, para las expresiones de factor de fricción.** 

Se realizó un análisis de varianzas (ANOVA) en dos direcciones; la primera compara los modelos y expresiones utilizados para el cálculo de las pérdidas de energía y la segunda entre los errores de los reactores estudiados.

El análisis de los modelos no se presenta ninguna diferencia significativa para su selección, puesto que este análisis es una revisión individual de cada reactor, lo que quiere decir que no se puede generalizar para los seis reactores.

De acuerdo al análisis previo se obtuvo que los modelos que calculan los factores de fricción, tienen menores pérdidas para ambos materiales, por lo tanto se eliminaron del cálculo de ANOVAS aquellos modelos que tienen los factores de fricción prestablecidos.

En la tabla 4-2 se presentan los promedios de errores absolutos de los reactores R1 al R6, donde se observa que el reactor R4 tiene la mejor coincidencia en todas las expresiones analizadas. Las expresiones de Poiseuille-Rothfus (P-RO) y de Rehme (R), presentan las mayores diferencias absolutas de las pérdidas en los reactores,de la columna del promedio, la cual indica el promedio de todos los datos obtenidos para cada combinación en los seis reactores,el modelo de Nikuradse muestra la mejor descripción de las pérdidas de carga hidráulica. Sin embargo, debido a la variabilidad de errores presentes en el régimen turbulento se requirió de una revisión más detallada por régimen de flujo para poder observar mejor el comportamiento de las expresiones utilizadas.

|                 | R1    | R <sub>2</sub> | R <sub>3</sub> | <b>R4</b> | R <sub>5</sub> | <b>R6</b> | <b>PROMEDIO</b> |  |
|-----------------|-------|----------------|----------------|-----------|----------------|-----------|-----------------|--|
| PDN             | 0.058 | 0.105          | 0.135          | 0.019     | 0.061          | 0.100     | 0.080           |  |
| PC <sub>N</sub> | 0.062 | 0.106          | 0.136          | 0.019     | 0.061          | 0.098     | 0.080           |  |
| C               | 0.043 | 0.112          | 0.147          | 0.034     | 0.108          | 0.169     | 0.102           |  |
| PCS             | 0.047 | 0.113          | 0.149          | 0.034     | 0.109          | 0.172     | 0.104           |  |
| $C-N$           | 0.062 | 0.106          | 0.136          | 0.019     | 0.062          | 0.098     | 0.080           |  |
| N               | 0.054 | 0.105          | 0.135          | 0.018     | 0.059          | 0.102     | 0.079           |  |
| PDB             | 0.078 | 0.099          | 0.123          | 0.031     | 0.100          | 0.157     | 0.098           |  |
| P-M             | 0.314 | 0.065          | 0.060          | 0.010     | 0.032          | 0.111     | 0.099           |  |
| P-BR            | 0.314 | 0.065          | 0.060          | 0.010     | 0.032          | 0.111     | 0.099           |  |
| R               | 0.324 | 0.142          | 0.205          | 0.082     | 0.264          | 0.413     | 0.238           |  |
| P-RO            | 1.221 | 0.266          | 0.431          | 0.229     | 0.718          | 1.270     | 0.689           |  |
| $P - Q$         | 0.266 | 0.072          | 0.073          | 0.003     | 0.010          | 0.060     | 0.081           |  |

Tabla 4-2. Promedios de errores absolutos por reactor y modelo en (kg/cm<sup>2</sup>).

En la tabla 4-3 se comparan las expresiones utilizadas en régimen laminar, siendo las combinaciones que involucran a la ecuación de Colebrook-White (C) y Nikuradse (N) aquellas con menor valor en el promedio de los errores absolutos en cada uno de los reactores, sin embargo, comparando el comportamiento en los seis reactores, la expresión de Colebrook es la que describe mejor las pérdidas en este régimen.

Tabla 4-3. Promedio de errores absolutos por reactor para los modelos de flujo laminar en (kg/cm<sup>2</sup>).

|   | <b>R2</b> | R <sub>3</sub> | <b>R4</b> | <b>R5</b> | R <sub>6</sub> | <b>PROMEDIO</b> |
|---|-----------|----------------|-----------|-----------|----------------|-----------------|
|   | 0.023     | 0.023          | 0.029     | 0.029     | 0.074          | 0.036           |
|   | 0.011     | 0.009          | 0.006     | 0.006     | 0.067          | 0.020           |
| Ν | 0.009     | 0.007          | 0.004     | 0.004     | 0.081          | 0.021           |
|   | 0.018     | 0.014          | 0.018     | 0.018     | 0.022          | 0.018           |

En la tabla 4-4 se presentan los modelos utilizados en el régimen de transición, en el cual los modelos para secciones circulares describen mejor las pérdidas en los seis reactores, siendo las expresiones de Dunlop, Colebrook y Nikuradse los de menor promedio de errores para la totalidad de los reactores. Pese a que las tres expresiones tienen un comportamiento similar en cuanto los errores presentes en las pérdidas, las ecuaciones de Dunlop y Colebrook-White resultan con promedios menores y semejantes. De manera general se podría seleccionar cualquiera de las dos, sin embargo se seleccionó la ecuación de Colebrook por tener menor varianza en los promedios por reactor.

Para el régimen laminar se seleccionó la expresión de Colebrook-White, puesto que al tratarse de una expresión para régimen de transición considera los esfuerzos viscosos presentes en el fluido. Así mismo, en el régimen de transición se seleccionó la misma expresión puesto que los errores fueron poco variables y los más pequeños en promedio, con lo anterior se logra generalizar una expresión para dos regímenes de flujo.

**Tabla 4-4. Promedio de errores absolutos por reactor para los modelos de flujo de transición en (kg/cm<sup>2</sup> ).** 

|           | R1    | R <sub>2</sub> | R <sub>3</sub> | <b>R4</b> | R <sub>5</sub> | R <sub>6</sub> | <b>PROMEDIO</b> |
|-----------|-------|----------------|----------------|-----------|----------------|----------------|-----------------|
| D         | 0.009 | 0.038          | 0.024          | 0.011     | 0.011          | 0.040          | 0.022           |
|           | 0.009 | 0.038          | 0.028          | 0.011     | 0.011          | 0.037          | 0.022           |
| N         | 0.009 | 0.038          | 0.023          | 0.011     | 0.011          | 0.046          | 0.023           |
| M         | 0.156 | 0.024          | 0.012          | 0.003     | 0.003          | 0.088          | 0.048           |
| <b>BR</b> | 0.156 | 0.024          | 0.012          | 0.003     | 0.003          | 0.088          | 0.048           |
| R         | 0.230 | 0.055          | 0.041          | 0.049     | 0.049          | 0.079          | 0.084           |
| <b>RO</b> | 0.758 | 0.105          | 0.086          | 0.134     | 0.134          | 0.349          | 0.261           |
| <b>DS</b> | 0.129 | 0.027          | 0.013          | 0.001     | 0.001          | 0.075          | 0.041           |

Finalmente en la tabla 4-5 se presentan los errores promedio de las expresiones utilizadas en régimen turbulento, en la cual se observa que los reactores R1, R2 y R3 con electrodos de Hierro, tienden a tener menores valores en el promedio de los errores absolutos con los modelos para sección circular, mientras que el R4, R5 y R6 (Aluminio), tienen mejores comportamientos con los modelos para secciones anulares. De acuerdo a estos resultados y retomando lo observado en la figura 4-9 y figura 4-10, se decide seleccionar la expresión para secciones circulares en el caso de los reactores de hierro y otra para sección anular para los reactores de aluminio. Con base a lo anterior y con lo mostrado en la tabla 4-5 se selecciona la expresión de Nikuradse para los reactores con electrodos de hierro y la expresión de Davis para los de aluminio; siendo estas dos expresiones las que tienen el menor valor en el promedio de los errores absolutos.

|             | R1    | R <sub>2</sub> | R <sub>3</sub> | R <sub>4</sub> | <b>R5</b> | <b>R6</b> | <b>PROMEDIO</b> |
|-------------|-------|----------------|----------------|----------------|-----------|-----------|-----------------|
| N           | 0.080 | 0.163          | 0.234          | 0.027          | 0.079     | 0.132     | 0.119           |
|             | 0.020 | 0.172          | 0.254          | 0.050          | 0.139     | 0.259     | 0.149           |
| S           | 0.024 | 0.174          | 0.257          | 0.051          | 0.142     | 0.263     | 0.152           |
| B           | 0.117 | 0.153          | 0.213          | 0.046          | 0.129     | 0.234     | 0.149           |
| M           | 0.537 | 0.099          | 0.120          | 0.017          | 0.042     | 0.128     | 0.157           |
| <b>BR</b>   | 0.537 | 0.099          | 0.120          | 0.017          | 0.042     | 0.128     | 0.157           |
| $\mathbf R$ | 0.446 | 0.217          | 0.352          | 0.122          | 0.343     | 0.667     | 0.358           |
| <b>RO</b>   | 1.844 | 0.412          | 0.745          | 0.353          | 0.936     | 2.006     | 1.049           |
| <b>DS</b>   | 0.459 | 0.111          | 0.126          | 0.004          | 0.013     | 0.047     | 0.127           |

Tabla 4-5. Promedio de errores absolutos por reactor para los modelos de flujo turbulento en (kg/cm<sup>2</sup>).

Una vez seleccionadas las expresiones a utilizar se recalcularon las pérdidas de energía en los seis reactorespara todo el intervalo de flujo y se compararon con las mediciones de laboratorio, obteniendo los promedios de los errores absolutos mostrados en la figura 4-15.

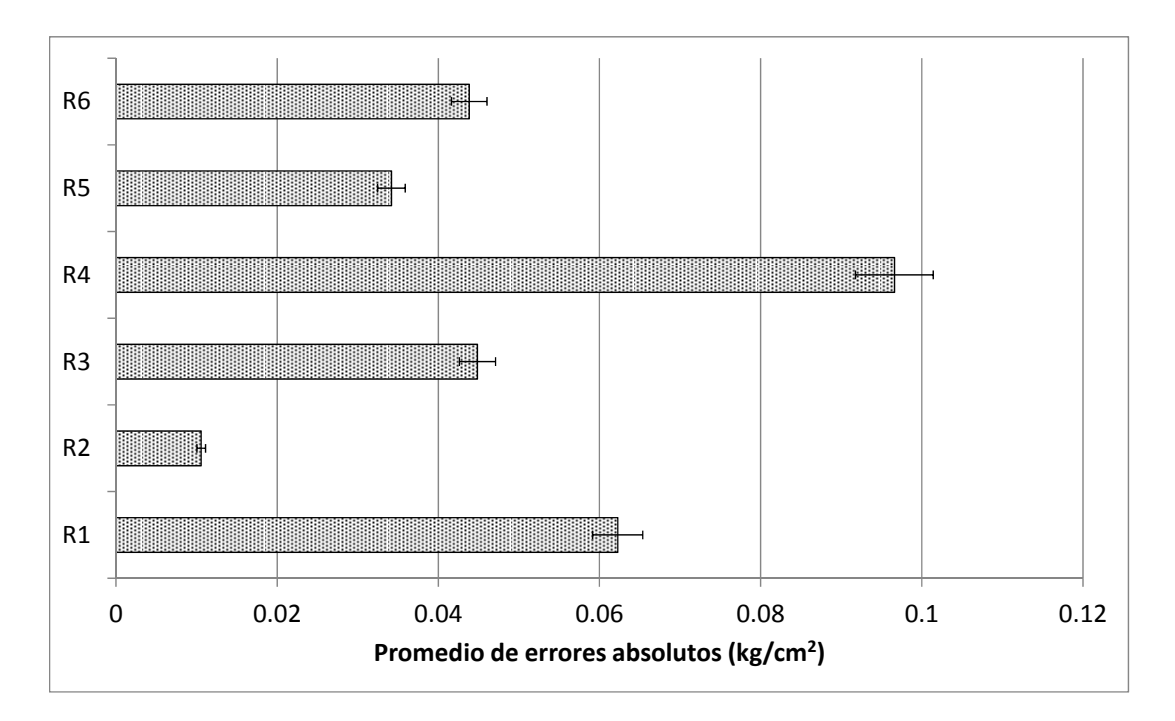

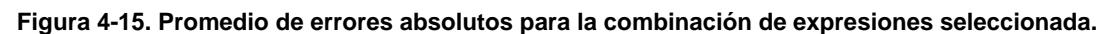

Los resultados muestran que los errores absolutos obtenidos con la configuración seleccionada para los distintos regímenes de flujo; varían entre 0.0005 kg/cm<sup>2</sup> y 0.1097 kg/cm<sup>2</sup> y los promedios de los errores para los seis reactores es menor a 0.1 kg/cm<sup>2</sup>, con una varianza de 0.0011 en promedio.

Una vez seleccionada la combinación de expresiones más adecuada, estos modelos se utilizaron para probar su ajuste con el reactor de aluminio de secciones anulares múltiples (R7), con lo cual se pretende probar a una mayor escala los modelos seleccionados.

Primeramente se compararon los números de Reynols presentes en el R7, con los reactores que tenían electrodos de hierro (figura 4-16) y aluminio (figura 4-17) y posteriormente se analizaron los resultados que se obtuvieron con el modelo seleccionado.

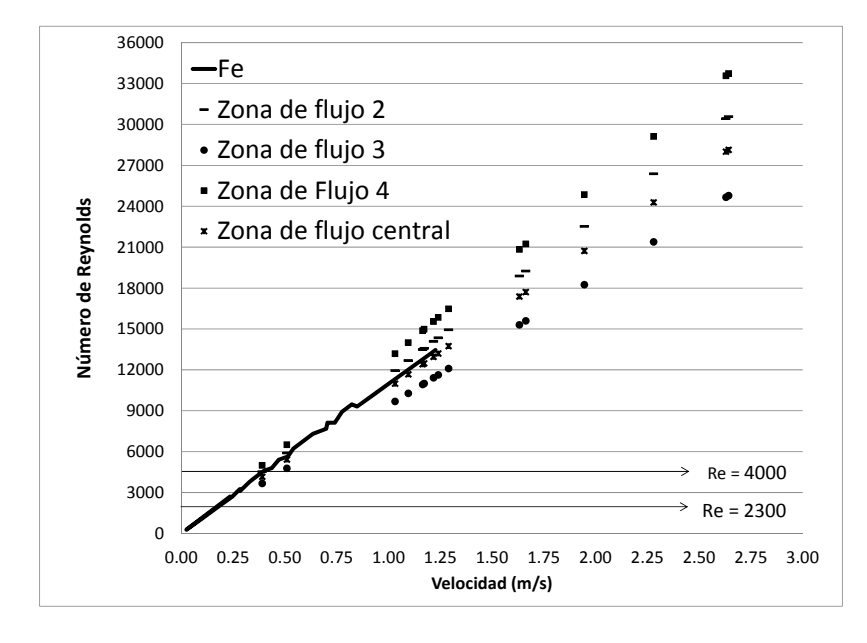

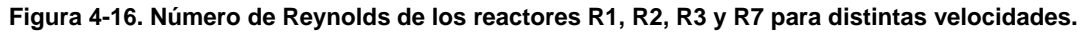

En la figura 4-16 se presenta el comportamiento del número de Reynolds respecto a la velocidad, de los reactores R1, R2 y R3 y R7, donde este último tiene cuatro zonas de flujo diferentes, la comprendida entre el tubo 1 y 2 (Zona 1), entre el tubo 2 y 3 (Zona 2), entre el tubo 3 y 4 (Zona 3) y la del tubo 4 (Zona 4).La segunda y la zona central, tienen un comportamiento semejante a los reactores de sección anular simple con electrodos de hierro, hasta una velocidad máxima de 1.25 m/s.

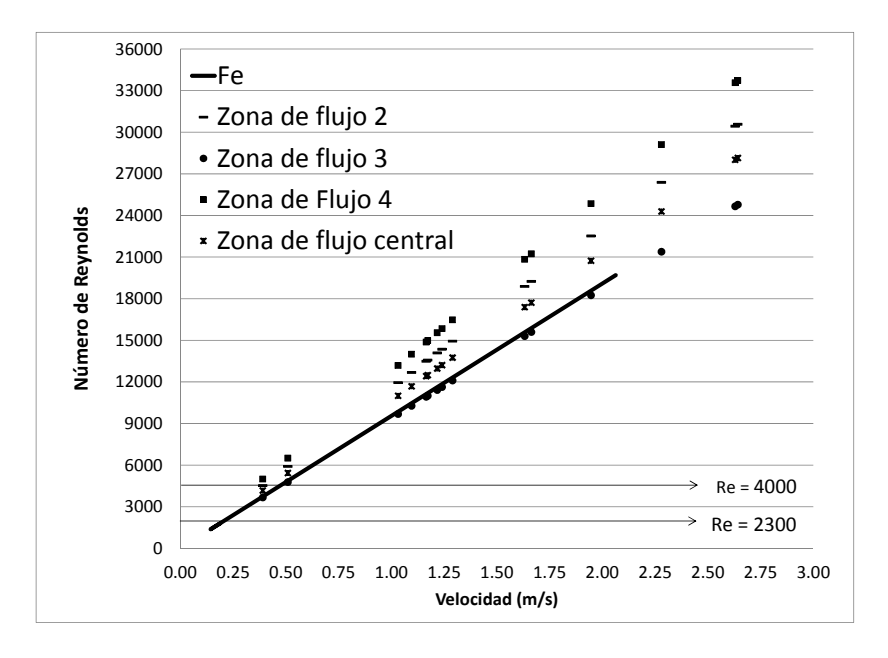

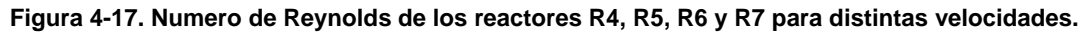

En la figura 4-17 se compara el comportamiento del número de Reynolds del reactor R7 con los reactores R4, R5 y R6, donde se observa que la zona central de flujo tiene un comportamiento similar a los reactores de sección simple con electrodos de hierro, al menos hasta el flujo máximo de operación de estos últimos.

Básicamente de la figura 4-16 y figura 4-17 se puede concluir que las zonas laminar y de transición tienen un comportamiento similar en los siete reactores sin importar el material de los electrodos ni la geometría de la sección transversal al flujo, por lo cual se pueden describir con el mismo modelo de pérdidas en un cierto intervalo de velocidades.

Una vez analizado el número de Reynolds, al reactor R7 se le aplicaron las expresiones previamente seleccionadas para el modelo de Darcy – Weisbach (Colebrook-White, Nikuradse y Davis), con el fin de comparar los resultados del laboratorio con los obtenidos con estos modelos (figura 4-18). En la (Figura 4-19) se muestran los valores del promedio de los errores absolutos obtenidos al comparar las pérdidas de carga calculadas con el modelo con respecto a las obtenidas en el laboratorio..

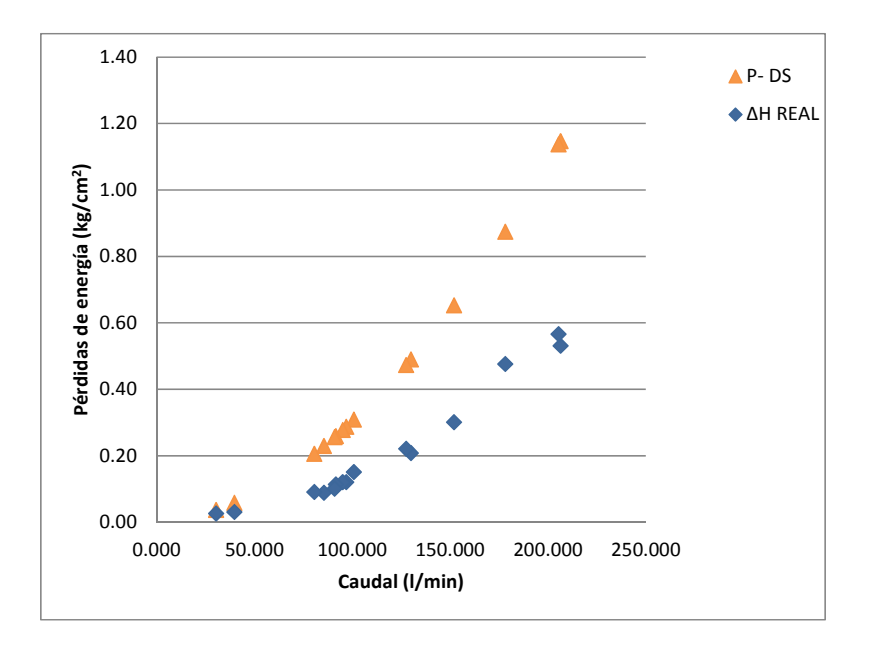

**Figura 4-18. Pérdidas de energía en el reactor R7.** 

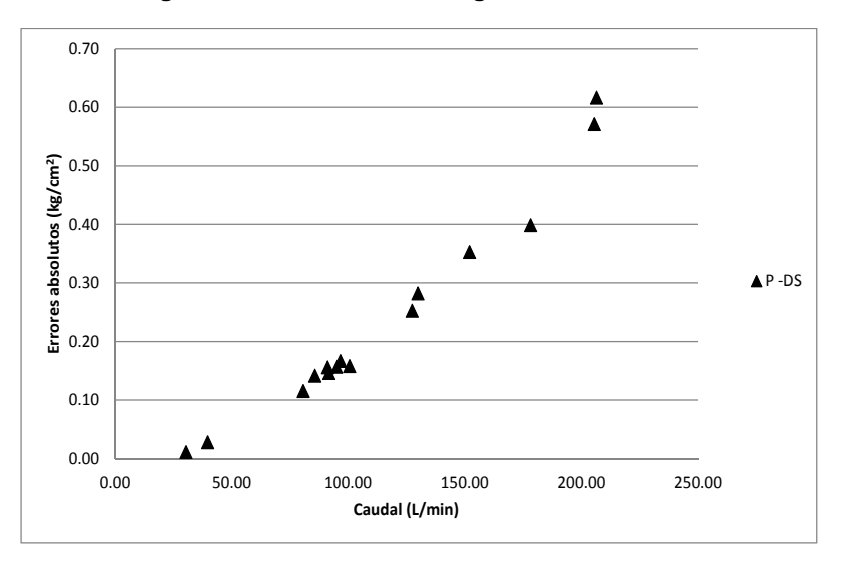

**Figura 4-19. Errores absolutos para el reactor R7.** 

De los resultados obtenidos al aplicar las expresiones seleccionadas, se tiene un promedio de errores absolutos de 0.236 kg/cm<sup>2</sup>, con un error absoluto mínimo de 0.10 m y máximo de 0.615 kg/cm<sup>2</sup>. Puesto que el promedio de los errores absolutos tuvieron una elevada varianza se compararon estos errores con el resto de los modelos para secciones anulares con electrodos de aluminio (figura 4-20).

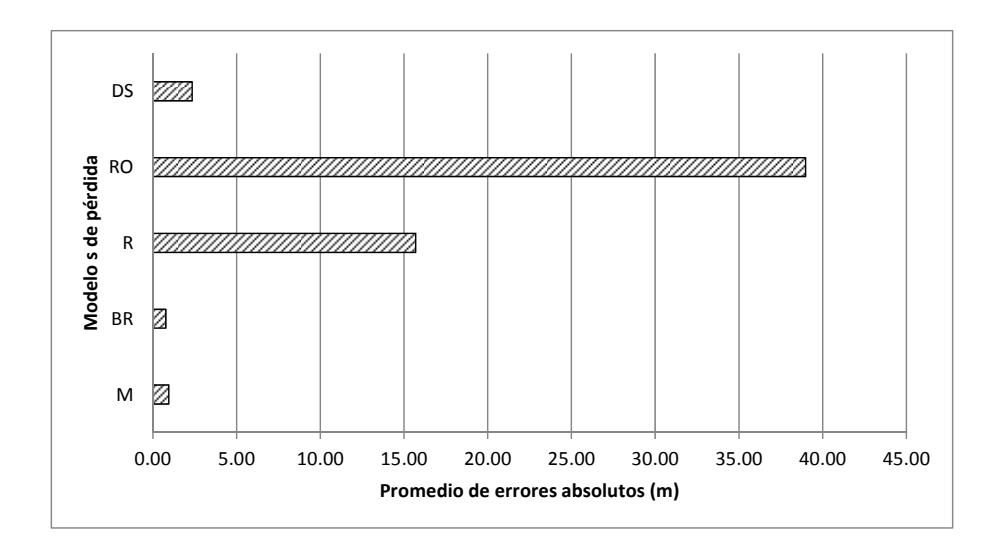

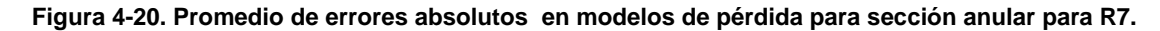

En la figura 4-20 se muestran los promedios de los errores absolutos del R7 utilizando las diferentes expresiones para el cálculo del factor de fricción en secciones anulares: en ella se observa que la expresión de Davis seleccionada previamente para los reactores de sección simple y electrodos de aluminio no tiene los menores errores, pese a que el material de este reactor es similar al de los reactores R4, R5 y R6.

Para el reactor R7 la expresión de Bahrami (BR) es la que presenta una mejor descripción de las pérdidas, con una diferencia del 18.07% con respecto a la expresión de Muzychka (M), 66.55% con Davis (DS), 94.97% con Rehme (R) y 97.97% con Rothfus(RO).

Con base en los resultados anteriores, se decidió utilizar dentro del modelo de Darcy-Weisbach la siguiente combinación de expresiones para la descripción del comportamiento de las pérdidas de energía en los reactores de estudio. Colebrook-Whte (C ) para el flujo laminar y de transición, ya que esta expresión tuvo un buen ajuste tanto en los reactores de sección anular simple como concéntrica sin importar el material de los electrodos; Nikuradse (N) y Davis (DS) para los reactores de sección anular simple con electrodos de hierro y aluminio respectivamente, en régimen turbulento; finalmente si el reactor tiene más de una sección anular se modela con la expresión de Bahrami (BR) en todo el rango de caudales probados. con esta combinación de modelos se obtuvo el menor promedio de errores absolutos en todos los reactores (figura 4-21).

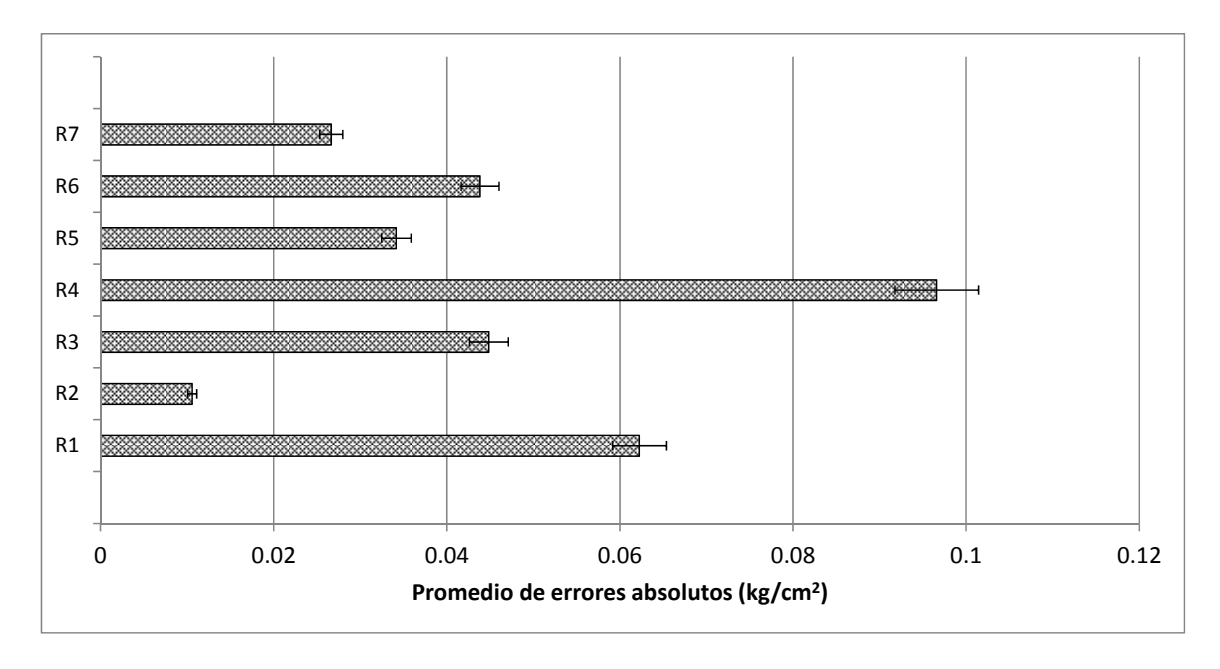

**Figura 4-21. Promedio de errores absolutos para los distintos reactores con la combinación de modelos seleccionada.** 

En resumen, las expresiones para el cálculo del factor de fricción y por ende las pérdidas de energía, varían de acuerdo al régimen de flujo que se maneje, al material y a las secciones transversales.

#### **CAPITULO 5 Conclusiones**

El reactor de secciones anulares concéntricas, asemeja su comportamiento al de las secciones anulares a los reactores de sección anular simple de hierro y de aluminio, para ciertos valores del número de Reynolds obtenidos a diferentes velocidades.

Para la modelación se supuso que el caudal de trabajo se reparte de manera proporcional en las diferentes secciones anulares, lo cual implica que la velocidad en cualquiera de ellas sea la misma. Debido a esto el número de Reynolds, depende únicamente de la geometría de cada una de las secciones transversales de flujo.

De acuerdo a los resultados obtenidos en la figura 4-11 y la figura 4-12, las expresiones para el cálculo del factor de fricción en secciones circulares y anulares no son válidas para la totalidad de los reactores estudiados. En la construcción de los reactores , también se observóque en los regímenes laminar y de transición no existe dependencia con el tipo de material utilizado siendo válidas las expresiones para secciones circulares en todos los reactores dentro de estos regímenes de flujo.

Caso contrario ocurre con el régimen turbulento donde la selección del modelo se restringe al tipo de material en las secciones anulares simples y al número de tubos en la sección anular múltiple.

Por otro lado en el régimen turbulento donde las fuerzas viscosas son menores que las fuerzas de inercia, se concluye que los modelos y expresiones que consideran esta relación tienen resultados que se asemejan a las pérdidas obtenidas en el laboratorio.

Lo anterior se observó de la figura 4-1 a la figura 4-6, y considerando que el flujo es uniforme en el sistema, se concluye que las pérdidas de energía con los diferentes modelos de pérdida y expresiones para el cálculo del factor de fricción, se asemejan a las pérdidas obtenidas en el laboratorio dentro del régimen laminar y de transición, donde las fuerzas viscosas del fluido juegan un papel importante en el comportamiento del fluido a través de las secciones, ocasionando que la selección de modelo y expresión resulten indiferentes.

De acuerdo al análisis de la figura 4-10, se concluye que los modelos de pérdida que calculan el factor de fricción para secciones circulares, son más adecuados para el cálculo de las pérdidas de energía en ambos materiales, debido a que dentro del cálculo, además de considerar la sección de trabajo se toma en cuenta el número de Reynolds. De acuerdo a lo anterior se seleccionó la ecuación de Darcy-Weisbach, para la modelación de pérdidas en la totalidad de reactores estudiados y para todos los regímenes de flujo presentes.

Del análisis global de resultados y su extrapolación a un reactor de secciones múltiples, se concluye que pese a poder seleccionar un modelo de pérdidas válido para la totalidad de los reactores, no es posible seleccionar una expresión para el cálculo del factor de fricción que satisfaga a la totalidad de los reactores en todo el rango de velocidades trabajado. Por lo anterior se seleccionó la expresión de Colebrook-White para los regímenes laminar y de transición, Nikurdse y Davis para el régimen turbulento, siendo el primero utilizado en reactores con electrodos de hierro y el segundo para los de aluminio; y finalmente se elige la expresión de Bahrami para los reactores de sección múltiple con flujo turbulento.

Se puede utilizar la expresión de Bahrami para reactores de electrodos de aluminio con secciones anulares múltiples en régimen turbulento, se aconseja realizar estudios adisionales para probar la selección en un reactor con características geométricas similares al reactor R7, pero utilizando electrodos de hierro en lugar de aluminio, para comparar los resultados.

Se sugiere comprobar, si existe una afinidad de las expresiones de cálculo con el material de los electrodos con la relación del área efectiva y el perímetro mojado presente en las secciones transversales

Finalmente,con el modelo y las expresiones seleccionadas, se presentan pérdidas de carga semejantes a los obtenidos en laboratorio, con diferencias entre 0.005 m y 1.97 m, con un promedio de errores absolutos de un metro de columna de agua.

#### **Referencias**

Bahrami, M., Yovanovich, M. M. & Culham, J. R., 2006. Pressure Drop of Fully-Developed, Laminar Flow in Microchannels of Arbitrary Cross-Section. *Transactions of the ASME,* Volumen 128, pp. 1036-1044.

Bird, Byron, R., Stewart, W. & Lightfoot, E. N., 1993. *Fenómenos de Transporte, un estudio sistemático de los funamentos del transporte de materia, energía y cantidad de movimiento.* México: Reverte.

Bombardelli, F. & García, M. H., 2003. Hydraulic Design of Large-Diameter pipes. *Journal of hydraulic Engineering,* 129(11), pp. 839-846.

Brightnon, J. A. & Jones, J., 1964. Fully Developed Turbulent Flow in Annuli. *Journal of Basic Engineering,* pp. 835-842.

Chen, L. & Sheng, H., 2004. Treatment of chemical polishing wastewater by electrocoagulation: system performances and sludge setting characteristics.. *Chem. Eng.,* pp. 235-242.

Chow, V. T., 1994. *Hidráulica de canales abiertos.* Colombia: Mc Graw Hill.

Crane, s.f. *Flujo de fluidos en válvulas, accesorios y tuberías.* México: Mc Graw Hill.

Crane, s.f. *Manual de Fluidos.* s.l.:Mc Graw Hill.

Diskin, M. H., 1960. The limits of applicability of the Hazen-Williams formula. *La Houille Blanche,* Volumen 6, pp. 720-723.

Dunlop, E., 1991. *WADI Users Manual.* Local Government Computer Services Board. Dublin, Ireland: s.n.

Emamjomeh, M. & Sivakumar, M., 2009. Review of pollutants removed by electrocoagulation and electrocoagulation/flotaction processes. *Journal of Envronmental Management,* pp. 1663-1679.

Fernández Díez, P., s.f. Mecánica de Fluidos. En: s.l.:s.n., pp. 127-149.

Franqueti, J., 2005. *Cálculo hidráulico de las condiciones libres y forzadas. Una aproximación de los métodos estadísticos..* Cataluña: Tortosa.

Holt, P., Barton, G. & Mitchell, 1999. Electrocoagulation as a wastewater treatment. *The third Annual Australian Environmental Engineering Research,* pp. 23-26.

Kartik, J., s.f. Flow in Annulus With Changing K. *Dep. Che. Eng.,* pp. 1-6.

Krause, E., 2005. *Fluid Mechanics.* Germany: Springer.

Levi, E., 1985. *El agua según la ciencia, Evolución de la hidráulica, Volumen I.*  s.l.:s.n.

Liou, C., 1998. Limitations and proper use of the Hazen-Williams equation. *Journal of hydraulic Engineering,* 124(9), pp. 951-954.

Martín, A., Rivera, L., Piña, M. & Pérez, S., 2006. *Tecnologías apropiadas para el tratamiento del agua para consumo humano en zonas marginadas, (2a Etapa).,*  s.l.: s.n.

Martínez Bazán, C., 2005. *Mecánica de Fluidos: Parte II,* Madrid: s.n.

Mataix, C., s.f. *Mecánica de Fluidos y Máquinas Hidráulicas.* s.l.:Harla.

Maubach, K., 1970. Reibungsgesetze turbulenter Strômungen. *Chemie-Ing Technik,* 42(15), pp. 995-1004.

Morales, P., 2011. *Análisis de varianza para varias muestras independientes.*  Facultad de Ciencias Humanas y Sociales, Madrid.: s.n.

Mott, R. L., 2006. *Mecánica de Fluidos.* México: Pearson.

Mundo, E., 2011. *Remosión de arsénico en agua para consumo humano comparando la electrocoagulación-microfiltración con la coagulación químicamicrofiltración..* Jiutepec, Morelos: s.n.

Muñoz Couto, R., 2009. *Usos de humedales para el tratamiento de aguas*  residuales municipales en el entorno de la laguna de Tamiahua, Veracruz. Cholula, Puebla: s.n.

Muzychka, Y. S. & Yovanovich, M., 1998. Modeling Friction Factors in Non-Circular Ducts For Developing Laminar Flow. *Dep. Mech. Eng.,* pp. 1-12.

Nekrasov, B., 1968. *Hidráulica.* Moscú: MIR.

Obot, N. T., 1988. Determination of Incompressible Flow Friction in Smooth Circular and Noncircular Passages: A Generalized Approach Including Validation of The Nearly Century Old Hydraulic Diameter Concept. *Journal of Fluids Engineering,* Volumen 110, pp. 431-440.

Quarmby, A., 1966. An Experimental Study Of Turbulent Flow Through Cencentric Annuli. *Int. J. Mech. Sci.,* Volumen 9, pp. 205-221.

Rehme, K., 1973. Simple Method Of Predicting Friction Factors Of Turbulent Flow In Non-Circular Channels. *Int. J. Heat Mass Transfer,* Volumen 16, pp. 933-950.

Restrepo, A., Arang, A. & Garcés, L., 2006. La electrocoagulación: retos y oportunidades en el tratamiento de aguas.. *Producción + Limpia,* I(2), pp. 58-77.

Rothfus, R., 1948. *Velocity Distribution and Fluid Friction in Concentric Annuli..*  s.l.:s.n.

Saldarriaga, J., 2007. *Hidráulica de Tuberías.* Colombia: Alfaomega.

Sepulveda, R., 2009. El arsénico en la contaminación de aguas subterraneas.. *Ciencia UANL,* XII(3), pp. 239-244.

Shames, I. H., 1995. *Mecánica de Fluidos.* Colombia: Mc Graw Hill.

Sotelo, G., 2006. *Hidráulica General- Fundamentos.* México, D.F.: Limusa S.A. de C.V..

Sparrow, E. M. & Lin, S. H., 1964. The Developing Laminar Flow and Pressure Drop in the Entrance Region of Annular Ducts. *Journal of Basic Engineering,* pp. 827-833.

Streeter, 1962. *Mecánica de Fluidos.* México: Mc Graw Hill.

Streeter, V. L., Benjamin, W. E. & Bedford, K. W., 1999. *Mecánica de Fluidos.*  Santafé de Bogotá, Colombia: Mc Graw Hill.

Swamee, P. K. & Jain, A. K., 1976. Explicit Equations for Pipe Flow Problems. *Journal of the Hydraulics Division,* pp. 657-664.

Trompette, J. & Vergnes, H., 2008. On the crucial influence of some supporting electrolytes during electrocoagulation in the presence of aluminium electrodes.. *Journal of Hazardous Material,* 163(2-3), pp. 1282-1288.

Vázquez Delgado, Z., 2005. *Análsis, diseño y construcción de reactores a escala para desinfección de agua potable con radiación UV..* Cholula, Puebla: s.n.

Villejas, I., 2010. *Influencia de parámetros hidráulicos y fisicoquímicos en la eficiencia de remoción de sílice mediante un sistema de electrocoagulación.*  Jiutepec, Morelos: s.n.

Yovanovich, M. & Muzychka, Y. S., 1997. Solutions of Poisson Equation Within Singly and Doubly Connected Prismatic Domains. *American Institute of Aeronautics and Astronautics,* pp. 1-11.

#### **ANEXO A**

En este Anexo se muestran los errores absolutos presentes en cada uno de los reactores de estudio para los diferentes modelos de pérdida de energía. Las tablas además de presentar la información referente a los errores, cuentan con el caudal de trabajo de cada reactor y los regímenes de flujo presente de acuerdo al caudal de estudio, finalmente cada tabla presenta en la parte inferior el promedio de los errores absolutos por modelo de manera global y por régimen de flujo.

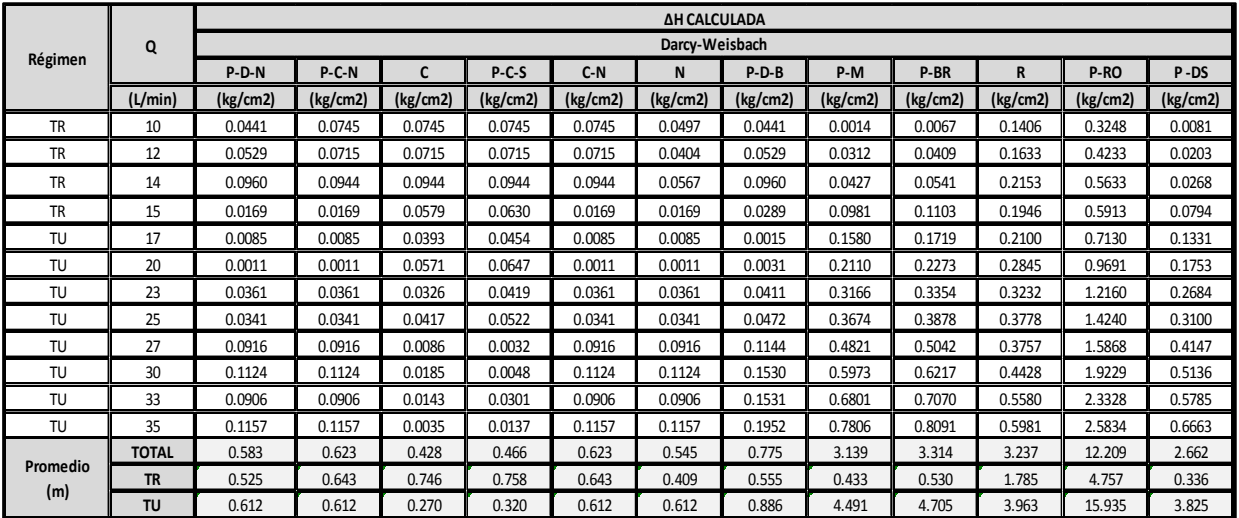

### **REACTOR R1.**

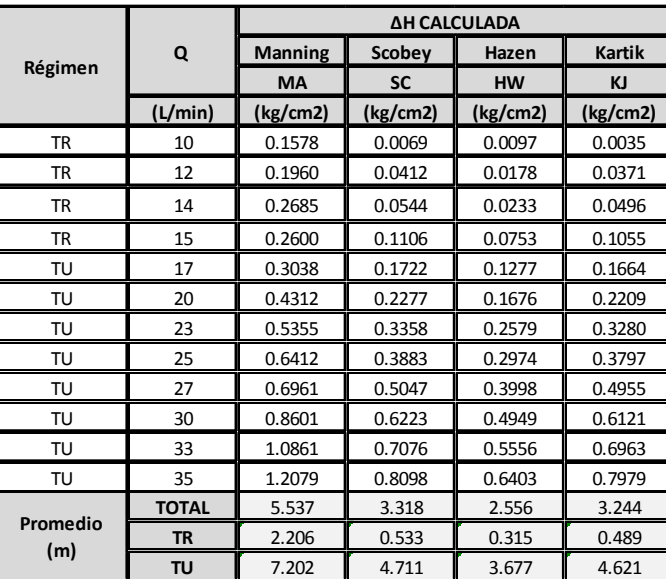

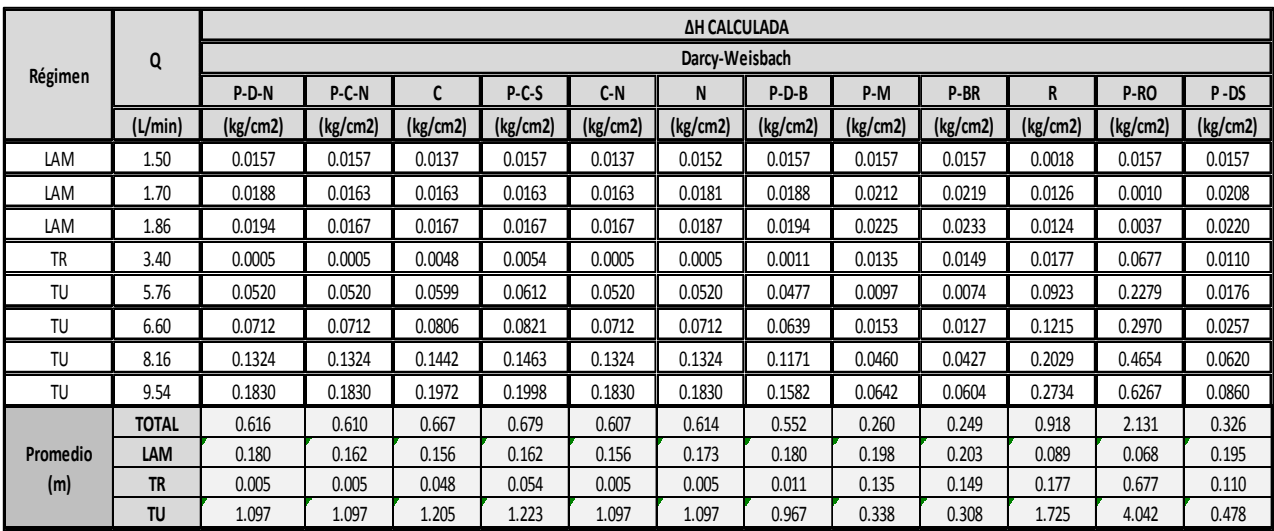

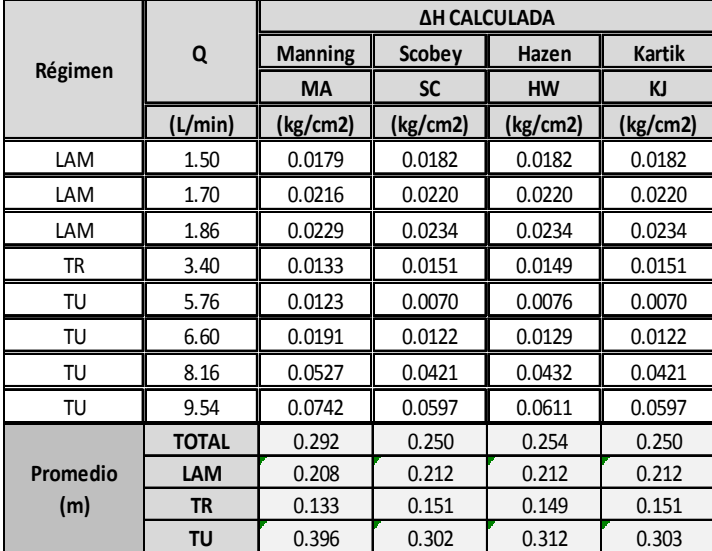

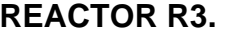

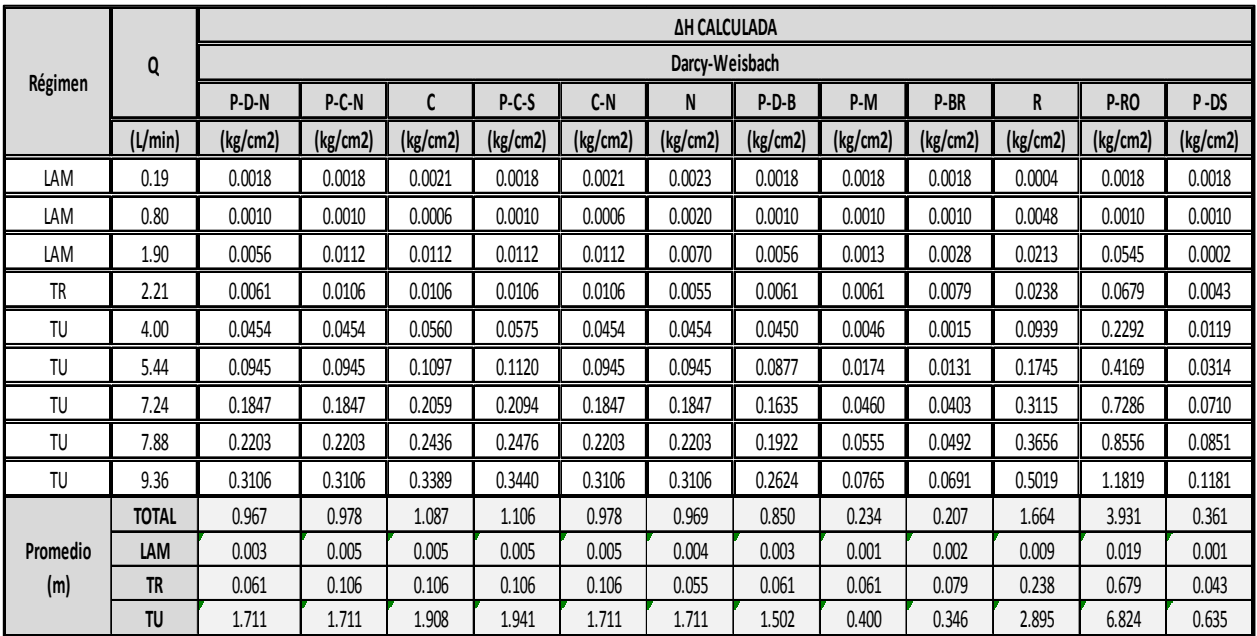

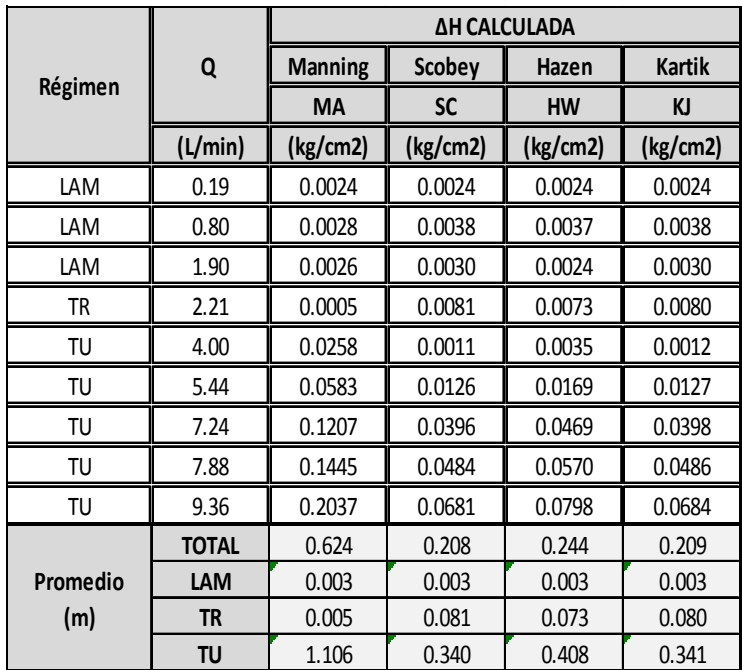

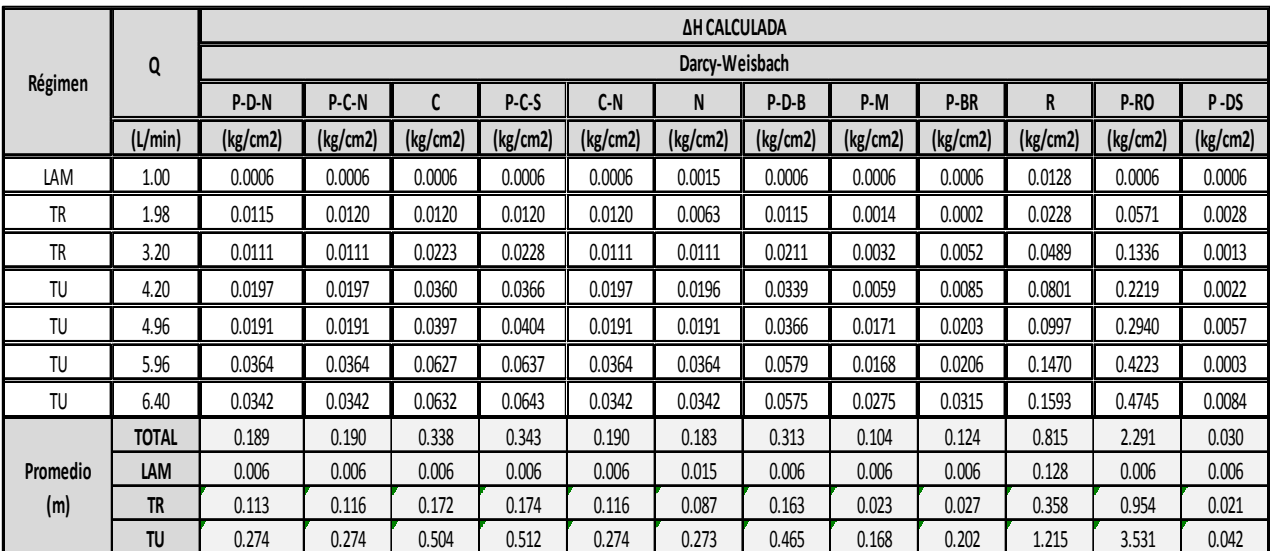

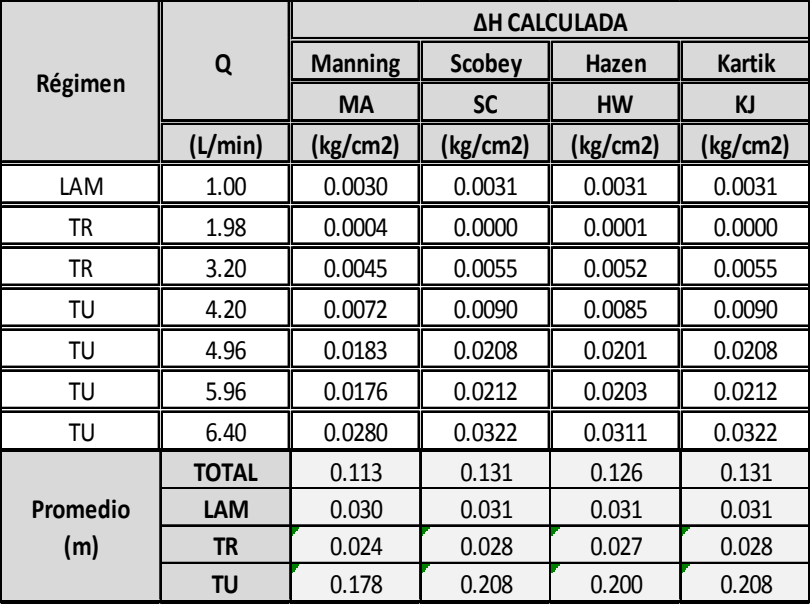

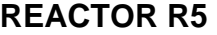

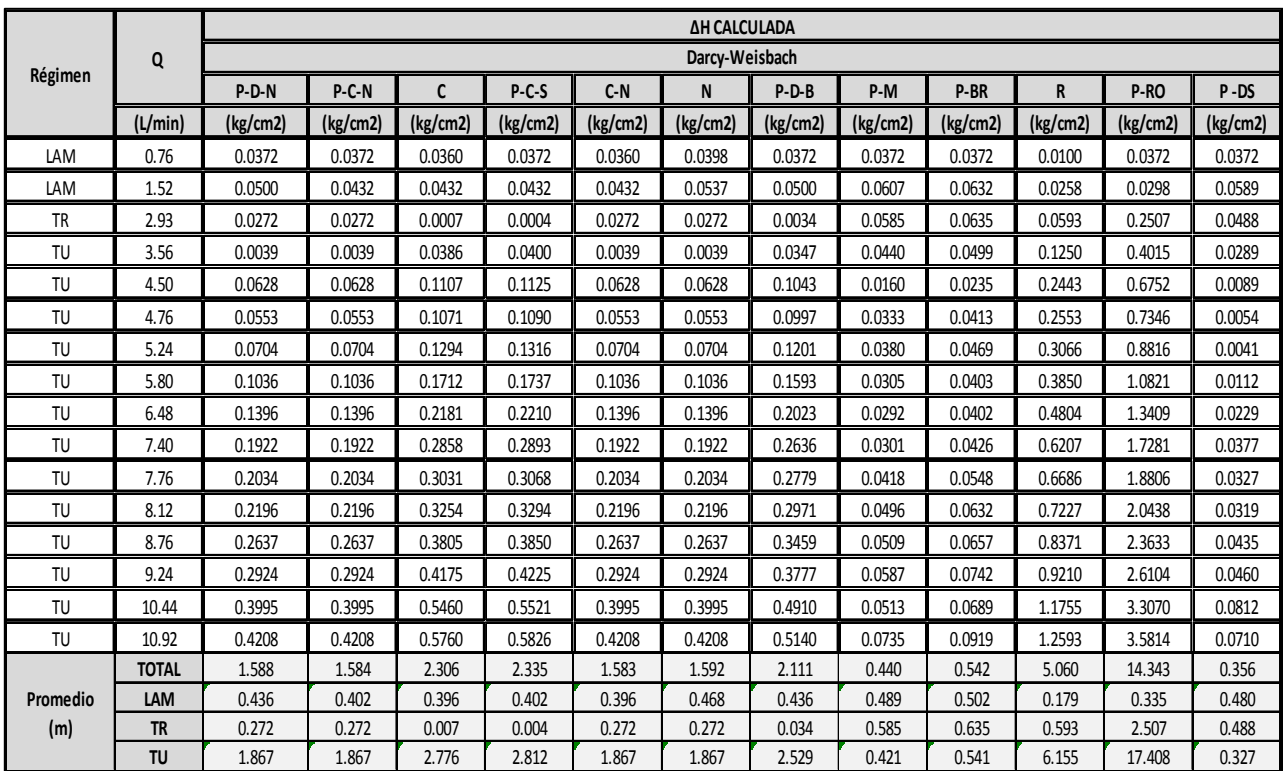

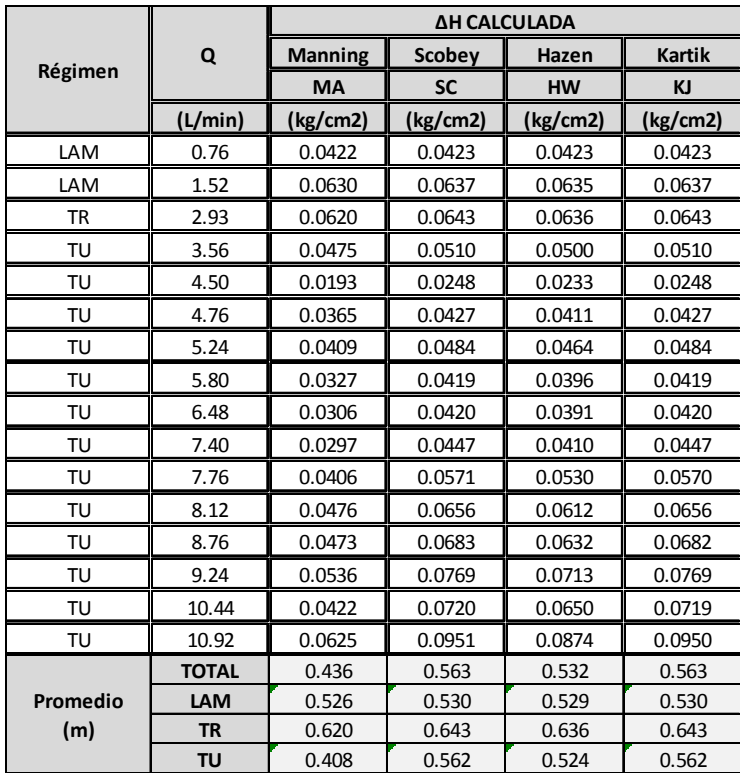

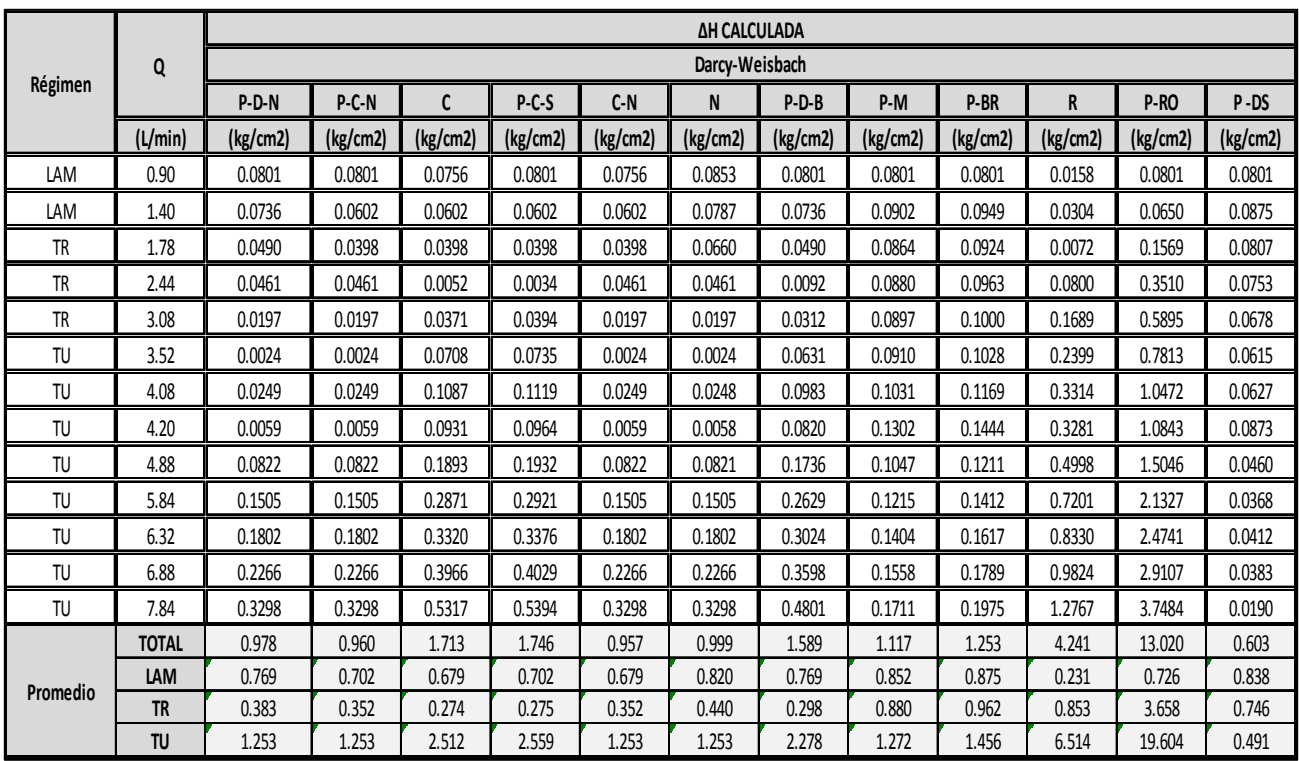

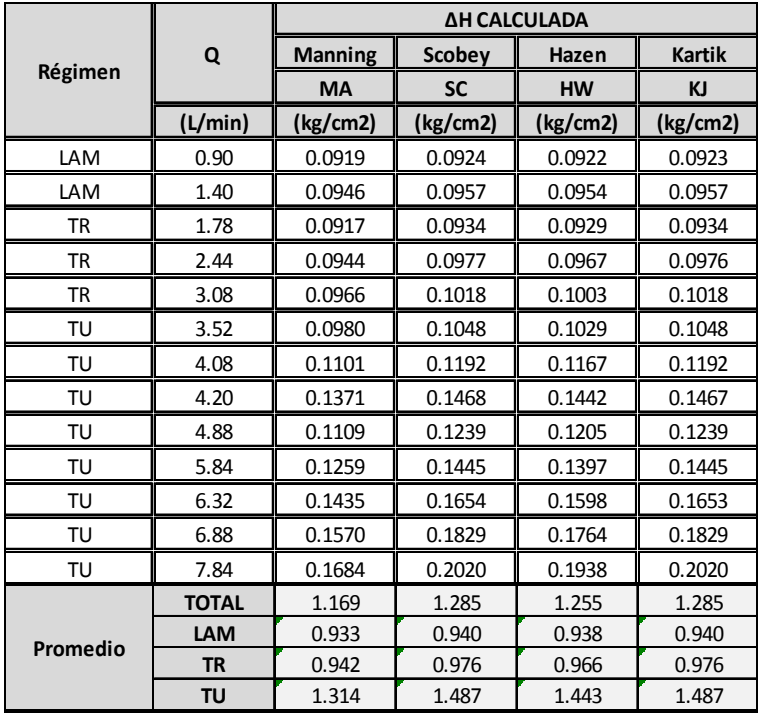

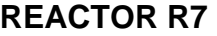

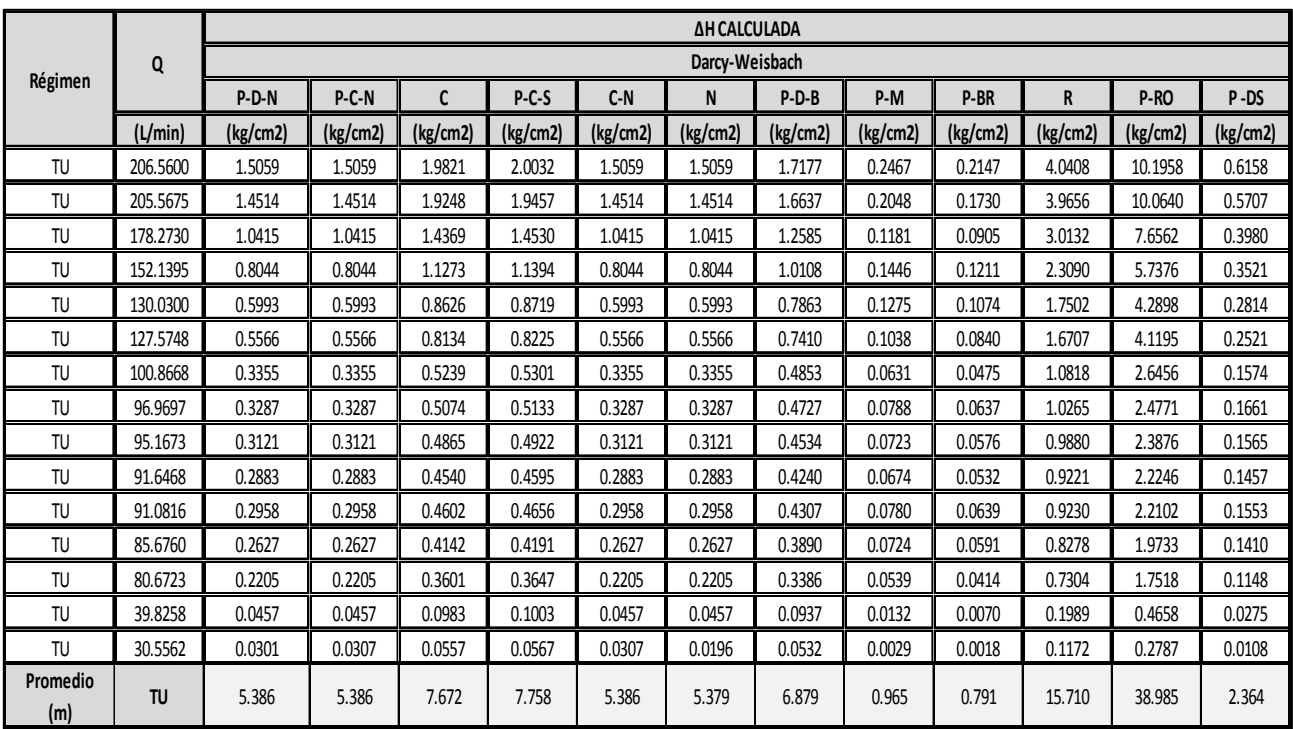

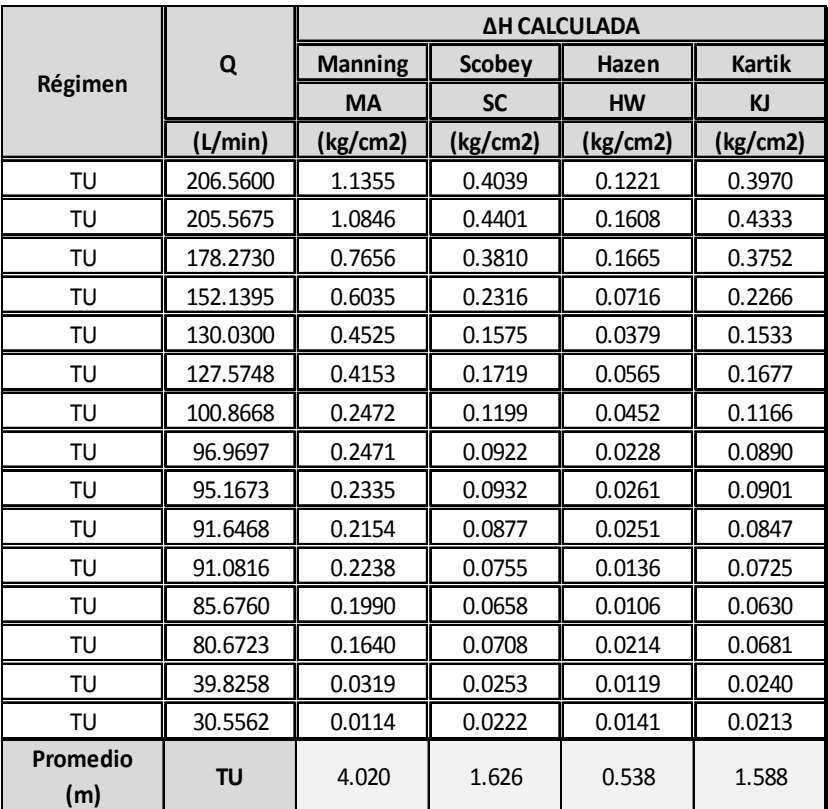

#### **ANEXO B**

En este anexo se muestran los números de Reynolds presentes en cada zona anular para los reactores estudiados. Este parámetro se obtuvo con la velocidad media presente en los reactores y considerando la densidad del agua (997 kg/m<sup>3</sup>) y la viscosidad dinámica (0.0009 kg s /m<sup>2</sup>) constantes.

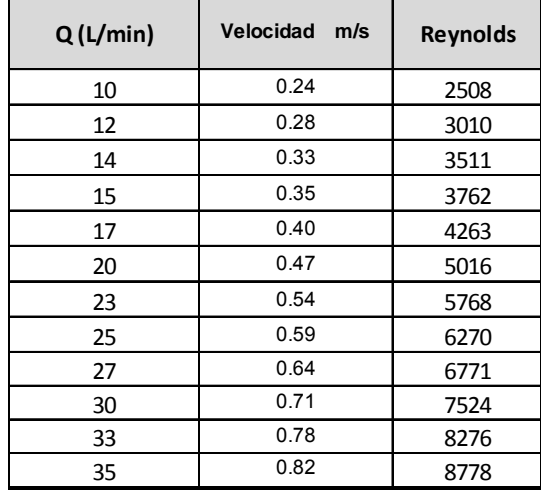

### **REACTOR R1**

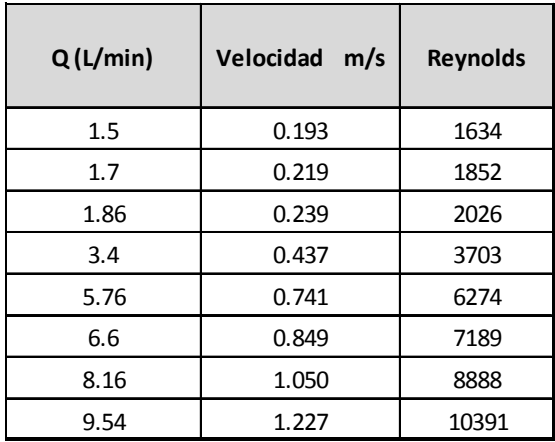

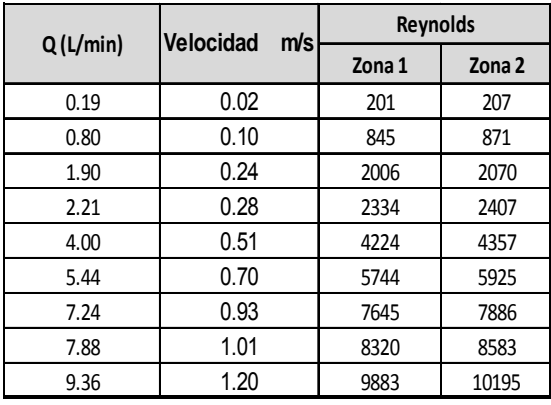

# **REACTOR R4**

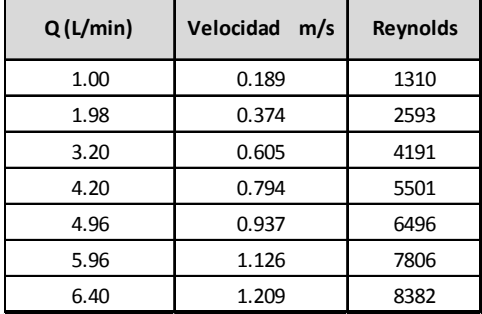

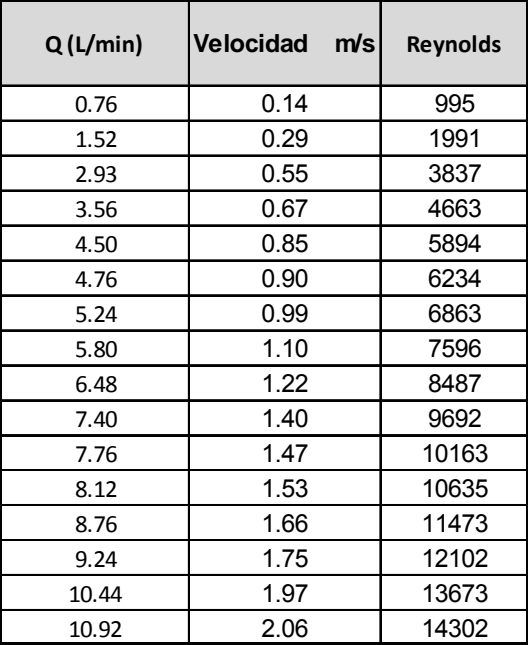

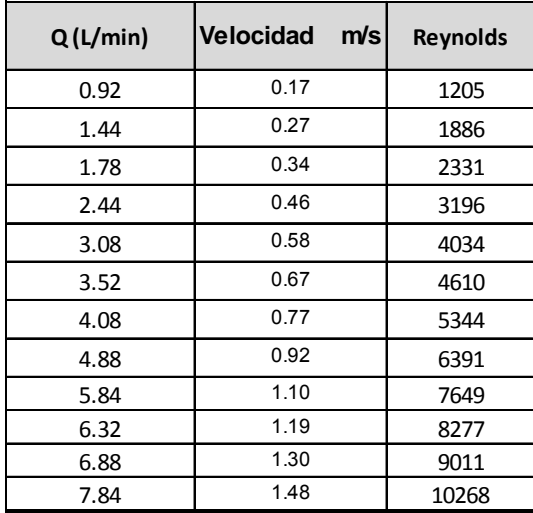

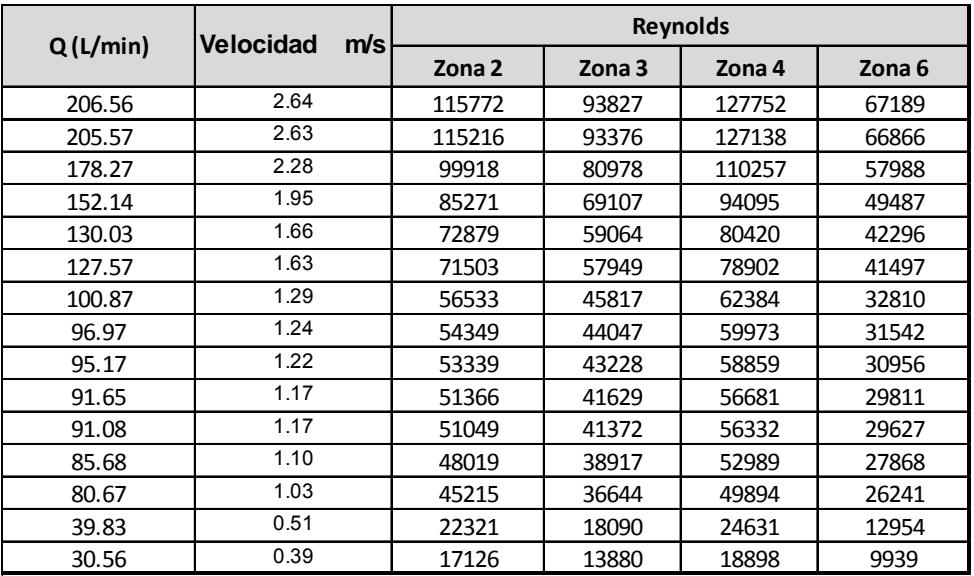

#### **ANEXO C**

En este anexo, se muestran las tablas del análisis de varianza (ANOVA), considerando la totalidad de los datos. El análisis realizado es con respecto a los modelos propuestos.

ANOVAS por reactor:

### **REACTOR R1.**

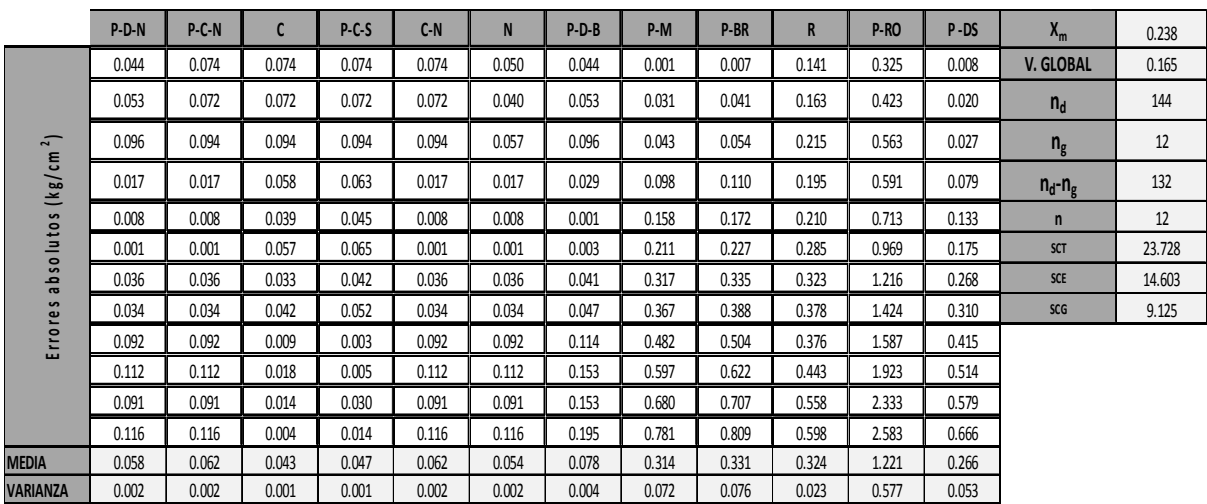

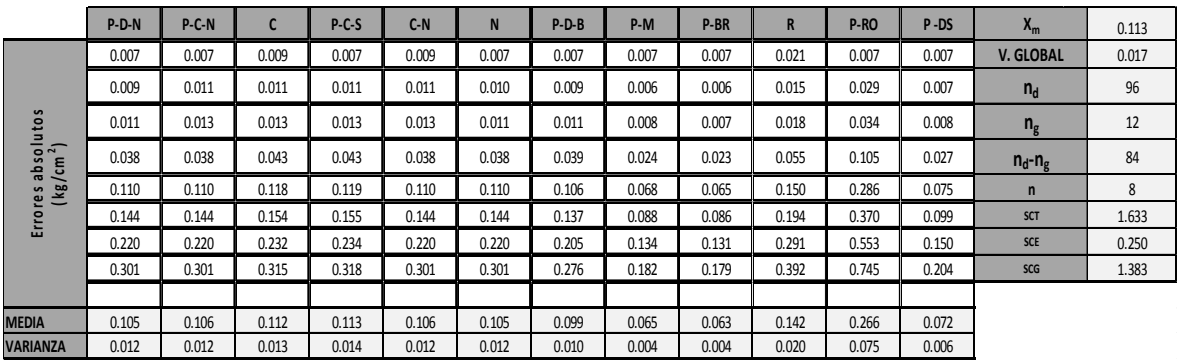

### **REACTOR R3.**

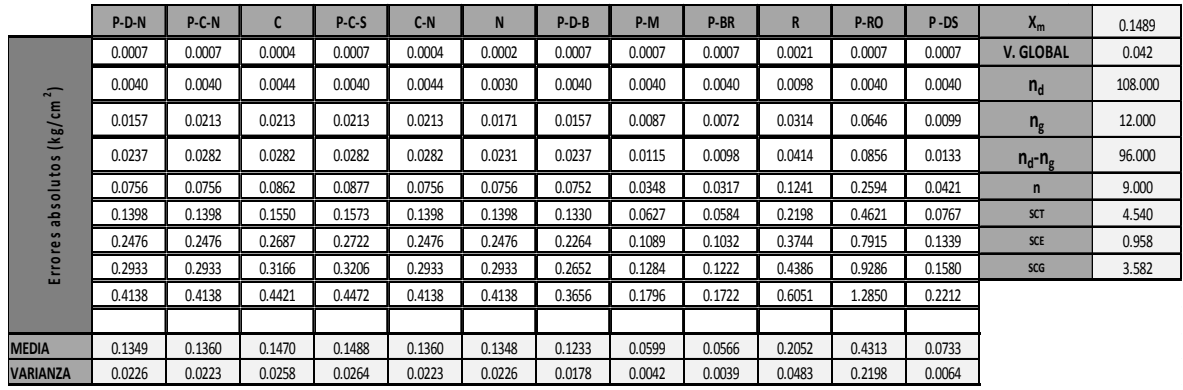

### **REACTOR R4.**

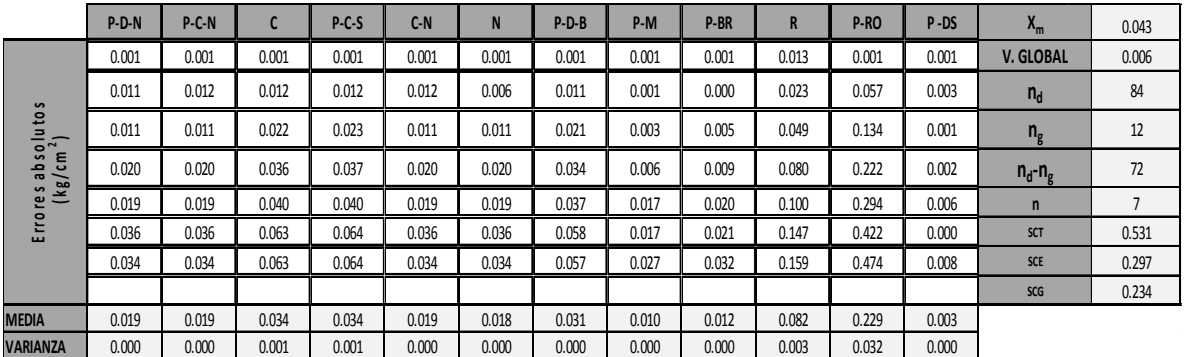

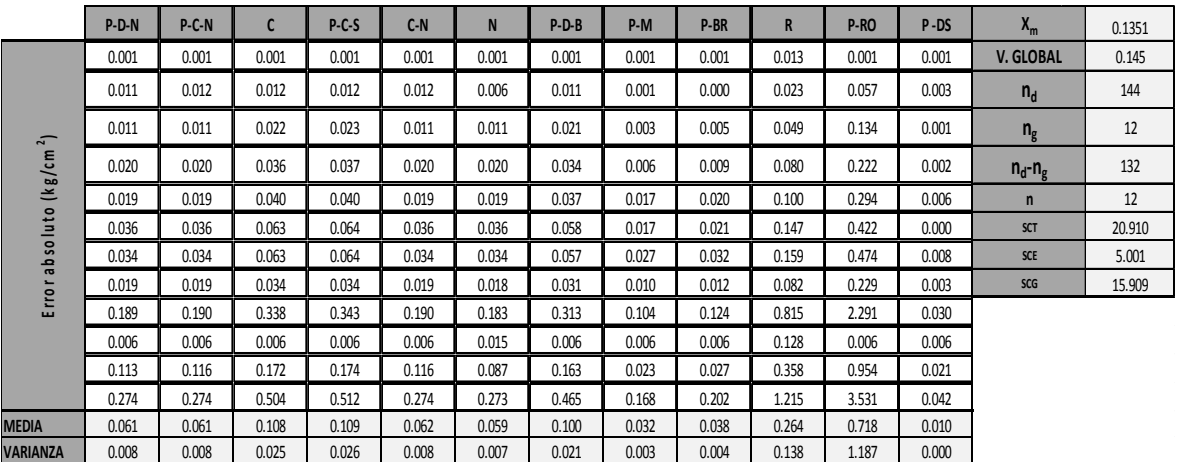

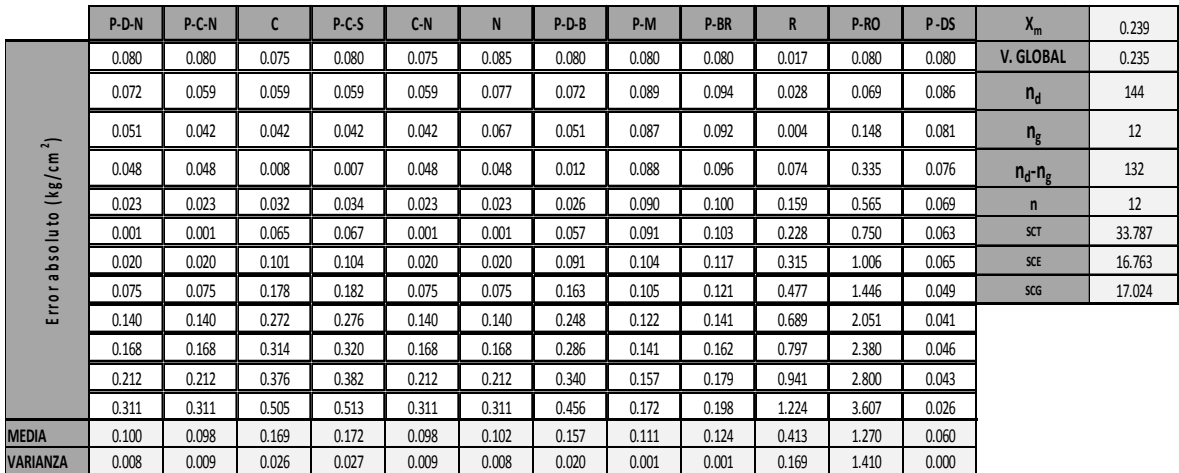

ANOVAS por combinación de expresiónes de factor de fricción

# **COMBINACIÓN P-D-N**

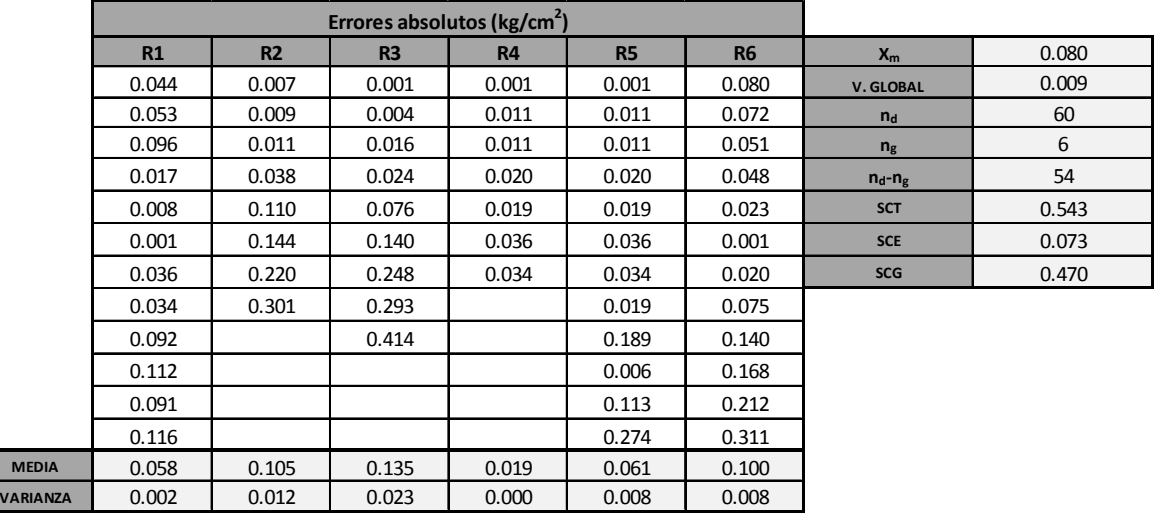

# **COMBINACIÓN P-C-N**

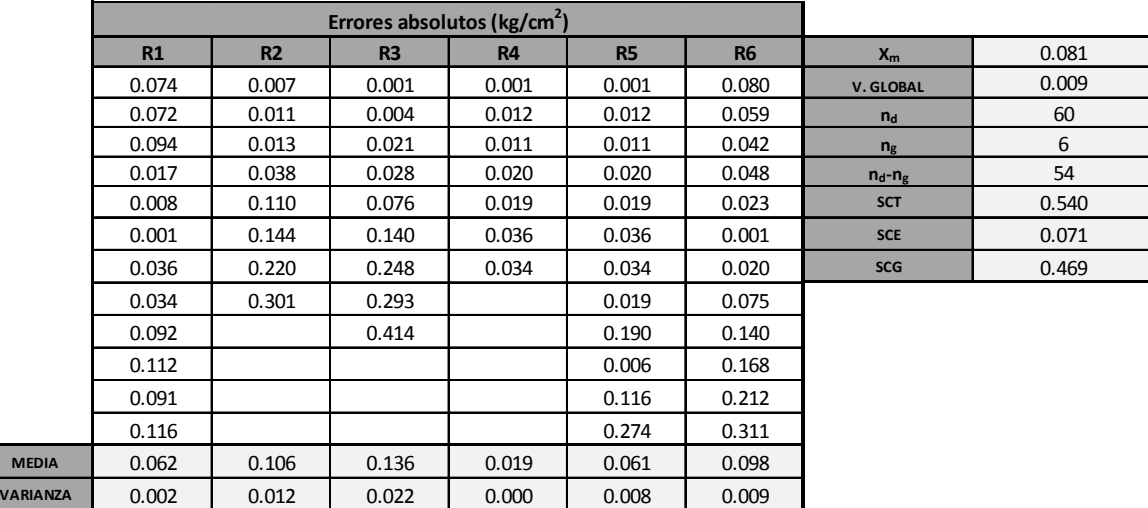

# **COMBINACIÓN C**

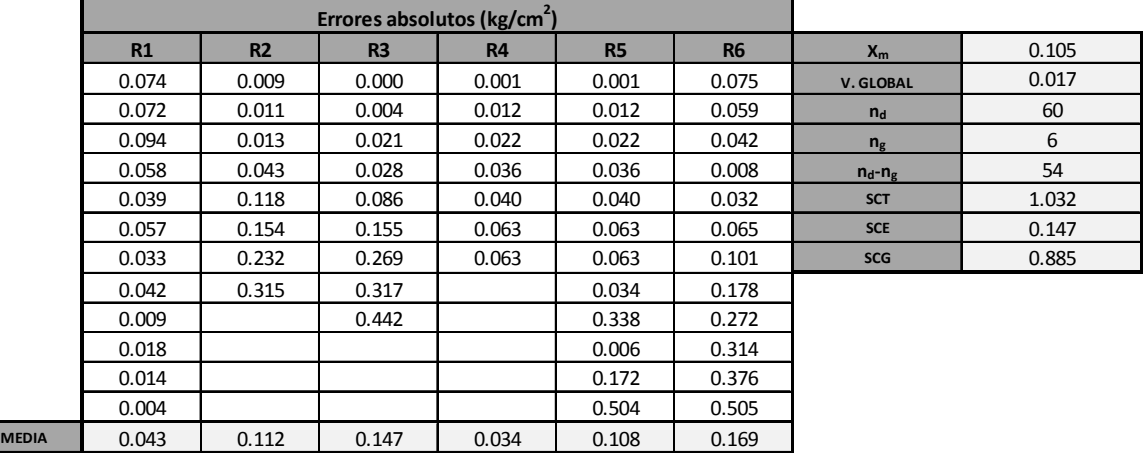

# **COMBINACIÓN P-C-S**

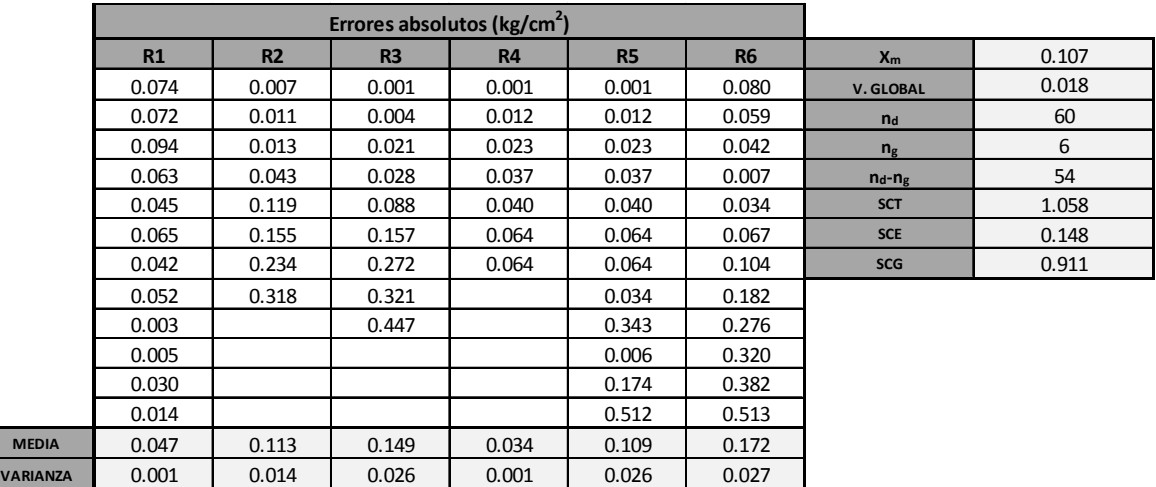

# **COMBINACIÓN C-N**

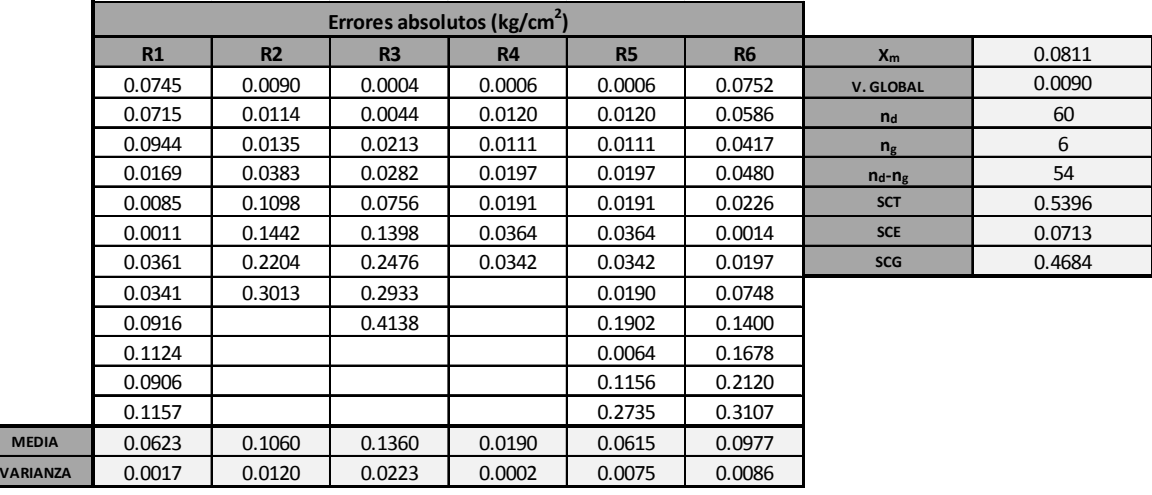

# **COMBINACIÓN N**

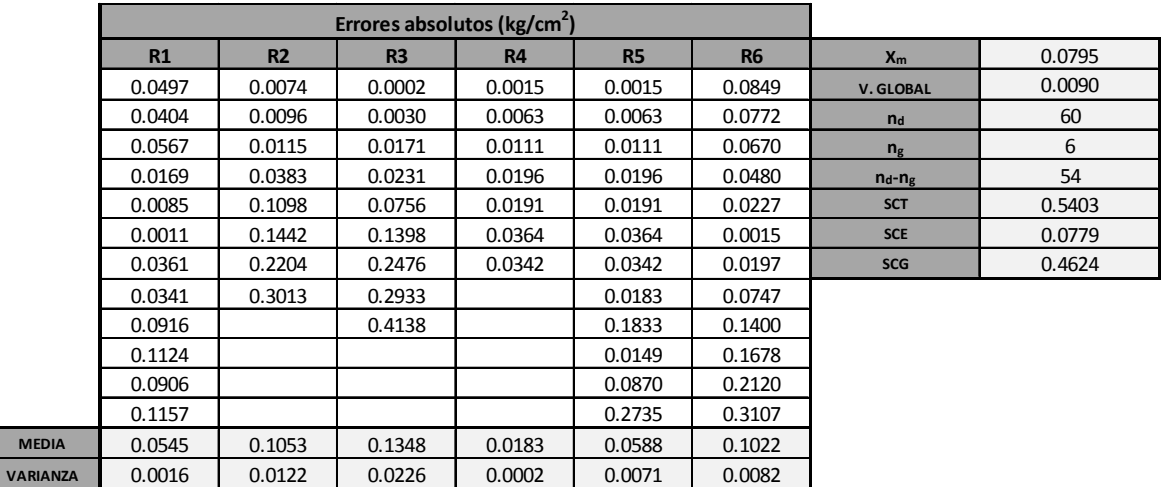

# **COMBINACIÓN P-D-B**

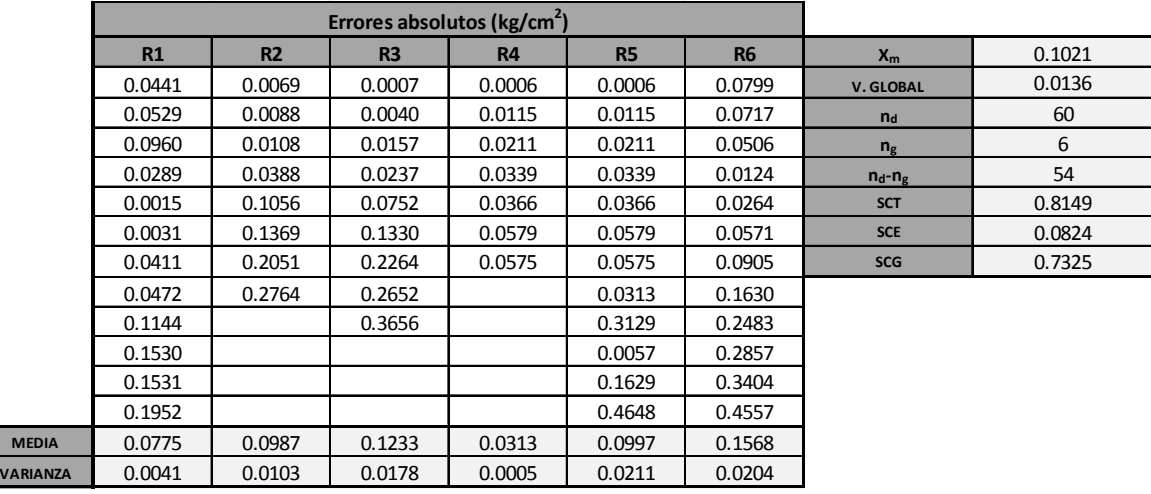

# **COMBINACIÓN P-M**

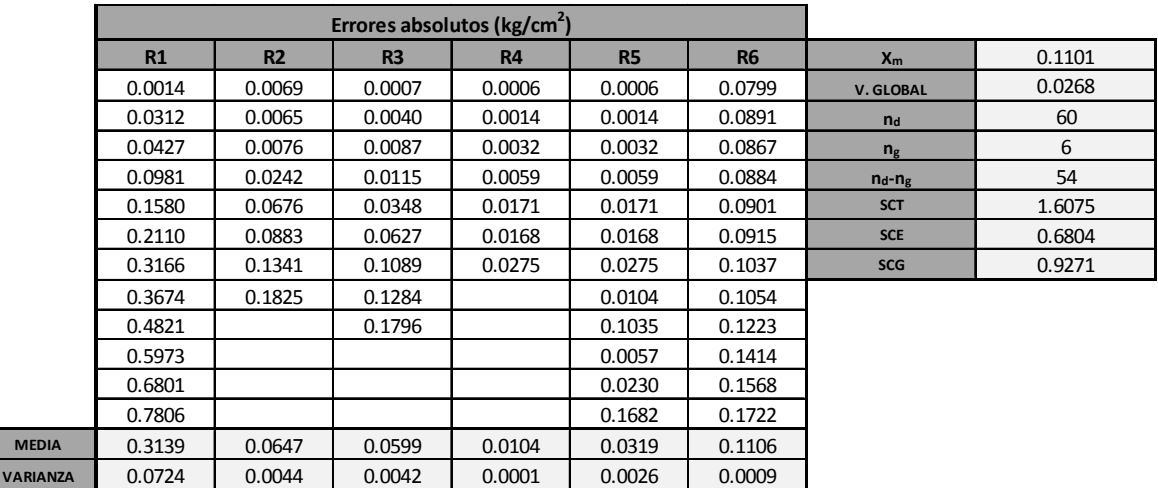

# **COMBINACIÓN P-BR**

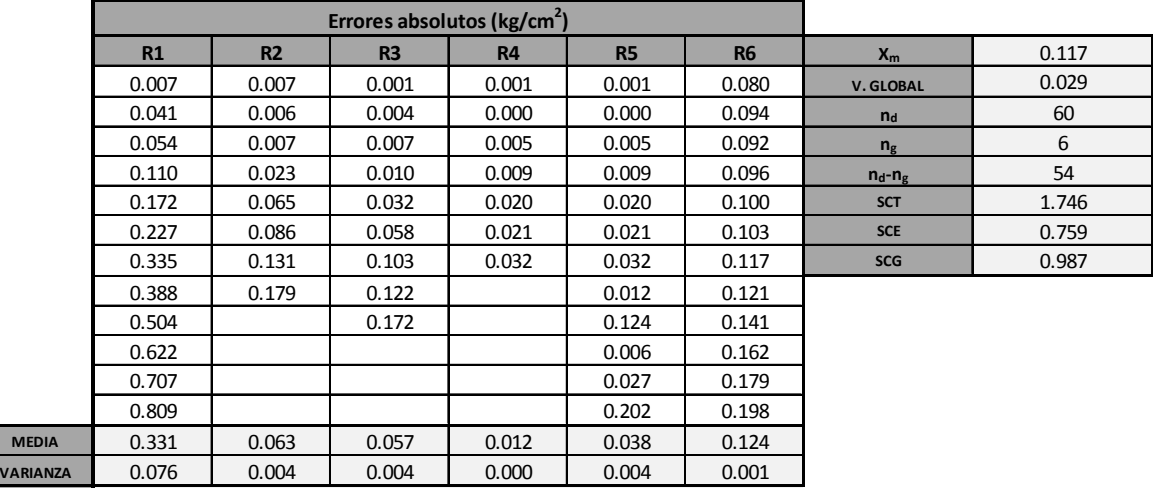

# **COMBINACIÓN R**

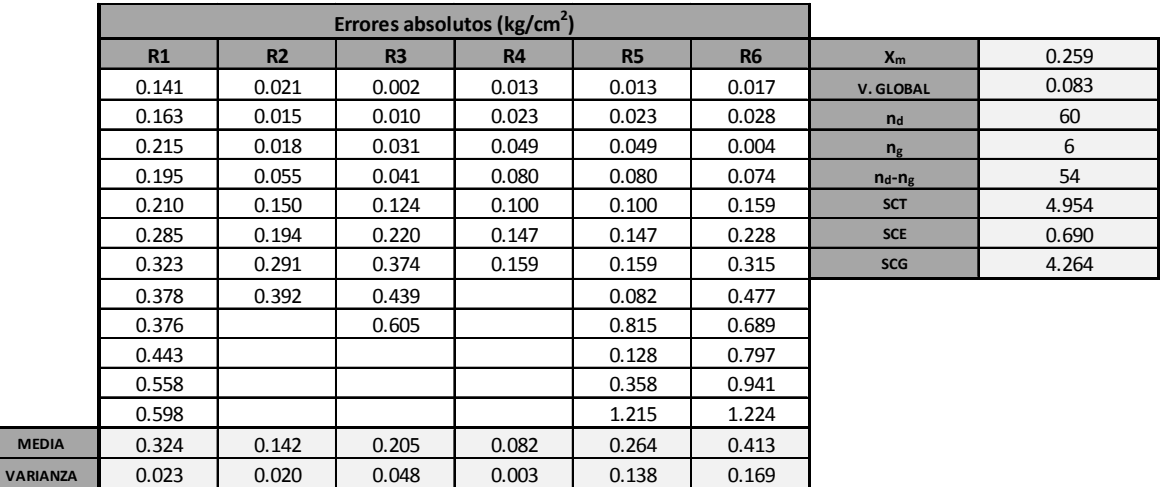

# **COMBINACIÓN P-RO**

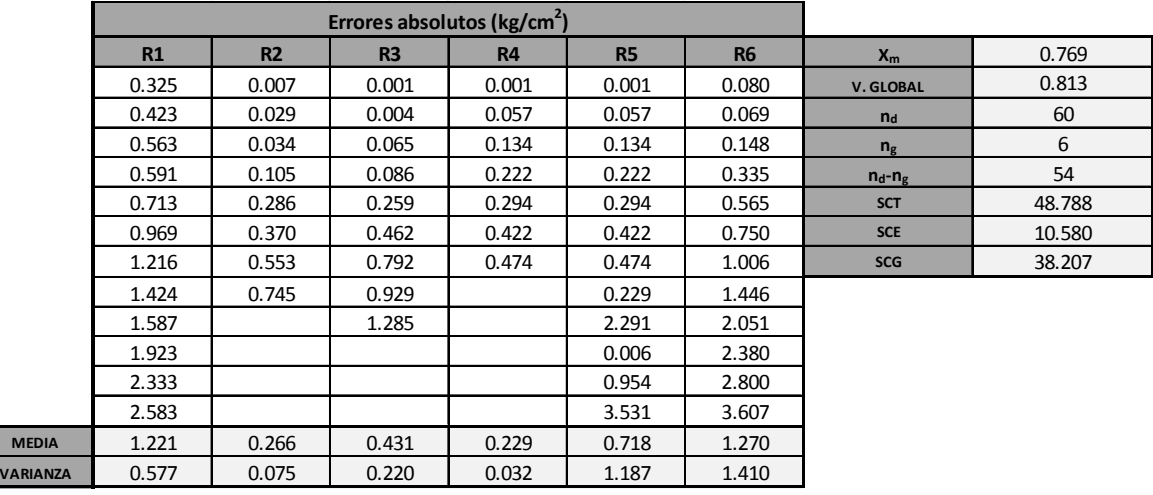

# **COMBINACIÓN P-DS**

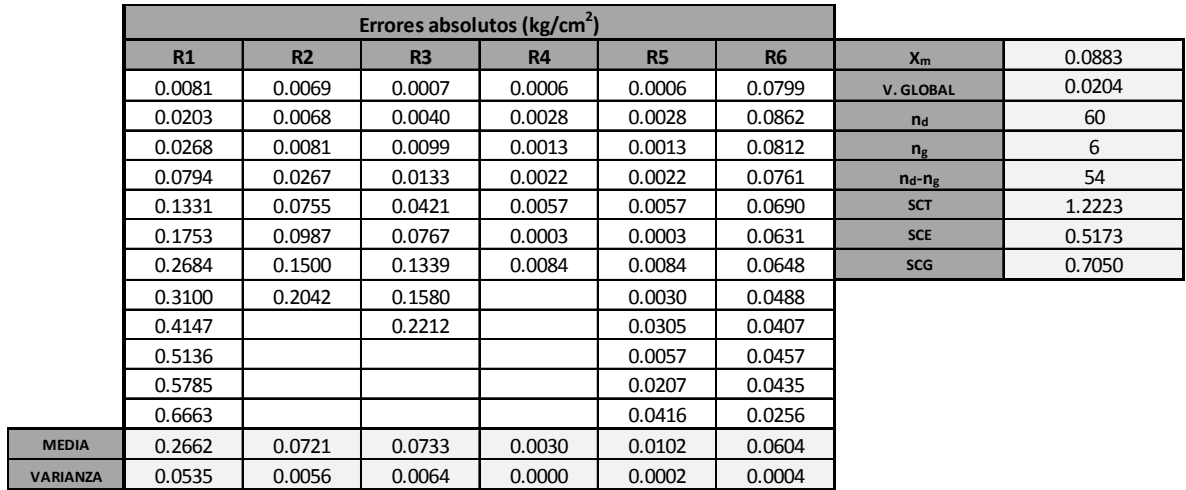

ANOVAS de los errores absolutos en flujo laminar.

# **Ecuación de Poiseuille (P)**

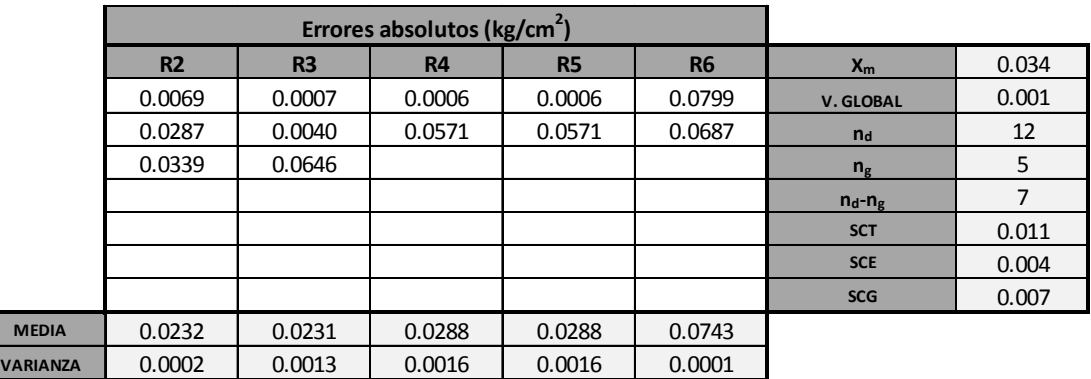

# **Ecuación de Colebrook-White (C)**

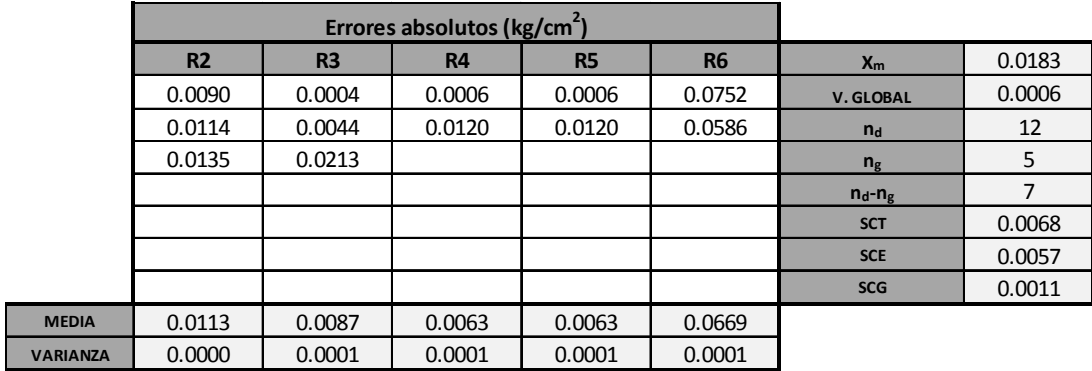

# **Ecuación de Nikuradse (N)**

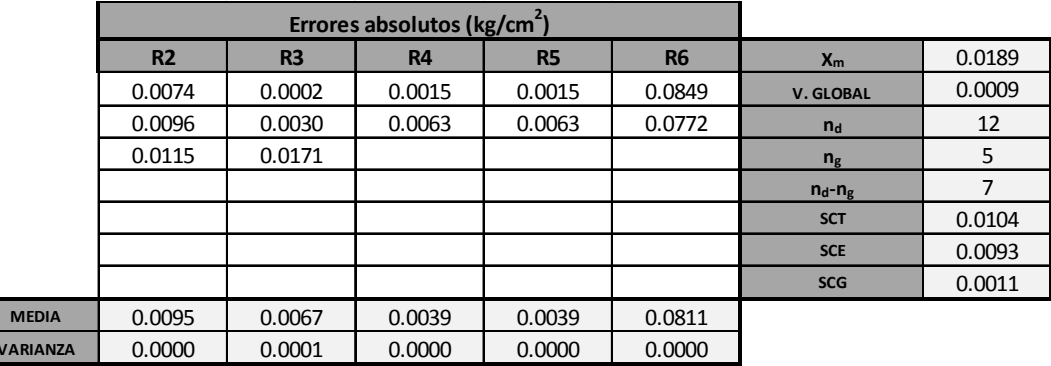

# **Ecuación de Rehme (R)**

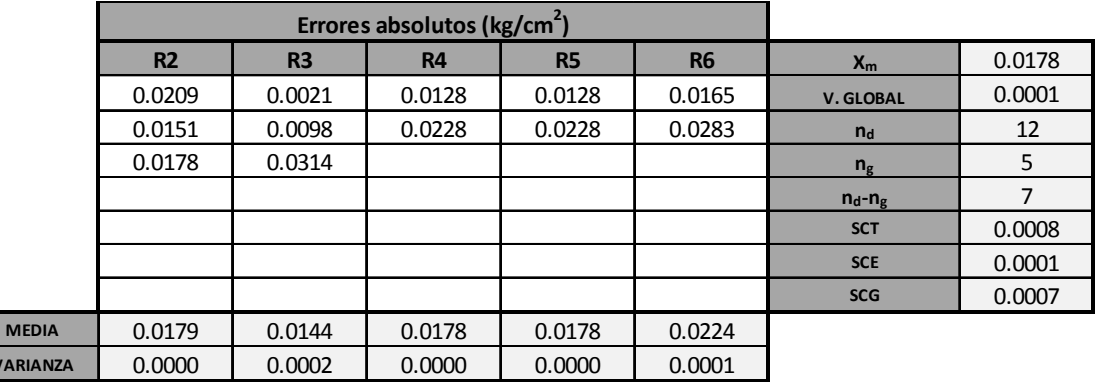

ANOVAS de errores en flujo turbulento.

# **Ecuación de Nikuradse (N)**

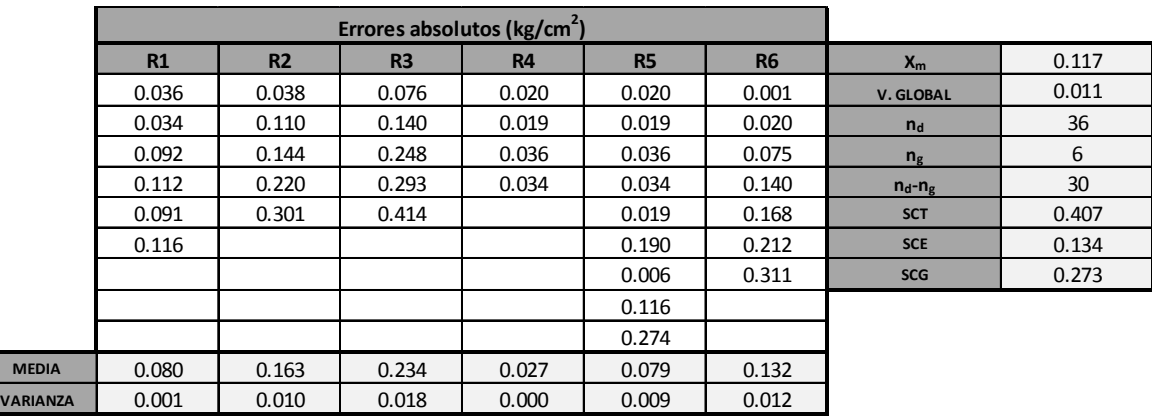

# **Ecuación de Colebrook-White (C)**

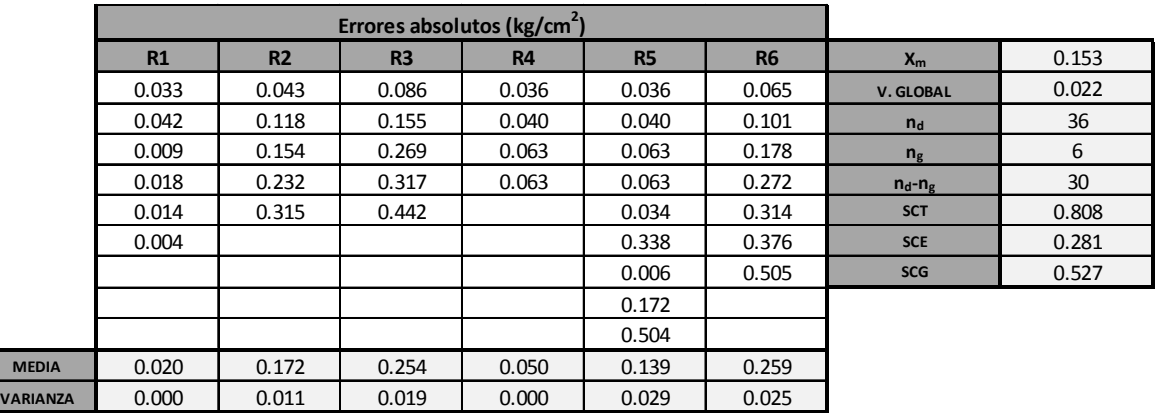

# **Ecuación de Swamee y Jain (S)**

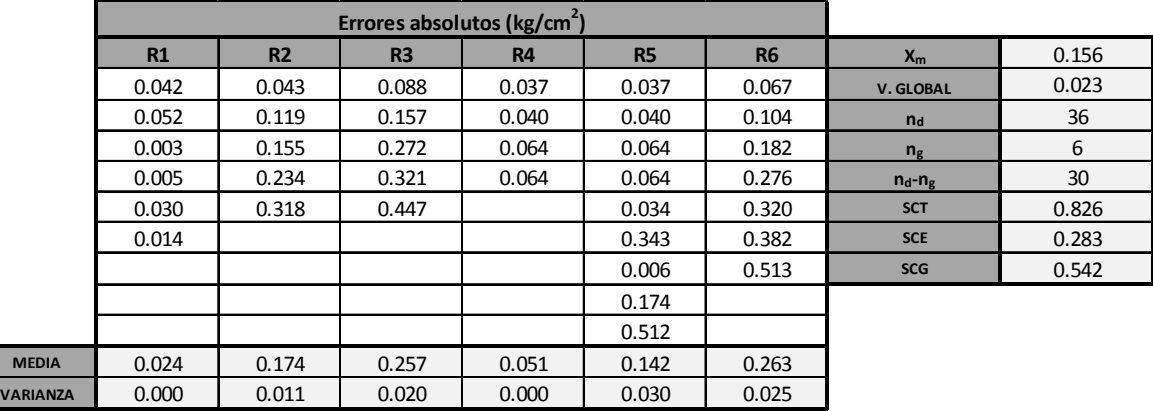

# **Ecuación de Blasius (B)**

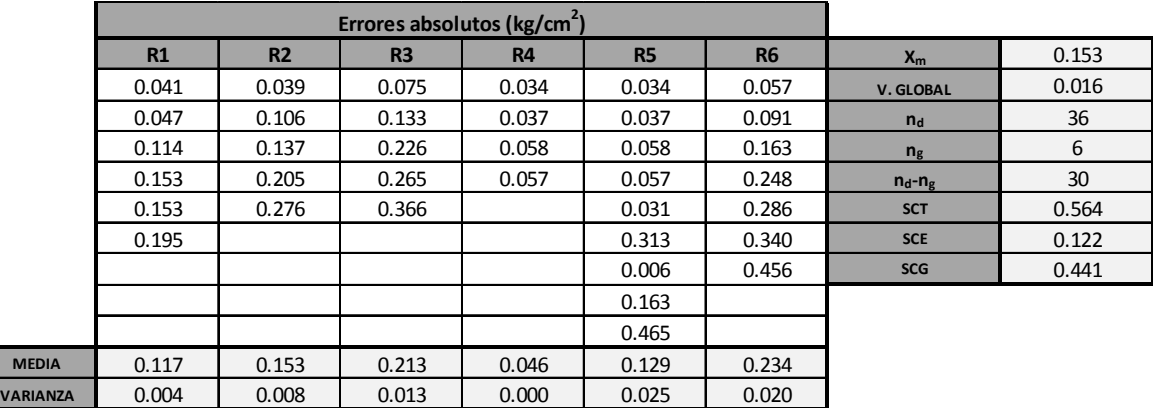
# **Ecuación de Muzychka (M)**

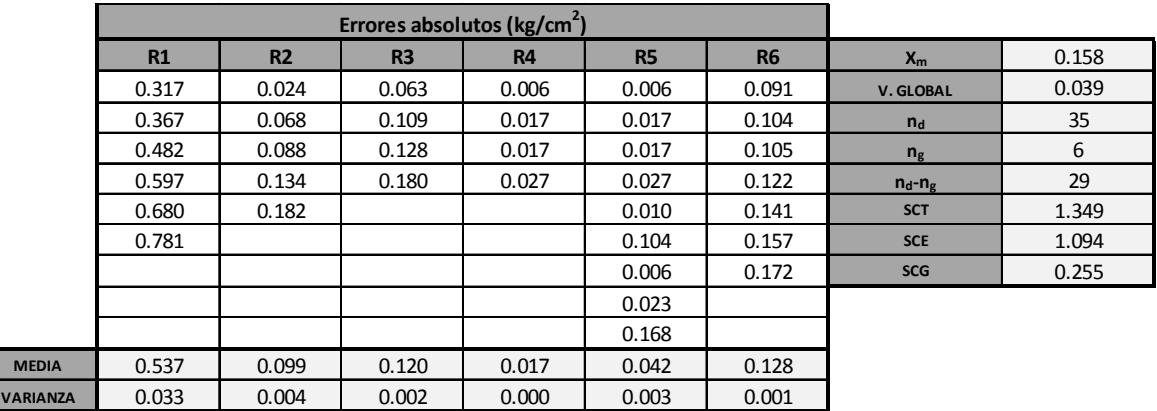

### **Ecuación de Baharami (BR)**

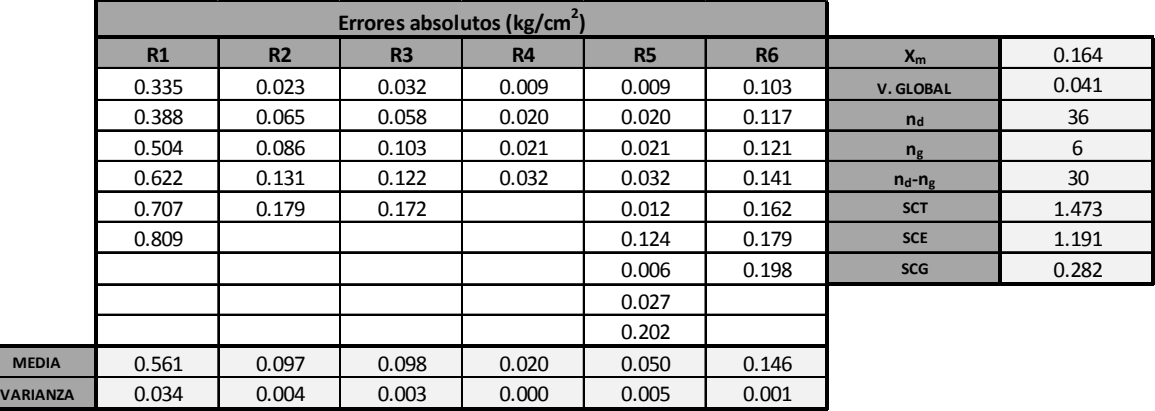

# **Ecuación de Rehme (R)**

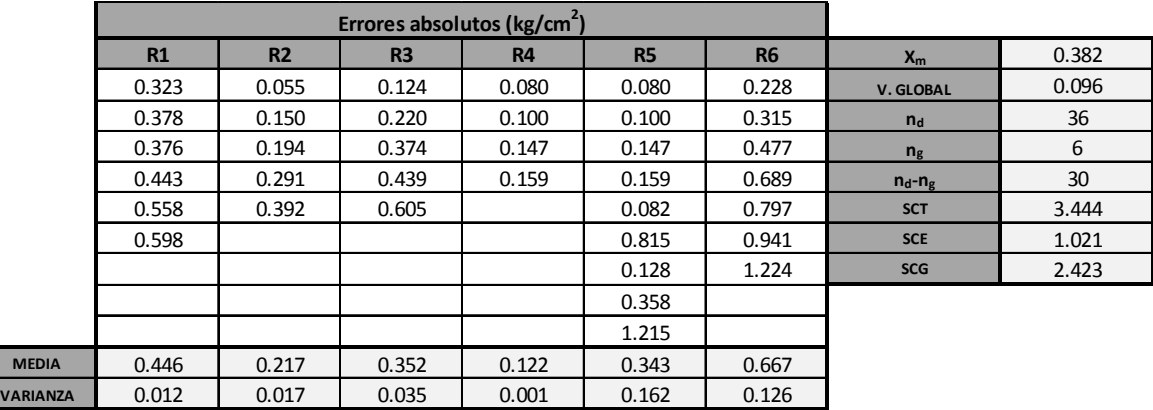

# **Ecuación de Rothfus (RO)**

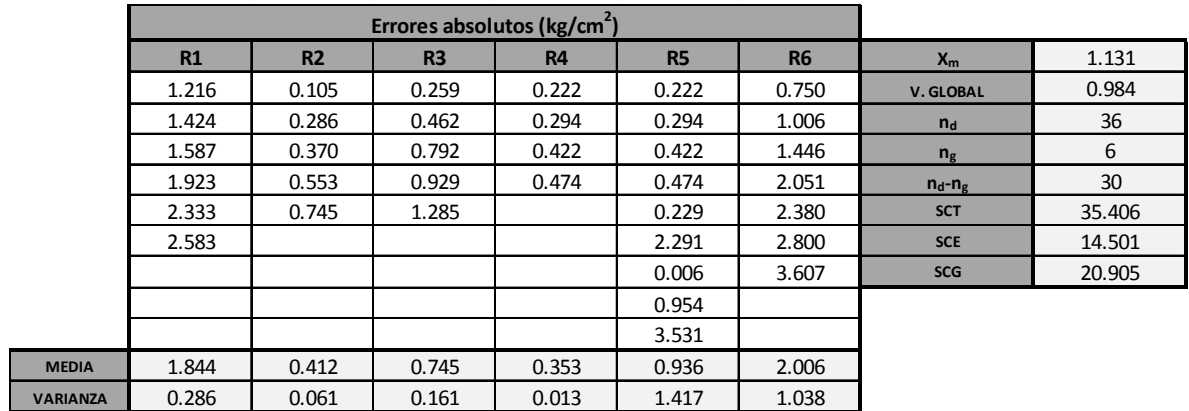

# **Ecuación de Davis (DS)**

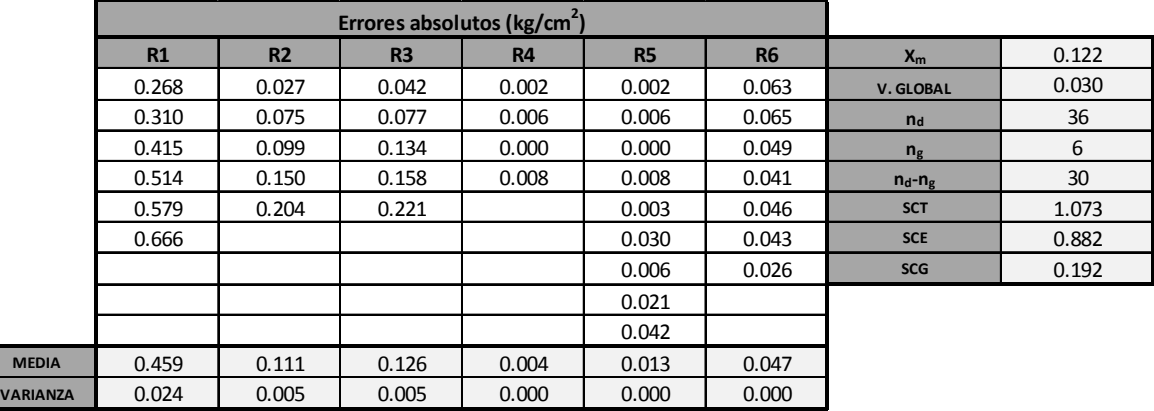

#### **ANEXO D**

Tabla ANOVA con los modelos seleccionados para el cálculo de pérdidas, en los siete reactores seleccionados, Colebrook-White para laminar y transición, Nikuyradse y Davis para el régimen turbulento en hierro y aluminio respectivamente y Bahrami para turbulento en multi-secciones.

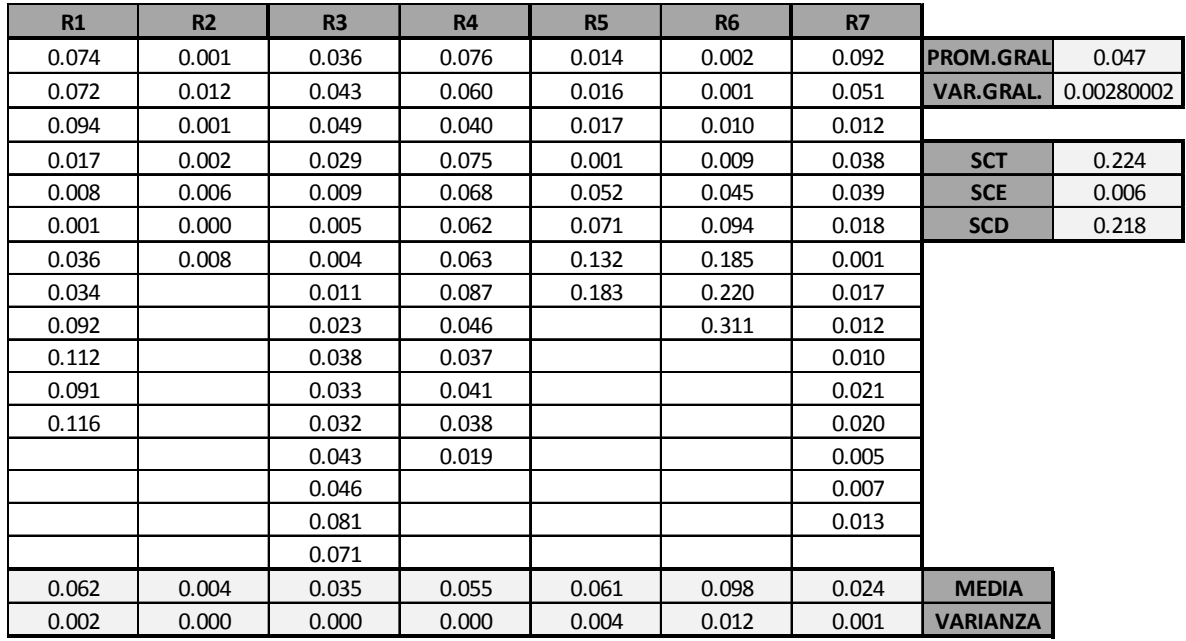